# **DollarX Documentation**

*Release 1.2.1*

**Danny Loya**

**Feb 13, 2022**

# **Contents**

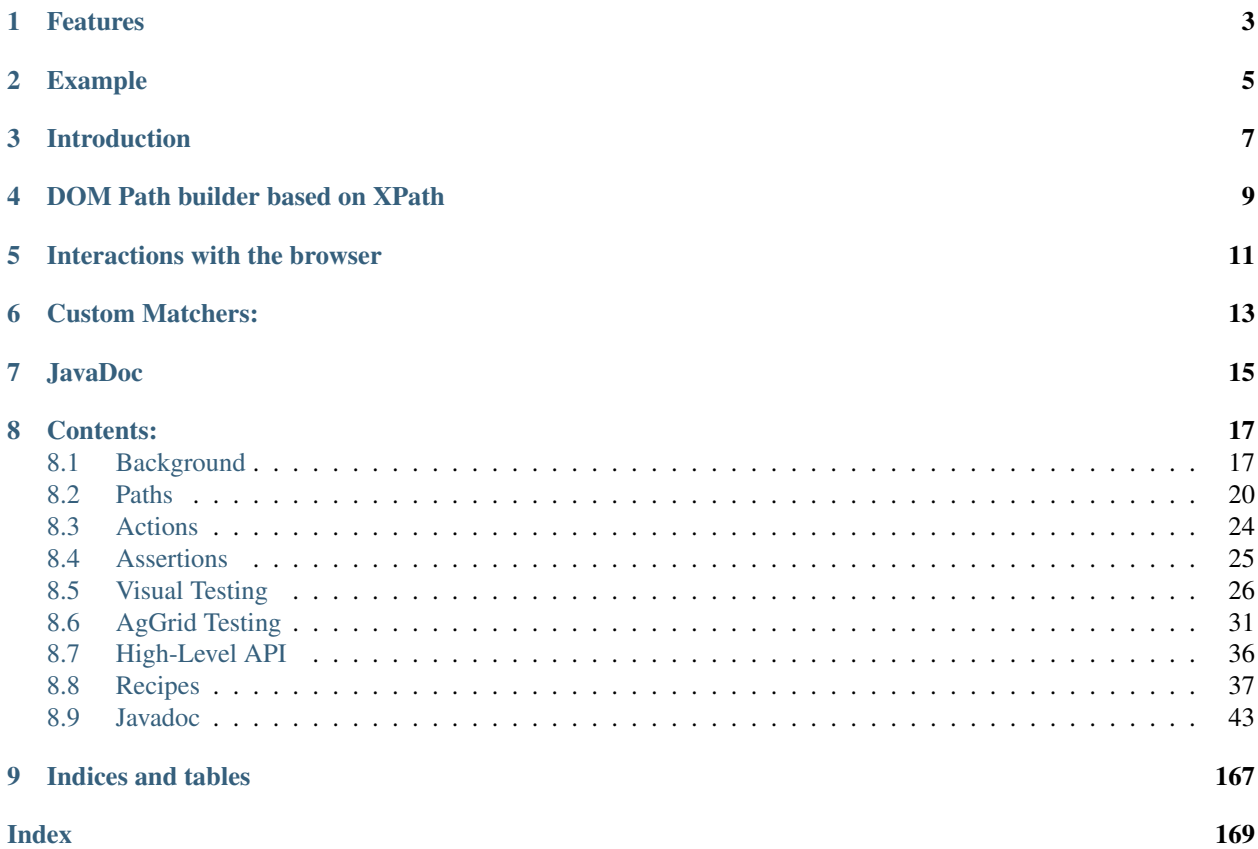

DollarX is a library dedicated for testing web applications, meant to simplify interactions with the browser and assertions, making it significantly more maintainable, while optimizing performance and minimizing race-conditions. It relies on Selenium WebDriver.

# Features

- <span id="page-6-0"></span>• Thoughtful, expressive API to define W3C elements and interact with the browser
- Eliminates race conditions and optimizes performance
- Easy to use and troubleshoot
- Works on top of Selenium and integrates easily with its API
- Easily extensible using utility functions
- Includes a collection of custom Hamcrest matchers, that are optimized and provide useful error messages
- Support for visual testing
- Two flavours: Standard API supports multiple browser instances. Simplified API supports a single instance of browser.
- Includes Java and Scala implementation (DollarX Scala, JDollarX Java)

# Example

#### <span id="page-8-0"></span>Basic example:

```
//Boilerplate
InBrowserSinglton.driver = DriverSetup.createStandardChromeDriver(); // assuming we˓→have such utility function
InBrowserSinglton.driver.get("http://xxx.yyy.zzz");
// definitions
Path carouselItem = div.withClasses("carousel-cell");
Path viewableItem = carouselItem.withClass("is-selected");
// action
dragAndDrop(firstOccurrenceOf(viewableItem)).to(lastOccurrenceOf(viewableItem));
// assertion
assertThat(viewableItem, isPresent(4).timesOrMore());
```
# Introduction

<span id="page-10-0"></span>DollarX has 3 components:

- Definitions of Paths that defines DOM element
- Actions in the browser
- Assertions

As well as several minor components:

- Visual capture/testing
- AgGrid interactions and assertions
- High-level API for common interactions with various input elements

# DOM Path builder based on XPath

- <span id="page-12-0"></span>• Flexible API that allows to declare complex xpath easily, and creates immutable objects
- Grammar is intuitive and similar to English
- Easy to troubleshoot, since toString() of an element is basically English text
- Supports almost any relevant xpath(1.0) expression
- Expandable easily using utility functions
- "Collaborates" with standard Selenium WebElements
- Can be used independently from the other DollarX components

# Interactions with the browser

- <span id="page-14-0"></span>• Relies on the Path Builder
- Two flavors:
	- 1. The standard, with multi-browser instances support.
	- 2. A simplified API package, for a single browser instance

# Custom Matchers:

- <span id="page-16-0"></span>• Relies on the Path Builder, Browser interactions.
- Extends Hamcrest and ScalaTest matchers
- Optimized for performance and atomicity (minimize race condition issues)
- Provides useful error message for failures
- Two flavors, similarly to the interaction with the browser
- The general purpose, standard version, supports assertions in both the browser and a given W3C document

JavaDoc

<span id="page-18-0"></span>[See standard JavaDoc here](https://www.javadoc.io/doc/com.github.loyada.dollarx/dollarx-java/)

# Contents:

# <span id="page-20-1"></span><span id="page-20-0"></span>**8.1 Background**

### • *[Test cases](#page-20-2)*

- *[First Scenario](#page-20-3)*
- *[Second Scenario](#page-21-0)*
- *[Finding elements](#page-21-1)*
- *[DollarX](#page-22-0)*
	- *[First Scenario](#page-22-1)*
	- *[Second Scenario](#page-22-2)*
- *[Summary](#page-23-1)*

Testing web applications is a challenge in multiple dimensions, even when ignoring the testing framework itself:

- 1. Writing correct code (learning curve, a lot of pitfalls)
- 2. Readability and maintainability
- 3. Race conditions and other gotchas
- 4. Performance especially as the number of scenarios increases
- 5. Assertions typically not expressive. Failure create useless errors.
- 6. Logging/Troubleshooting

## <span id="page-20-3"></span><span id="page-20-2"></span>**8.1.1 Test cases**

#### **First Scenario**

Let's say we that in our web application we have a scenario in which have a list of names, and we want to assert that "John" is in the list. Naive implementation:

```
List<WebElement> els = driver.findElements(By.cssSelector("li.name"));
List<WebElement> filtered = els.stream().filter(el ->
                              el.getText().equals("John")).
                              collect(toList());
assertThat(filtered, not(empty()));
```
This code looks innocent and reasonable, but has serious problems:

- 1. If there are 100 elements in the list, it will access the browser 101 times extremely inefficient.
- 2. It retrieves potentially many elements that are not needed. Again, inefficient.
- 3. Race condition can lead to false negative If the list of names is not empty, but the entry with the name "john" appears after a short delay, the first line will return immediately and we will miss "john", although it is there
- 4. What if "john" is actually inside an element wrapped by the "li"? We will miss it, since we only examine the "li".
- 5. If the list updates during execution, some of the elements we have a reference to, might disappear, resulting in a "StaleElementException" being thrown
- 6. The error message of the assertion, in case of a failure, is: "expected not empty, but was empty". This is not useful.

Besides these, it is also quite brittle to use a string for the selector of the elements.

To illustrate how insidious seemingly innocent code can be, let's examine 2 examples.

#### <span id="page-21-0"></span>**Second Scenario**

Let's say that in our application there is a large table with a "clear" button, and we want to assert it worked properly. Naive implementation:

```
List<WebElement> all = driver.findElements(By.xpath...);
assertThat(all, is(empty());
```
Again, this code seems reasonable, but has serious issues:

- 1. Consider the failure (rare) scenario: we retrieve potentially many elements, and not do anything with them clearly inefficient, but at least does not block.
- 2. Consider the success (common) scenario: the first line will block for several seconds until reaching the timeout and giving up. Again - very inefficient.
- 3. What if it takes a short time for the elements to clear? findElements() will return all the elements, and we will get a false failure.
- 4. Assertion error message is almost useless, without context

#### <span id="page-21-1"></span>**Finding elements**

Selenium offers several way to find elements. The most commonly used are CSS selector, and Xpath. Xpath is significantly more expressive, thus generally a better solution. The problem is that it has a tendency to be complicated and brittle. For example, an xpath for a DIV element with class "foo", is:

"//div[contains(conat(' ', normalize-space(@class), ' '), ' foo ')]"

Using a CSS selector instead is much simpler, but CSS is more limited. Besides, even using CSS can be non-trivial. Ideally, we want an API that combines the expressiveness of xpath, but be intuitive and simple ( div.withClass("foo") ).

## <span id="page-22-0"></span>**8.1.2 DollarX**

The goal is to minimize the challenges described above, and abstract the complexity. Let's reimplement the examples above with DollarX and analyze it.

#### <span id="page-22-1"></span>**First Scenario**

```
assertThat(
    listItem.withClass("name").and(hasText("John")),
    isPresentIn(browser));
```
Let's re-examine the concerns in the previous implementation:

- 1. Even there are 100 elements in the list, it will access the browser only once, eliminating the previous implementation inefficiency
- 2. It finds at most a single element from the browser, eliminating the previous implementation inefficiency
- 3. If it takes the element with text "John" a short time to appear, it will wait until it appears, avoid the race condition issue in the previous implementation
- 4. What if "john" is actually inside an element wrapped by the "li"? we could use "hasAggregatedText" instead of "hasText".
- 5. Since the interaction with the browser is atomic, there is no chance of encountering "StateElementException".
- 6. In case of assertion error, the output is:

"list item, that has class "name" and has the text "John" is expected to be present, but is absent"

This is much more useful.

#### <span id="page-22-2"></span>**Second Scenario**

```
Path row = listItem.withClass("table-row").describedBy("row");
assertThat( row, isAbsentFrom(browser));
```
Let's re-examine the previous implementation issues:

- 1. Consider the failure (rare) scenario: it will block until it can't find a DOM  $\langle i \rangle$  without $\langle i \rangle$  this element.
- 2. Consider the success (common) scenario: It will look for a DOM  $\langle i \rangle$ without $\langle i \rangle$  this element and returns immediately once it is true.
- 3. What if it takes a short time for the elements to clear? Again, since isAbsent looks for a page <i>without</i></ this element, it will behave correctly and will not be sensitive to race conditions
- 4. Assertion error message, in case of failure is: "row is expected to be absent, but is present". This message is useful.

## <span id="page-23-1"></span>**8.1.3 Summary**

The following anti-patterns are common when writing assertions in the browser:

- 1. Find all elements, then iterate over them looking for something, or take the nth element
- 2. Find an element, then look for an element under it, or with another relation to it.
- 3. Variation: The assertion involves several elements, so look for each of them separately
- 4. Use various "Sleep" statement to mitigate race conditions
- 5. Find all elements, and verify size is 0 (or:  $n$ ,  $> n$ ,  $< n$ )
- 6. "Enhance" the DOM to make it easier to test, thus changing behavior. This should be done judiciously.

The general approach to deal with it can be to write complicated XPath to find exactly what we expect atomically. The problem with this approach is that xpath is very brittle and complicated. This is where Dollarx comes into the picture. It allows to create an arbitrarily complex XPath that is much easier to build, understand and maintain. Thus it uses the power of XPath but abstract away its challenges.

# <span id="page-23-0"></span>**8.2 Paths**

- *[Introduction](#page-23-2)*
- *[Building Blocks](#page-23-3)*
- *[Single Browser Instance Paths](#page-25-0)*
- *[String representation of Paths](#page-25-1)*
	- *[The describedBy function](#page-25-2)*
- *[Predefined elements](#page-25-3)*
- *[Relations to other elements](#page-25-4)*
- *[Common Properties](#page-27-1)*

## <span id="page-23-2"></span>**8.2.1 Introduction**

 $Path$  is how an DOM element/elements is defined in DollarX. It allows to build an arbitrarily complex path to an element, using xpath internally.

#### Why xpath?

Xpath is significantly more expressive than CSS. CSS is especially limited when trying to describe relationships between elements. Even something as simple a div that contains a span can't be expressed in CSS.

#### Why not use raw xpath?

Raw xpath is difficult to create, understand, troubleshoot and maintain. Although it is expressive, it is quite difficult to work with.

## <span id="page-23-3"></span>**8.2.2 Building Blocks**

Note that a path instance is immutable. Any function on it creates and returns a new instance.

The standard implementation is  $BasisCPath$ . It includes predefined elements and allows to create new ones.

Suppose you have a [Path](#page-103-0) el. You can declare another  $Path$  based on it by applying the following:

• Add a property, using a [Path.that](#page-108-0)or [Path.and](#page-105-0) clause. Simple examples:

el.that(hasClass("abc")); el.that(hasClass("abc"), hasText("John")); el.that(hasClass("abc").and(hasText("John"); el.that(hasClass("abc").or(hasText("John")); el.that(not(hasText("John"));

Some common properties can be used directly, without a  $Path$ .that clause. For example:

```
el.withClass("abc").withText("joe");
```
• Describe which occurrence of that element it is, or its index among its siblings. For example:

```
firstOccurrenceOf(el.withClass("abc").withText("joe"));
lastOccurrenceOf(el.withClass("abc").withText("joe"));
occurrenceNumber(4).of(el.withText("joe"));
childNumber(4).ofType(div.withClass("foo"));
```
• Describe logical operation with another Path element. For example

```
ell.or(el2); // matches both
PathOperators.not(el); // mathes any element except for el
```
• Add a relation to another path. Some examples:

```
el.inside(div);
div.contains(el);
el2.after(el1);
el2.beforeSibling(el1);
el2.immediatelyBeforeSibling(el1);
```
An [ElementProperty](#page-75-0) used in a [Path.that](#page-108-0) clause can be elaborate. It can be: #. a simple property, for example:

```
el.that(hasClass("abc"));
el.that(hasTextContaining("joe"));
el.that(hasId("123")).and(hasText("foo"));
```
A  $Path.that$  clause supports multiple properties, as well as logical operations. For example:

```
el.that(hasClass("abc), hasId("123"));
```

```
el.that(hasClass("abc).and(hasId("123"));
```

```
el.that(hasClass("abc").or(hasClass("123"));
```
The list of supported properties is long. Take a look at  $ElementProperties$  for details.

• A relation to another element. Examples:

el.that(isInside(otherEl));

The list of supported properties of Paths is long. Please refer to the javadoc of [ElementProperties](#page-61-0) and [BasicPath](#page-46-1) .

There are also easy ways to extend DollarX to support new properties. See the *[recipes](#page-40-0)* section for detail.

## <span id="page-25-0"></span>**8.2.3 Single Browser Instance Paths**

Besides  $BasisCPath$ , there is another implementation of Path, specifically for the case there is a single instance of browser we connect to. It add some actions in the browsers that can be used in an OOP way, such as el.click().

This class is [SingleBrowserPath](#page-149-0) .

### <span id="page-25-1"></span>**8.2.4 String representation of Paths**

One of the useful features in DollarX is the representation of  $BasisCPathas$  string. It is clear, and in many cases English-like representation. This makes troubleshooting/debugging easier. For examples, look at the *[recipes](#page-40-0)* .

#### <span id="page-25-2"></span>**The describedBy function**

When creating a path the relies on the definitions of other path, the description as strings can be complicated.

 $Path. described By$  allows to provide an alias description, which can be useful to simplify it.

For example:

```
Path thePasswordInput = input.inside(div.afterSibling(label.withText("password")).
→describedBy("the password input");
System.out.println(thePasswordInput);
// "the password input"
Path contactsTable = div.withClasses("aq-table", "contacts");
Path row = div.withClass("aq-row");
Path contact = row.inside(table).describedBy("contact");
System.out.println(contact.that(hasAggregatedTextContaining("john smith")));
// output: contact, with aggregated text containing "john smith"
```
This is useful when an exception is thrown or when you have assertions failures.

### <span id="page-25-3"></span>**8.2.5 Predefined elements**

Under  $BasicPath$ , there are many element types that are defined and can be statically imported. See the JavaDoc of BasicPath. If you need to create a new type of element, look at the *[recipes](#page-40-0)*.

### <span id="page-25-4"></span>**8.2.6 Relations to other elements**

The following is a list of supported Path element properties that related to other elements. In [ElementProperties](#page-61-0)(see JavaDoc for details):

• has Children - has at least one child

- hasNoChildren
- isOnlyChild
- hasChild, isParentOf the element is the direct parent of another element(s). The methods are equivalent.
- isChildOf, hasParent the opposite of hasChild, isParentOf
- contains, hasDescendant contain one or more elements. Two flavors:
	- Accept one or more elements
	- With a limit on the count of the elements. Such as: contains(exactly(3).occurrencesOf(myElement))
- hasAncestor, isContainedIn is contained within another element
- isAfter. is after another elements in the DOM. 2 flavors:
	- Accept one or more elements
	- With a limit on the count of the elements. Such as: isAfter(exactly(n).occurrencesOf(div)). The limit can be: exactly, atMost, atLeast .
- isBefore the opposite of isAfter
- isSiblingOf. 2 flavors:
	- Accept one or more elements
	- With a limit on the count of the elements. Such as: isAfterSibling(atLeast(2).occurrencesOf(div))
- isAfterSibling 2 versions, as in isSiblingOf
- isBeforeSibling 2 versions, as in isSiblingOf
- isWithIndex, isNthSibling states the index of the element among its siblings. 0 is first.
- withIndexInRange similar to isWithIndex, but allows to provide a range
- isLastSibling
- isNthFromLastSibling states the place of the element from its last sibling. 0 is last.

In addition, the following relation properties are in In  $BasicPath$ :

- [BasicPath.childOf](#page-51-0) similar to In [ElementProperties.isChildOf](#page-71-0)
- · [BasicPath.parentOf](#page-54-0) the opposite of [BasicPath.childOf](#page-51-0)
- [BasicPath.contains](#page-51-1), [BasicPath.ancestorOf](#page-50-0)
- [BasicPath.inside](#page-53-0), [BasicPath.descendantOf](#page-52-0) the opposite of [BasicPath.contains](#page-51-1)
- [BasicPath.childNumber](#page-51-2) similar to [ElementProperties.isNthSibling](#page-72-0), but first is 1. For example: childNumber(4).ofType(div.withClass("foo"))
- [BasicPath.occurrenceNumber](#page-54-1) the global occurrence of a given path in the DOM, starting with 1 for example: occurrenceNumber(3).of(listItem)
- [BasicPath.withGlobalIndex](#page-56-0) -similar to [BasicPath.occurrenceNumber](#page-54-1), but a different syntax, and first is 0. el.withGlobalIndex(n) is an alias for occurrenceNumber( $n + 1$ ).of(el)
- BasicPath, firstOccurrenceOf first occurrence of this element in the DOM
- BasicPath. lastOccurrenceOf last occurrence of this element in the DOM
- [BasicPath.beforeSibling](#page-50-1) is a sibling of the given path parameters and appears before it
- [BasicPath.immediatelyBeforeSibling](#page-53-1) is before sibling and adjacent (right before)
- [BasicPath.afterSibling](#page-49-0) is a sibling of the given path parameters and appears after it
- [BasicPath.immediatelyAfterSibling](#page-53-2) is after sibling and adjacent (right after)

## <span id="page-27-1"></span>**8.2.7 Common Properties**

See the *[recipes](#page-40-0)* section for more detail.

Properties related to CSS classes under [ElementProperties](#page-61-0):

- hasClass, hasClasses
- hasClassContaining
- hasNonOfTheClasses
- hasAnyOfClasses

Properties related to text under [ElementProperties](#page-61-0):

- hasSomeText
- hasText
- hasTextContaining
- hasTextEndingWith
- hasTextStartingWith
- hasAggregatedTextEqualTo
- hasAggregatedTextContaining
- hasAggregatedTextStartingWith
- hasAggregatedTextEndingWith

Logical operations on properties:

- [ElementProperty.and](#page-75-1)
- [ElementProperty.andNot](#page-75-2)
- [ElementProperty.or](#page-75-3)
- [ElementProperties.not](#page-73-0)

Attributes:

- isEnabled/isDisabled
- isSelected
- isChecked

# <span id="page-27-0"></span>**8.3 Actions**

- *[Supported Operations](#page-28-1)*
- *[Select Menu](#page-28-2)*

There are 2 versions of the API for browser operations: The standard one, that supports multiple connected browser instance, under [InBrowser](#page-82-0), and the singleton browser version, under [InBrowserSinglton](#page-143-0).

The difference is that the single-browser-instance API is simplified. For example:

```
// standard interface:
// Assume we have: InBrowser browser = .... ;
browser.clickAt(myElement);
browser.dragAndDrop(myElement).to(otherElement);
// Single browser version:
// assume we have static imports from InBrowserSingleton
clickAt(myElement);
dragAndDrop(myElement).to(otherElement);
```
### <span id="page-28-1"></span>**8.3.1 Supported Operations**

Supported operations include:

- [InBrowser.clickOn](#page-83-0), [InBrowser.clickAt](#page-83-1) click an element. The difference between the two is that the former expects the element to be clickable.
- [InBrowser.doubleClickOn](#page-83-2)
- [InBrowser.dragAndDrop](#page-84-0) to another element or to a location by coordinates
- [InBrowser.scroll](#page-88-0) scroll up,down,left or right.
- InBrowser. scrollTo-scroll to the location of an element
- [InBrowser.scrollElement](#page-88-2) scroll within an element. Useful for grid, especially when they are virtualized
- [InBrowser.pressKeyDown](#page-87-0), [InBrowser.releaseKey](#page-87-1) on an element or in the browser in general
- InBrowser. sendKeys- send text to element or to browser in general
- [InBrowser.hoverOver](#page-85-0) hover over an element

## <span id="page-28-2"></span>**8.3.2 Select Menu**

Since the Select API in Selenium is good for most use cases, dollarx did not re-implement it. Instead, to use it, you would do something like:

```
//For clarity, I avoided any static imports. In real life, I encourage using them.
// my dropdown menu is the first "select" element in the form.
Path selectElement = BasicPath.select.inside(BasicPath.form);
Select myDropdownMenu = InBrowserSingleton.getSelect(selectElement);
// use the Selenium Select API ...
myDropdownMenu.selectByVisibleText("apple");
```
# <span id="page-28-0"></span>**8.4 Assertions**

DollarX includes custom Hamcrest Matchers to allow to create assertions. Their benefits are:

• Expressiveness and readability. For example:

assertThat(myElement, isPresent(1000).timesOrMore());

• Useful error messages. For example, suppose we have the following assertion:

assertThat(div.withText("flex-item"), isPresent(1000).timesOrMore());

and there are only 4 elements with "John". The assertion error will be:

```
Expected: browser page contains (div, that has class flex-item) at least
˓→1000 times
  but: (div, that has class flex-item) appears 4 times
```
• Optimized for atomicity and speed. For example, the previous assertion will construct a single XPath that find a DOM with at least 1000 elements that we look for. This improves correctness and performance.

Another example: isAbsent() matcher, constructs an xpath that finds a DOM without the element that is expected to be absent. This means that in case of success (the common case), it returns immediately, while the standard way of calling WebDriver.find will block for several seconds, until timeout is reached and then it will throw an exception that will need to be caught by in the code of the test.

All the matchers are in [CustomMatchers](#page-115-0) and [singlebrowser.custommatchers.CustomMatchers](#page-159-0). There are 2 flavors - one that supports multiple instances of browsers, and a simplified one that supports a single instance of browser. See the JavaDoc for details.

## <span id="page-29-0"></span>**8.5 Visual Testing**

- *[Resizing the browser or an element](#page-29-1)*
- *[Capturing and validating images](#page-30-0)*
	- *[Displaying an image of an element](#page-30-1)*
	- *[Capturing a reference image to a PNG file](#page-30-2)*
	- *[Validating an image against a reference image](#page-31-0)*
	- *[Supported image captures](#page-33-0)*
- *[Temporarily make an element invisible](#page-34-1)*
- *[Recommended recipe for visual assertion in CI](#page-34-2)*

## <span id="page-29-1"></span>**8.5.1 Resizing the browser or an element**

In some cases there may be a need to make sure that the browser always has predefined dimensions. This is useful, for example, when capturing/asserting images. There are two classes that allow to do it:

- [WindowResizer](#page-167-0) resize for the browser
- [ElementResizer](#page-165-0) resize an element

Example use:

```
try (WindowResizer windowResizer = new WindowResizer(1000, 768)) {
   try (ElementResizer elementResizer = new ElementResizer(div.that(hasClass("widget-
˓→pane")), 600, 400)) {
       System.out.println(String.format("element total dimensions: %d, %d",
˓→elementResizer.getTotalWidth(), elementResizer.getTotalHeight()));
       System.out.println(String.format("element visible dimensions: %d, %d",
˓→elementResizer.getVisibleWidth(), elementResizer.getVisibleHeight()));
        // do something with the image inside the resized element
    }
}
// at this point everything is reverted to the original state
```
## <span id="page-30-0"></span>**8.5.2 Capturing and validating images**

Dollarx offers the ability to capture an image(ie. screenshoot) of a Path element, and asserting it looks as expected. All the functionality is under [SingltonBrowserImage](#page-155-0) and [Images](#page-76-0).

It has separate hanling for HTML 5 canvas elements, which allows to download just the image data for that element, thus is more optimized. It also supports capturing an the source of and HTML img element from its URI.

#### <span id="page-30-1"></span>**Displaying an image of an element**

It is possible to capture and display the image for a given element in a separate window. Note that this does not work well as an evaluation within the debugger. The classes that deal with images are:

- [SingltonBrowserImage](#page-155-0) supports a single browser instance
- [Images](#page-76-0) supports multiple browser instances

Example:

```
Path map = div. withClass ("qm\text{-style");
SingltonBrowserImage mapImage = new SingltonBrowserImage(map);
mapImage.show();
SingltonBrowserImage mapImage = new SingltonBrowserImage(canvas);
// note that show() would also work, but showCanvas should be significantly faster.
˓→for small elements
mapImage.showCanvas();
```
#### <span id="page-30-2"></span>**Capturing a reference image to a PNG file**

Typically, we want to capture a reference image, and then, in our test, assert that our image is similar to the one we previously captured. So, to capture an image:

```
File outFile = new File("reference.png");
SingltonBrowserImage mapImage = new SingltonBrowserImage( div.withClass("gm-style"));
mapImage.captureToFile(outFile);
```
In case we want to capture an image from the source of an HTML 'img' element, the code would look like:

```
import static com.github.loyada.jdollarx.BasicPath.image;
import static com.github.loyada.jdollarx.BasicPath.occurrenceNumber;
File outFile = new File("reference.png");
SingltonBrowserImage mapImage = new SingltonBrowserImage( occurrenceNumber(10).
\rightarrowof(image));
mapImage.captureImgSourceToFile(outFile);
```
#### <span id="page-31-0"></span>**Validating an image against a reference image**

This assertion comes in two flavors:

- accurate, pixel-perfect comparison see [SingltonBrowserImage.](#page-156-0) [assertImageIsEqualToExpected](#page-156-0).
- fuzzy comparison the images are "similar" see [SingltonBrowserImage.](#page-156-1) [assertImageIsSimilarToExpected](#page-156-1) .
- accurate comparison, but allowing crop/shift see [SingltonBrowserImage.](#page-156-2) [assertImageIsEqualToExpectedWithShiftAndCrop](#page-156-2) .
- create an image that highlights the errors when comparing the captured image to an expected image. Useful for troubleshooting - see [SingltonBrowserImage.getErrorImage](#page-158-0) .

The fuzzy comparison currently uses a simplistic algorithm (transform color space, check weighted difference and normalize it).

Dollarx also supports providing a "filter image" as a reference to the assertion. This image highlights the areas of interest in the image that we want to focus on in the assertion. That allows to ignore areas that either cannot be asserted, or areas that have no useful information. This improves the assertions significantly, and is highly recommended.

- fuzzy assertion see SingltonBrowserImage.assertImageIsSimilarToExpectedWithFilter and ImageComparator.verifyImagesAreSimilarFilteringInterestingAreas
- strict assertion see ImageComparator.verifyImagesAreEqualFilteringInterestingAreas.

As a starting point I recommend creating the "filter image" by processing the reference image with a Canny edge detector, followed by dilation. Here is an example:

Reference image:

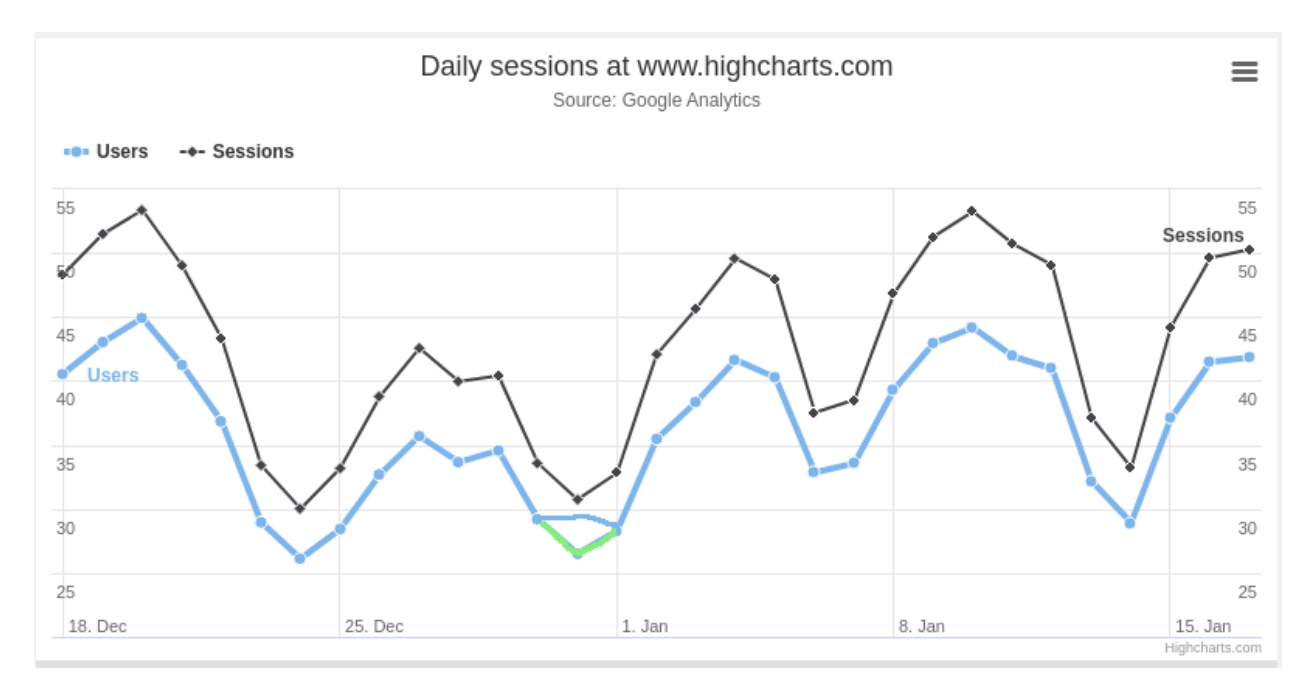

#### Filter image:

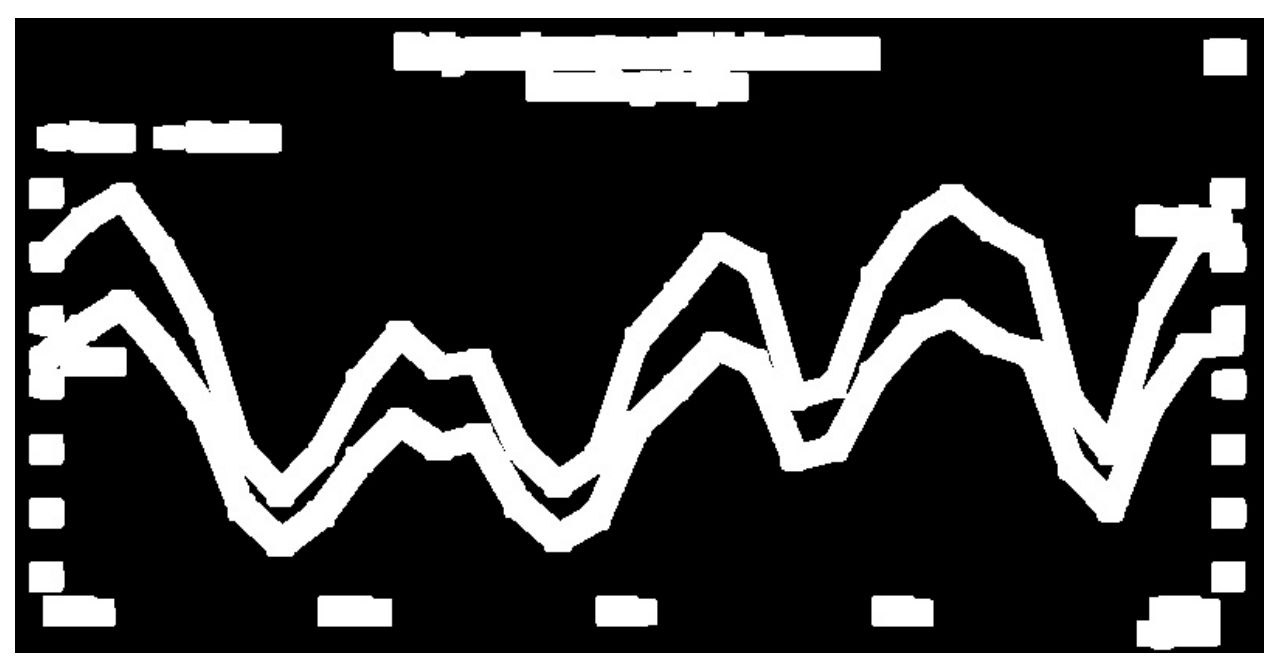

The assertions will ignore any of the locations that are not highlighted in the "filter image", so that there is less "noise" in the comparison.

In case the assertion fail you can capture the error image that highlights the locations of errors:

- ImageComparator.getErrorsImage -
- ImageComparator.getErrorImageForSimilarity

For example, for the example above, let's say the actual image was :

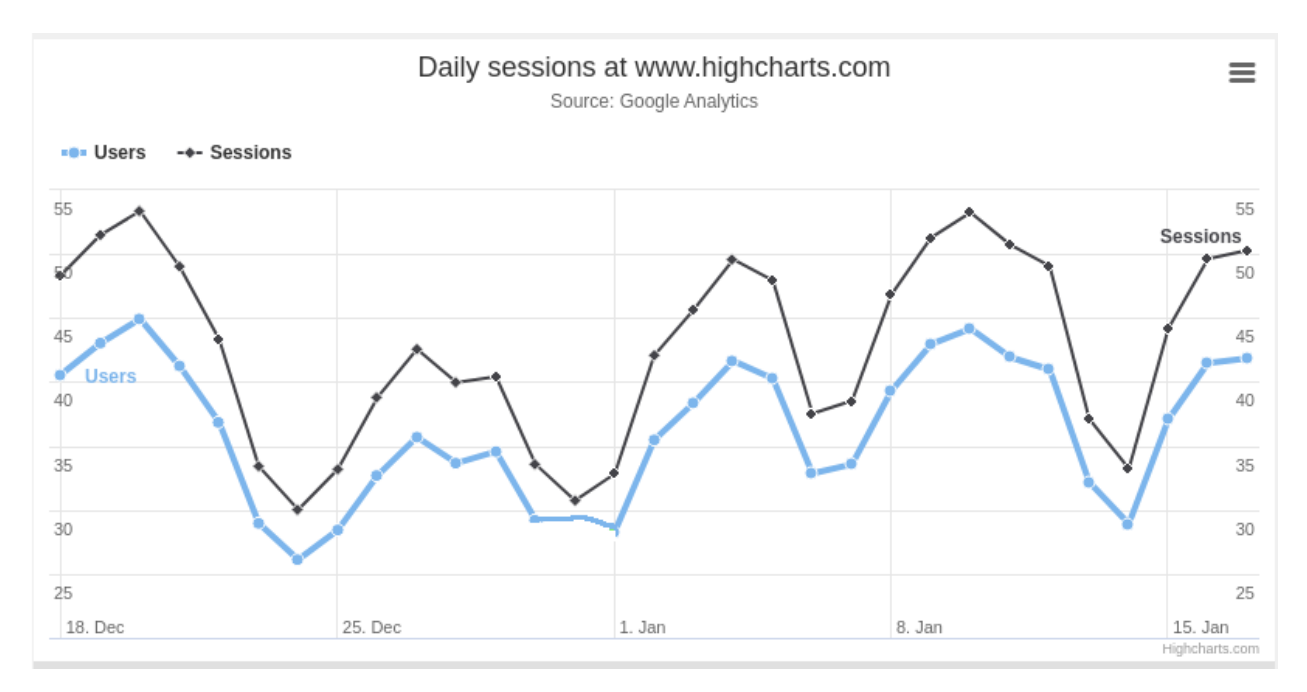

#### Then the error image is:

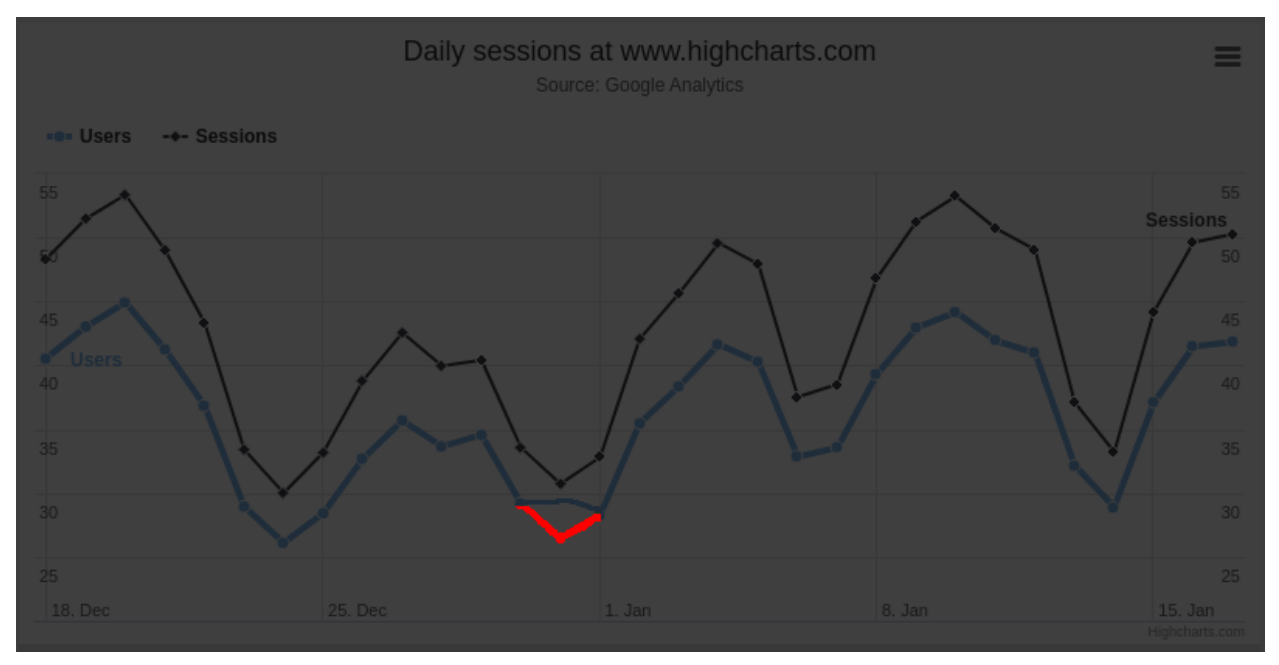

### <span id="page-33-0"></span>**Supported image captures**

The classes above support 3 types of image captures/validations:

- Standard image capture captures the entire screen, then crops it to the relevant section.
- Canvas element more efficient, since it captures only the wanted element.
- The source of an HTML img element by downloading it from the URI specficied in the "src" attribute. Typically (assuming the static resources are local in your tests) this will be more efficient than capturing the entire browser.

## <span id="page-34-1"></span>**8.5.3 Temporarily make an element invisible**

Sometimes we may want to assert an image capture of an element/page against an expected reference, while ignoring certain parts (ie. elements). This could be, for example, because different configurations or browsers render fonts differently, which may invalidate our assertion. To achieve this, use SingltonBrowserImage.Obscure . This class temporarily obscure the given elements, allowing you to do what you need, and then revert back to the original style.

For example(taken from ObscureExample.java in the tests) :

```
Path firstJavaSnippet = firstOccurrenceOf(div.withClass("highlight-java"));
assertThat(firstJavaSnippet, isDisplayed());
try (Obscure obscure = new Obscure(firstJavaSnippet)) {
 assertThat(firstJavaSnippet, isNotDisplayed());
 assertThat(obscure.getObscuredElements().size(), is(1));
  // we can now validate that the page ia pixel-perfect
}
// all back to normal
assertThat(firstJavaSnippet, isDisplayed());
```
## <span id="page-34-2"></span>**8.5.4 Recommended recipe for visual assertion in CI**

- 1. Ensure the entire image you are interested in fits in the browser window, by:
	- 1. changing the browser window size in Selenium webdriver, or WindowResizer
	- 2. scrolling to the appropriate location in the page
- 2. Use ElementResizer if needed to ensure the image is resized to an accurate size
- 3. Capture the image to a file if it is correct and can be your reference, save it under "resources" as a reference. Note that you should do it for each environment you plan to run the tests in (for example, if in Docker, you need to capture the image inside docker using volume mapping).
- 4. Create a "filter image" as described above. I recommend the opencv library for image manipulation. Save the filter image under "resources".
- 5. Implement the visual assertion test, either fuzzy or strict, with the API that allows to provid a filter image.
- 6. Add to the test a hook so that in case the assertion fails, it captures the error image to the test-report/file. This allows to troubleshoot failed tests more easily.

# <span id="page-34-0"></span>**8.6 AgGrid Testing**

- *[Introduction](#page-35-0)*
- *[Defining a grid](#page-35-1)*
	- *[Refering To Columns/Headers by ID](#page-36-0)*
	- *[Changing Default Step Size When Scrolling](#page-36-1)*
- *[Assertion of the content of an AgGrid](#page-36-2)*
- *[What about accessing a specific cell/row/header in an AgGrid?](#page-37-0)*
- *[Working Examples](#page-39-1)*

### <span id="page-35-0"></span>**8.6.1 Introduction**

Since Ag-Grid is so popular, DollarX provides specific support for it using  $AqGri d$ .

### <span id="page-35-1"></span>**8.6.2 Defining a grid**

The AgGrid class provides a builder that allows to define a grid. Here is an example of a grid with two rows, containing only text:

```
import com.github.loyada.jdollarx.singlebrowser.AgGrid;
Map<String, String> row1 = new HashMap<>();
     row1.put("name", "tony smith");
     row1.put("language", "english");
     row1.put("jan","$38,031");
     row1.put("dec","$86,416");
     Map<String, String> row2 = new HashMap<>();
     row2.put("name", "Andrew Connell");
      row2.put("language", "swedish");
      row2.put("jan","$17,697");
      row2.put("dec","$83,386");
// A table with two rows
AgGrid grid2 = AgGrid.getBuilder()
              .withHeaders(Arrays.asList("dec", "jan", "language", "name"))
              .withRowsAsStrings(Arrays.asList(row1, row2))
              .containedIn(div.that(hasId("myGrid")))
              .build();
```
Here is an example of a grid of one row, with more flexible content (e.g. an image):

```
Map<String, ElementProperty> rowWithProperties = new HashMap<>();
rowWithProperties.put("name", hasAggregatedTextEqualTo("tony smith"));
rowWithProperties.put("country", contains(image.that(hasSource("https://flags.fmcdn.
˓→net/data/flags/mini/ie.png"))));
// We define a table with a single row, and content that is not just text
AgGrid grid = AgGrid.getBuilder()
            .withHeaders(Arrays.asList("name", "country"))
             .withRowsAsElementProperties(Arrays.asList(rowWithProperties))
             .containedIn(div.that(hasId("myGrid")))
             .build();
```
If you know the order of the column in the table, and you want to potentially speed up the operation in case the order is the way you define it, you can use a declaration that maintains the order, as follows:

```
List<Entry<String, String>> row1 = Arrays.asList(
           new SimpleEntry<> ("name", "tony smith"),
           new SimpleEntry<> ("language", "english"),
           new SimpleEntry<> ("jan","$38,031"),
```
(continues on next page)
(continued from previous page)

```
new SimpleEntry<> ("dec","$86,416")
   );
List<Entry<String, String>> row2 = Arrays.asList(
          new SimpleEntry<> ("name", "Andrew Connell"),
          new SimpleEntry<> ("language", "swedish"),
          new SimpleEntry<> ("jan","$17,697"),
          new SimpleEntry<> ("dec","$83,386")
 );
// A table with two rows, with known order of columns
AgGrid grid = AgGrid.getBuilder()
          .withHeaders(Arrays.asList("dec", "jan", "language", "name"))
          .withRowsAsStringsInOrder(Arrays.asList(row1, row2))
          .containedIn(div.that(hasId("myGrid")))
          .build();
```
You can also define the grid to be: \* non virtualized - if you know your grid is indeed not virtualized, it would make operations much faster \* strict - when asserting, would verify that the table contains only the data in your declaration

Note that by default, not all columns or all rows are required to be defined.

#### **Refering To Columns/Headers by ID**

If there is a column without a textual header, you may want to still refer to it. This can be achieved by wrapping the ID in curly braces, such as the following example.

```
// match on the column with ID of "country" (as opposed to the text in the header)
Map<String, String> row = Map.of("{country}", "USA");
AgGrid grid = AgGrid.getBuilder()
          .withHeaders(Arrays.asList("{country}"))
          .withRowsAsStrings(Arrays.asList(row))
          .containedIn(div.that(hasId("myGrid")))
          .build();
```
#### **Changing Default Step Size When Scrolling**

The Default step size when scrolling through the grid is 60 pixels. You can override that by calling  $AgGrid$ . set ScrollStep. This could increase performance significantly, especially with large grids.

### **8.6.3 Assertion of the content of an AgGrid**

The Hamcrest matcher supporting that, is AgGrid.isPresent.

For example, you can define a virtualized grid with a flexible content, such as images:

```
import com.github.loyada.jdollarx.singlebrowser.AgGrid;
Map<String, ElementProperty> rowWithProperties = new HashMap<>();
rowWithProperties.put("name", hasAggregatedTextEqualTo("tony smith"));
rowWithProperties.put("country", contains(image.that(hasSource("https://flags.fmcdn.
˓→net/data/flags/mini/ie.png"))));
// We define a table with a single row
AgGrid grid = AgGrid.getBuilder()
```
(continues on next page)

(continued from previous page)

```
.withHeaders(Arrays.asList("name", "country"))
             .withRowsAsElementProperties(Arrays.asList(rowWithProperties))
             .containedIn(div.that(hasId("myGrid")))
             .build();
assertThat(grid, AgGridMatchers.isPresent());
```
Note that when you run the code above. It scrolls through the grid to find the elements, in order to deal with the virtualization.

If your table just has text, then the definition is a bit simpler:

```
Map<String, String> row1 = new HashMap<>();
      row1.put("name", "tony smith");
      row1.put("language", "english");
      row1.put("jan","$38,031");
      row1.put("dec","$86,416");
      Map<String, String> row2 = new HashMap<>();
      row2.put("name", "Andrew Connell");
      row2.put("language", "swedish");
      row2.put("jan","$17,697");
      row2.put("dec","$83,386");
// A table with two rows
AgGrid grid = AgGrid.getBuilder()
              .withHeaders(Arrays.asList("dec", "jan", "language", "name"))
              .withRowsAsStrings(Arrays.asList(row1, row2))
              .containedIn(div.that(hasId("myGrid")))
              .build();
assertThat(grid, AgGridMatchers.isPresent());
```
The class supports virtualized and non-virtualized tables. If you want your assertion to fail if you have more rows than you define, define the grid as strict.

### **8.6.4 What about accessing a specific cell/row/header in an AgGrid?**

In order to access a specific row in an AgGrid, you provide the index of the row as it appears in the table. The library will scroll until the row is visible (dealing with DOM virtualization), and return a Path element that allows you to access the row. For example, suppose we want to scroll to the 100th row and click it:

```
// override the default timeout to make scrolling through rows faster. This is.
˓→optional.
// When operation is done the timeout will go back to be relatively long.
grid.overrideTimeoutDuringOperation(2);
Path row = grid.ensureVisibilityOfRowWithIndex(100);
clickAt(row);
```
In order to interact with a specific cell, you follow the same pattern - providing the index of the row and the name/title of the column. Suppose I want to click on the checkbox inside the cell of the 100th row, under the "country" column:

```
// scroll until the expected cell, in the 100th row of the grid, under the column
ightharpoonup"country"
Path cell = grid.ensureVisibilityOfRowWithIndexAndColumn(100, "country");
Path checkbox = span.withClass("aq-icon").that(hasNoneOfTheClasses("aq-hidden"));
clickAt(checkbox.inside(cell));
```
Another example, this time finding a row with a specific content, then interacting with it:

```
AgGrid grid = AgGrid.getBuilder()
        .withHeaders(Arrays.asList( "language", "name", "country"))
        .withRowsAsElementProperties(new ArrayList<>())
        .containedIn(div.that(hasId("myGrid")))
        .buid();
Map<String, ElementProperty> rowWithProperties = new HashMap<>();
rowWithProperties.put("name", hasAggregatedTextEqualTo("Kevin Cole"));
rowWithProperties.put("language", hasAggregatedTextEqualTo("english"));
rowWithProperties.put("country", contains(image.that(hasSource("https://flags.fmcdn.
˓→net/data/flags/mini/ie.png"))));
grid.overrideTimeoutDuringOperation(1);
// assert that the row exists in the grid and get its index
int index = grid.findRowIndex(rowWithProperties);
// ensure the row with the given index is visible, and return a path that allows to
˓→access it.
Path row = grid.ensureVisibilityOfRowWithIndex(index);
clickAt(grid.CELL.inside(row));
```
In order to interact with a column header, we can follow a similar pattern, or use special methods:

```
// "manual" approach - access the header element
Path header = grid.getVisibleHeaderPath("country");
clickAt(header);
// second approach - shortcut methods:
// sort column
grid.clickOnSort("country");
// click on sort until a desired outcome is met
grid.sortBy("language", SortDirection.ascending);
// open header menu
grid.clickMenuOfHeader("country");
```
If you don't know the row number of the content you expect, but you know the column and the content of your cell, you can find it by the column, as follows:

```
// scroll as needed until the expected cell is displayed or throw an exception
Path myCell = grid.ensureVisibilityOfCellInColumn("jan", hasAggregatedTextEqualTo("$4,
\rightarrow298"));
// now we can interact with the cell we found, for example:
clickOn(myCell);
// if we want the ROW of that cell:
Path row = grid.ROW.containing(myCell);
```
# **8.6.5 Working Examples**

Look at the various working integration tests pointing to the official AgGrid example, demonstrating real-world scenarions [HERE](https://github.com/loyada/dollarx/tree/master/jdollarx/src/test/java/com/github/loyada/jdollarx/aggrid)

# **8.7 High-Level API**

- *[Inputs](#page-39-0)*
- *[Checkboxes](#page-40-0)*
- *[Radio Buttons](#page-40-1)*

The purpose of the high level API package is to provide a simplified API to common interactions with elements of type inputs, radio buttons, checkboxes, dropdowns etc.

The examples below are from the integrations tests of dollarx.

It is less flexible and sometimes suboptimal, but its value is a higher level abstraction.

For example:

```
RadioInput radio = RadioInputs.withLabeledText("Option 123");
radio.select();
assertTrue(radio.isSelected());
```
The code above does not require the developer to know the exact organization of the DOM. It will find it by itself (on a best effort basis), assuming there is a "label" element with the text "Option 123" that corrsponds to the input

If you don't even know if therer is a "label" element for this input, but just know that there is some text the correspond to this field, and you want to let dollarx figure out the right structure, you can do it with the higher level function withTextUnknownDOM():

```
RadioInput myInput = RadioInputs.withTextUnknownDOM("Female", 5, TimeUnit.
˓→SECONDS);
myInput.select();
assertTrue(myInput.isSelected());
```
Another example, for checking a checkbox:

```
CheckBox checkbox = CheckBoxes.checkBoxWithProperties(ElementProperties.
˓→isNthSibling(3));
checkbox.check();;
assertTrue(checkbox.isChecked());
assertThat(checkbox.toString(), equalTo("checkbox, that is in place 3 among,
˓→its siblings"));
```
# <span id="page-39-0"></span>**8.7.1 Inputs**

- [Inputs.inputForLabel](#page-127-0) input referenced by the label element with the given text
- [Inputs.inputFollowedByUnlabeledText](#page-127-1) it is followed by text, without a label element.
- Inputs.genericFormInputAfterField- a generic, reasonable, guess that works for many forms
- Inputs.genericFormInputBeforeField- a generic, reasonable, guess that works for many forms
- [Inputs.clearInput](#page-127-2)-clear the input. If it is unsuccessful, it throws an exception.
- Inputs.clearInputNonStrict- clear the input as much as it can
- [Inputs.changeInputValue](#page-126-0) replace any existing value in the input with a new one
- [Inputs.selectInFieldWithLabel](#page-163-0) select an option in a select element
- [Inputs.changeInputValueWithEnter](#page-162-0) update the value and send ENTER

## <span id="page-40-0"></span>**8.7.2 Checkboxes**

- [CheckBoxes.checkBoxWithLabel](#page-162-1)
- [CheckBoxes.checkBoxWithProperties](#page-162-2)checkbox with a list of properties
- [CheckBox.isChecked](#page-126-1) is this checkbox checked?
- [CheckBox.check](#page-126-2)
- [CheckBox.uncheck](#page-126-3)

# <span id="page-40-1"></span>**8.7.3 Radio Buttons**

- [RadioInputs.withTextUnknownDOM](#page-164-0) there is some text next to the input, but the DOM structure is unknown
- [RadioInputs.withLabeledText](#page-164-1)
- [RadioInputs.withUnlabeledText](#page-165-0)
- [RadioInputs.withProperties](#page-164-2)
- [RadioInput.isSelected](#page-129-0)
- [RadioInput.select](#page-129-1)

# **8.8 Recipes**

• *[Troubleshooting and Debugging](#page-41-0)*

– *[I created a path instance and I am not sure what it maps to. What can I do?](#page-41-1)*

- *[Working With Paths](#page-41-2)*
	- *[I am not sure what is the correct way to define the path that I want. It looks like there are many ways](#page-41-3) [that seem similar. What is the right way?](#page-41-3)*
	- *[I created a path and want to easily inspect its matches in the browser page I am connected to using](#page-42-0) [Selenium](#page-42-0)*
	- *[I want to find or interact with an element based on the text content, while ignoring case](#page-43-0)*
	- *[I want to find or interact with an element based on the text content, but the some of the text might be in](#page-43-1) [nested elements inside my element](#page-43-1)*
	- *[I want to assert that a table/list that includes specific rows appears on the page](#page-43-2)*
- *[Working with Grids](#page-43-3)*
	- *[I can't find a cell within a grid, but when I scroll I see it exists](#page-43-4)*
	- *[What about interaction with AgGrid?](#page-44-0)*
- *[Dealing With Race Conditions](#page-44-1)*
- *[Extensions and Customization](#page-44-2)*
	- *[I found a property that is unsupported by DollarX out-of-the-box. Can I add it?](#page-44-3)*
	- *[I need to use Selenium WebDriver directly. Can I use it in conjunction with DollarX?](#page-45-0)*

# <span id="page-41-0"></span>**8.8.1 Troubleshooting and Debugging**

#### <span id="page-41-1"></span>**I created a path instance and I am not sure what it maps to. What can I do?**

There are two options:

• Examine the string representation of it. The toString() method of Path provides a readable description of it, that looks like english.

For example:

```
Path dialog = div.withClass("ui-dialog");
Path myInput = input.inside(dialog).that(hasAttribute("name", "goo"),
˓→isAfter(atLeast(2).occurrencesOf(div)));
System.out.println(myInput);
// output: input, inside (div, that has class ui-dialog), that [has name: "goo", is.,
˓→after at least 2 occurrences of: div]
```
• Examine the xpath. This is not the recommended approach, since the whole point of Dollarx is to abstract xpath. But if you are unsure, you can always call getXPath(), which returns an Optional of the xpath:

```
System.out.println(myInput.getXPath().get());
// output: "div[contains(concat(' ', normalize-space(@class), ' '), ' ui-dialog ')]//
˓→input[@name='goo'][count(preceding::div)>=2]"
```
Note that DollarX will not include the prefix to the xpath by default (e.g. "//") until it is needed to access the element, and then it will be added automatically, so if you copy-pase it to something like Chrome DevTools, remember to add the prefix yourself.

### <span id="page-41-2"></span>**8.8.2 Working With Paths**

### <span id="page-41-3"></span>**I am not sure what is the correct way to define the path that I want. It looks like there are many ways that seem similar. What is the right way?**

This is by design: one of the key features of DollarX is a flexible grammar that allows you to define paths the way that you find convenient to express, similarly to how we use spoken language. If when you read or output the string representation of two paths, their description seems equivalent in English, then they are equivalent from DollarX's perspective.

In the following example, all the "row" values are equivalent.

```
Path dialog = div.\text{that} (hasClass ("ui-dialog"));
Path row = element.withClass("condition").inside(dialog);
// or....
row = element.inside(dialog).withClass("condition");
row = element.inside(dialog).that(hasClass("condition"));
row = element.inside(dialog).and(hasClass("condition"));
row = element.that(hasClass("condition"), isInside(dialog));
row = element.that(hasClass("condition").and(isInside(dialog)));
row = element.that(hasClass("condition")).and(isInside(dialog));
row = element.inside(dialog).that(hasClass("condition"));
row = element.withClass("condition").and(isInside(dialog));
row = element.withClass("condition").and(isContainedIn(dialog));
row = element.that(hasAncesctor(dialog)).and(hasClass("condition"));
// if you prefer to break the definition to two steps:
Path condition = element.withClass("condition");
row = condition.inside(dialog);
```
Similarly, let's look at the string representation of equivalent paths. . .

```
println(element.withClass("condition").inside(dialog));
println(element.that(hasClass("condition")).and(isInside(dialog)));
println(element.that(hasAncesctor(dialog)).and(hasClass("condition")));
output:
any element, that has class condition, inside (div, that has class ui-dialog)
any element, that [has class condition, has ancestor: (div, that has class ui-dialog)]
any element, that [has ancestor: (div, that has class ui-dialog), has class condition]
```
As can be seen, all are logically equivalent, thus the xpath they represent is equivalent.

### <span id="page-42-0"></span>**I created a path and want to easily inspect its matches in the browser page I am connected to using Selenium**

Several options:

- Highlight the element in the browser. DebugUtil.hightlight, [DebugUtil.highlightAll](#page-169-0) highlights the element(s) in the browser for 2 seconds.
- Examine the DOM while troubleshooting. DebugUtil offers several methods to do that. [DebugUtil.](#page-169-1) [getDOMOfAll](#page-169-1), [DebugUtil.getDOM](#page-169-2) - returns the elements that match the given path instance in the currect page, presented in a clear, readable way. Typically, these functions eliminate the need to use Chrome Devtools for debugging.

#### The typical steps are:

- 1. Add a breakpoint in the place in your code you expect to find the Path element, or elements, in the browser page.
- 2. Run in debug mode and stop in the breakpoint
- 3. Evaluate getDOM(myPath) or getDOMOfAll(myPath). The result is equivalent or better to what you would in Chrome Devtools.
- Download the page and convert it to a W3C Document, then inspect it looking for the element you are interested in. Luckily DollarX includes functions that do it.
	- [DebugUtil.getPageAsW3CDoc](#page-169-3) returns a W3C Document object representation of the page in the browser

– [PathParsers.findAllByPath](#page-111-0) - returns a list of nodes of all the matches to the path in the document. BTW - This function is used widely in the unit tests of DollarX to test Paths.

#### <span id="page-43-0"></span>**I want to find or interact with an element based on the text content, while ignoring case**

The property [ElementProperties.hasText](#page-68-0) and the other ones in the examples below are case-insensitive.

```
Path myElement = \dots;Path myElementWithText = myElement.that(hasText("abc"));
// or alternatively
Path myElementWithText = myElement.withText("abc");
// partial match
myElement.that(hasTextContaining("abc"));
myElement.that(hasTextStartingWith("abc"));
myElement.that(hasTextEndingWith("abc"));
```
### <span id="page-43-1"></span>**I want to find or interact with an element based on the text content, but the some of the text might be in nested elements inside my element**

Use the property ElementProperties.hasAggregatedText - it will aggregate the text under the element, including nested elements, while normalizing any "white space" characters.

Like [ElementProperties.hasText](#page-68-0), it is case-insensitive, and offers partial matching:

[ElementProperties.hasAggregatedTextContaining](#page-63-0), [ElementProperties.](#page-64-0) [hasAggregatedTextStartingWith](#page-64-0), [ElementProperties.hasAggregatedTextEndingWith](#page-63-1).

### <span id="page-43-2"></span>**I want to assert that a table/list that includes specific rows appears on the page**

The guideline is to define a path of the table that contains all the expected rows in their right order, and then assert that this table is present. The reason is that we want to maximize atomicity in order to minimize race conditions and round trips to browser. Let's take a trivial example of a table of names with two rows:

```
Path theTable = div.withClass("the-table");
row = div.withClass("row");
row1 = row.that(hasAggregatedText("john smith"), isWithIndex(0));
row2 = row.that(hasAggregatedText("jane king"), isWithIndex(1));
assert (theTable.that(contains(row1, row2)), isPresent());
```
## <span id="page-43-3"></span>**8.8.3 Working with Grids**

#### <span id="page-43-4"></span>**I can't find a cell within a grid, but when I scroll I see it exists**

This is likely the result of a virtualized grid. This grid updates the DOM to include only cells that may be visible to the user. This kind of optimization can be effective when dealing with large tables.

In such a case, in order to find a cell, you need to scroll until it is present in the DOM.

DollarX allows you to do it with [InBrowser.scrollElement](#page-88-0) or [InBrowserSinglton.scrollElement](#page-147-0) . The implementation is in [Operations.ScrollElement](#page-96-0).

For example:

```
Path table = div. with Class("aq-body-viewport");InBrowserSinglton.scrollElement(table).rightUntilElementIsPresent(div.
˓→that(hasAggregatedTextContaining("$86,416")));
InBrowserSinglton.scrollElement(table).leftUntilElementIsPresent(div.
˓→that(hasAggregatedTextContaining("Tony Smith")));
InBrowserSinglton.scrollElement(table).downUntilElementIsPresent(div.
˓→that(hasAggregatedTextContaining("isabella cage")));
```
### <span id="page-44-0"></span>**What about interaction with AgGrid?**

Refer to *[AgGrid Testing](#page-34-0)* .

# <span id="page-44-1"></span>**8.8.4 Dealing With Race Conditions**

Typically, using DollarX correctly (minimizing interactions with the browser) eliminates most of the issues with race conditions. However, there may be cases in which we may have an intermittent failure. For example we want to click an element, but it is currently hidden by a modal, and it may take a while for the application to remove that modal.

For these cases, use [Operations.doWithRetries](#page-91-0). For example:

Operations.doWithRetries(() -> browser.clickOn(myElement),  $5, 10$ );

This code tries to click the myElement.If it fails (for example - the element is not clickable), it will wait 10 milliseconds and then try again. This will continue up to 5 times. Once it reached 5 retries, it will throw the exception thrown by the clickOn().

Another example:

doWithRetries(() -> assertThat(myElement, isDisplayed()), 5, 10);

This code asserts the myElement is displayed. If the assertion fails, it will wait and retry. After 5 times, it will throw an assertion error.

# <span id="page-44-2"></span>**8.8.5 Extensions and Customization**

#### <span id="page-44-3"></span>**I found a property that is unsupported by DollarX out-of-the-box. Can I add it?**

Definitely!

There are several options to do so:

• If it a new type of element, use  $BasicPath$ .  $customElement$  to define a simple new element. For example:

```
// define a new element type: <label></label>
Path label = customElement("label");
```
• If it's just a matter of  $\leq$  attribute  $\geq$   $\leq$   $\leq$   $\leq$   $\leq$   $\leq$   $\leq$   $\leq$   $\leq$   $\leq$   $\leq$   $\leq$   $\leq$   $\leq$   $\leq$   $\leq$   $\leq$   $\leq$   $\leq$   $\leq$   $\leq$   $\leq$   $\leq$   $\leq$   $\leq$   $\leq$   $\leq$   $\leq$   $\leq$   $\leq$ [hasAttribute](#page-64-1). For example, suppose you want to define your own [ElementProperty](#page-75-0), called "hasRole". it would look like:

```
ElementProperty hasRole(String role) {
   return hasAttribute("role", role);
}
// now you can use it:
Path myInput = input.that(hasRole("password"));
```
- For more flexibility, you can use, [ElementProperties.hasRawXpathProperty](#page-67-0). It allows you to define any constant xpath and string representation. See the JavaDoc for more details.
- For more flexibility, use [CustomElementProperties.createPropertyGenerator](#page-59-0). This method accepts functions that creates the xpath as well as the string representation of the property. Once defined, it can be used as a parameter of [CustomElementProperties.hasProperty](#page-60-0). For example, to define the "hasRole" property, similarly to the previous section, we could do:

```
Function<String, ElementProperty> role = createPropertyGenerator(
           value -> format("@role='%s'", value),
           value -> format ("has role %s", value));
 // Now we can use it:
Path myE1 = div.that(hasProperty(root, "foo")). and (hasClass("x"));
 assertThat(myEl.toString(), is(equalTo("div, that has role foo, and has class x
˓→")));
```
[CustomElementProperties.createPropertyGenerator](#page-59-0) also has a version that accepts BiFunctions, which allows to create properties such as :

```
BiFunction<String, Integer, ElementProperty> dataNum =
˓→createPropertyGenerator(
          (attr, value) -> format("@data-%s='%d'", attr, value),
          (attr, value) \rightarrow format ("has data %s of %d", attr, value));
// The following will match a div element with attribute: data-foo="4".
˓→and the class "x":
Path el = div.that(hasProperty(dataNum, "\text{foo}", 4)).and(hasClass("x"));
assertThat(el.toString(), is(equalTo("div, that has data foo of 4, and
\rightarrowhas class x")));
```
### <span id="page-45-0"></span>**I need to use Selenium WebDriver directly. Can I use it in conjunction with DollarX?**

Yes!

You can get from [Path](#page-103-0) to Selenium WebElement and vice-versa.

- To get a WebElement from a [Path](#page-103-0), call [InBrowser.find](#page-84-0) or [InBrowser.findAll](#page-84-1), or the equivalents in [InBrowserSinglton](#page-143-0).
- To get a [Path](#page-103-0) from a WebElement, create a Path as a wrapper of a WebElement. Example:

```
// InBrowser browser = ......;
WebElement webEl = browser.find(myPath);
Path insideWebEl = BasicPath.Builder().withUnderlying(webEl).build();
```
(continues on next page)

(continued from previous page)

```
// Now I can define a path inside webEl:
Path myFooEl = insideWebEl.withClass("foo");
// and perform an assertion on it:
assertThat(myFooEl, isPresentIn(browser));
```
# **8.9 Javadoc**

# **8.9.1 com.github.loyada.jdollarx**

main package for defining Path DOM elements and browser interaction

### **BasicPath**

<span id="page-46-0"></span>public final class **BasicPath** implements *[Path](#page-103-0)* The standard implementation of Path in DollarX

### **Fields**

#### **anchor**

public static final *[BasicPath](#page-46-0)* **anchor** An anchor(or "a") element

#### **body**

public static final *[BasicPath](#page-46-0)* **body**

#### **button**

public static final *[BasicPath](#page-46-0)* **button**

### **canvas**

public static final *[BasicPath](#page-46-0)* **canvas**

#### **div**

public static final *[BasicPath](#page-46-0)* **div**

#### **element**

public static final *[BasicPath](#page-46-0)* **element** Any element

### **form**

public static final *[BasicPath](#page-46-0)* **form**

### **header**

public static final *[BasicPath](#page-46-0)* **header** Any header element

### **header1**

public static final *[BasicPath](#page-46-0)* **header1**

### **header2**

public static final *[BasicPath](#page-46-0)* **header2**

### **header3**

public static final *[BasicPath](#page-46-0)* **header3**

### **header4**

public static final *[BasicPath](#page-46-0)* **header4**

### **header5**

public static final *[BasicPath](#page-46-0)* **header5**

### **header6**

public static final *[BasicPath](#page-46-0)* **header6**

### **html**

public static final *[BasicPath](#page-46-0)* **html**

### **iframe**

public static final *[BasicPath](#page-46-0)* **iframe**

### **image**

public static final *[BasicPath](#page-46-0)* **image**

### **input**

public static final *[BasicPath](#page-46-0)* **input**

### **label**

public static final *[BasicPath](#page-46-0)* **label**

### **listItem**

public static final *[BasicPath](#page-46-0)* **listItem** An "li" element

### **main**

public static final *[BasicPath](#page-46-0)* **main**

### **option**

public static final *[BasicPath](#page-46-0)* **option**

### **paragraph**

public static final *[BasicPath](#page-46-0)* **paragraph**

### **section**

public static final *[BasicPath](#page-46-0)* **section**

### **select**

public static final *[BasicPath](#page-46-0)* **select**

### **span**

public static final *[BasicPath](#page-46-0)* **span**

### **svg**

public static final *[BasicPath](#page-46-0)* **svg**

### **table**

public static final *[BasicPath](#page-46-0)* **table**

### **td**

public static final *[BasicPath](#page-46-0)* **td**

#### **textarea**

public static final *[BasicPath](#page-46-0)* **textarea**

### **th**

public static final *[BasicPath](#page-46-0)* **th**

### **title**

public static final *[BasicPath](#page-46-0)* **title**

### **tr**

public static final *[BasicPath](#page-46-0)* **tr**

### **unorderedList**

public static final *[BasicPath](#page-46-0)* **unorderedList** An "ul" element

### **Methods**

### **after**

public *[Path](#page-103-0)* **after**(*[Path](#page-103-0) path*) The element appears after the given path

Parameters

#### • **path** –

– the element that appear before

Returns a new path with the added constraint

### **afterSibling**

public *[Path](#page-103-0)* **afterSibling**(*[Path](#page-103-0) path*)

The element has a preceding sibling that matches to the given Path parameter

#### Parameters

• **path** –

– the sibling element that appears before

Returns a new path with the added constraint

#### **ancestorOf**

public *[Path](#page-103-0)* **ancestorOf**(*[Path](#page-103-0) path*)

Parameters

• **path** –

– the element that is inside our element

Returns a new path with the added constraint

### **and**

public *[Path](#page-103-0)* **and**(*[ElementProperty](#page-75-0)*... *prop*) Alias equivalent to that(). Added for readability. Example:

div.that(hasClass("a")).**and**(hasText("foo"));

#### **Parameters**

• **prop** – a list of element properties (constraints)

Returns a new Path

#### **before**

public *[Path](#page-103-0)* **before**(*[Path](#page-103-0) path*) The element is before the given path parameter

#### Parameters

• **path** –

– the element that appear after

Returns a new path with the added constraint

#### **beforeSibling**

```
public Path beforeSibling(Path path)
```
The element is a sibling of the given path and appears before it

#### Parameters

• **path** –

– the sibling element that appears after

Returns a new path with the added constraint

#### **builder**

public static *[PathBuilder](#page-57-0)* **builder**()

### **childNumber**

```
public static ChildNumber childNumber(Integer n)
```
the element is the nth child of its parent. Count starts at 1. For example:

```
childNumber(4).ofType(div.withClass("foo"))
```
#### **Parameters**

• **n** – the index of the child - starting at 1

Returns a ChildNumber instance, which is used with as in the example.

### **childOf**

public *[Path](#page-103-0)* **childOf**(*[Path](#page-103-0) path*)

**Parameters** 

• **path** –

– the parent element

Returns a new path with the added constraint

### **containing**

public *[Path](#page-103-0)* **containing**(*[Path](#page-103-0) path*)

#### Parameters

• **path** –

– the element that is inside our element

Returns a new path with the added constraint

#### **contains**

public *[Path](#page-103-0)* **contains**(*[Path](#page-103-0) path*)

#### **Parameters**

• **path** –

– the element that is inside our element

Returns a new path with the added constraint

#### **customElement**

<span id="page-51-0"></span>public static *[BasicPath](#page-46-0)* **customElement**([String](http://docs.oracle.com/javase/8/docs/api/java/lang/String.html) *el*)

Create a custom element Path using a simple API instead of the builder pattern. Example:

Path myDiv = customElement ("div");

#### **Parameters**

• **el** –

– the element type in W3C. will be used for the toString as well.

Returns a Path representing the element

### **customNameSpaceElement**

public static *[BasicPath](#page-46-0)* **customNameSpaceElement**([String](http://docs.oracle.com/javase/8/docs/api/java/lang/String.html) *el*)

### **descendantOf**

public *[Path](#page-103-0)* **descendantOf**(*[Path](#page-103-0) path*) The element is inside the given path parameter

#### Parameters

• **path** –

– the element that is wrapping our element

Returns a new path with the added constraint

#### **describedBy**

public *[Path](#page-103-0)* **describedBy**([String](http://docs.oracle.com/javase/8/docs/api/java/lang/String.html) *description*)

#### **firstOccurrenceOf**

<span id="page-52-0"></span>public static *[Path](#page-103-0)* **firstOccurrenceOf**(*[Path](#page-103-0) path*) First global occurrence of an element in the document.

#### Parameters

• **path** – the element to find

Returns a new path with the added constraint

#### **getAlternateXPath**

public [Optional](http://docs.oracle.com/javase/8/docs/api/java/util/Optional.html)[<String>](http://docs.oracle.com/javase/8/docs/api/java/lang/String.html) **getAlternateXPath**()

#### **getDescribedBy**

public [Optional](http://docs.oracle.com/javase/8/docs/api/java/util/Optional.html)[<String>](http://docs.oracle.com/javase/8/docs/api/java/lang/String.html) **getDescribedBy**()

#### **getElementProperties**

public [List<](http://docs.oracle.com/javase/8/docs/api/java/util/List.html)*[ElementProperty](#page-75-0)*> **getElementProperties**()

### **getUnderlyingSource**

public [Optional<](http://docs.oracle.com/javase/8/docs/api/java/util/Optional.html)WebElement> **getUnderlyingSource**()

### **getXPath**

public [Optional](http://docs.oracle.com/javase/8/docs/api/java/util/Optional.html)[<String>](http://docs.oracle.com/javase/8/docs/api/java/lang/String.html) **getXPath**()

### **getXpathExplanation**

public [Optional](http://docs.oracle.com/javase/8/docs/api/java/util/Optional.html)[<String>](http://docs.oracle.com/javase/8/docs/api/java/lang/String.html) **getXpathExplanation**()

### **immediatelyAfterSibling**

public *[Path](#page-103-0)* **immediatelyAfterSibling**(*[Path](#page-103-0) path*) The sibling right before the current element matches to the given Path parameter

#### **Parameters**

• **path** –

– the sibling element that appears right before

Returns a new path with the added constraint

### **immediatelyBeforeSibling**

public *[Path](#page-103-0)* **immediatelyBeforeSibling**(*[Path](#page-103-0) path*) The sibling right after the element matches the given path parameter

#### **Parameters**

- **path**
	- the sibling element that appears after

Returns a new path with the added constraint

### **inside**

public *[Path](#page-103-0)* **inside**(*[Path](#page-103-0) path*)

Element that is inside another element

### **Parameters**

- **path**
	- the containing element

Returns a new Path with the added constraint

### **insideTopLevel**

#### public *[Path](#page-103-0)* **insideTopLevel**()

Returns an element that is explicitly inside the document. This is usually not needed - it will be added implicitly when needed.

Returns a new Path

#### **lastOccurrenceOf**

<span id="page-54-0"></span>public static *[Path](#page-103-0)* **lastOccurrenceOf**(*[Path](#page-103-0) path*)

Last global occurrence of an element in the document

#### Parameters

• **path** – the element to find

Returns a new path with the added constraint

#### **occurrenceNumber**

#### <span id="page-54-1"></span>public static *[GlobalOccurrenceNumber](#page-57-1)* **occurrenceNumber**([Integer](http://docs.oracle.com/javase/8/docs/api/java/lang/Integer.html) *n*)

used in the form : occurrenceNumber(4).of(myElement)). Return the nth occurrence of the element in the entire document. Count starts at 1. For example:

occurrenceNumber(3).of(listItem)

#### **Parameters**

• **n** – the number of occurrence

Returns GlobalOccurrenceNumber instance, which is used as in the example.

#### **or**

public *[Path](#page-103-0)* **or**(*[Path](#page-103-0) path*)

match more than a single path. Example: div.or(span) - matches both div and span

Parameters

• **path** – the alternative path to match

Returns returns a new path that matches both the original one and the given parameter

#### **parentOf**

public *[Path](#page-103-0)* **parentOf**(*[Path](#page-103-0) path*)

**Parameters** 

• **path** –

– the child element

Returns a new path with the added constraint

### **textNode**

#### public static *[Path](#page-103-0)* **textNode**([String](http://docs.oracle.com/javase/8/docs/api/java/lang/String.html) *text*)

Define a text node in the DOM, with the given text. Typically you don't need to use it, but it is relevant if you have something like:

```
Male
Female
```
input.immediatelyBeforeSibling(textNode("Male"));

# **Parameters**

• **text** – the text in the node. Note that it is trimmed, and case insensitive.

Returns a Path of a text node

### **that**

```
public Path that(ElementProperty... prop)
```
returns a path with the provided properties. For example: div.that(hasText("abc"), hasClass("foo"));

#### Parameters

• **prop** –

– one or more properties. See ElementProperties documentation for details

Returns a new path with the added constraints

#### **toString**

```
public String toString()
```
### **withClass**

```
public Path withClass(String cssClass)
     Equivalent to this.that (hasClass (cssClass))
```
#### **Parameters**

• **cssClass** – the class name

Returns a new path with the added constraint

#### **withClasses**

```
public Path withClasses(String... cssClasses)
     Equivalent to this.that(hasClasses(cssClasses))
```
**Parameters** 

• **cssClasses** – the class names

Returns a new path with the added constraint

### **withGlobalIndex**

```
public Path withGlobalIndex(Integer n)
     An alias of: occurrenceNumber(n + 1). of (this)
```
**Parameters** 

• **n** –

– the global occurrence index of the path, starting from 0

Returns a new path with the added constraint

### **withText**

#### public *[Path](#page-103-0)* **withText**([String](http://docs.oracle.com/javase/8/docs/api/java/lang/String.html) *txt*)

Element with text equals (ignoring case) to txt. Equivalent to:

path.that(hasText(txt))

#### Parameters

• **txt** –

– the text to equal to, ignoring case

Returns a new Path with the added constraint

### **withTextContaining**

```
public Path withTextContaining(String txt)
```
Equivalent to this.that(hasTextContaining(txt)).

#### **Parameters**

• **txt** – the text to match to. The match is case insensitive.

Returns a new path with the added constraint

### **BasicPath.ChildNumber**

#### <span id="page-56-0"></span>public static final class **ChildNumber**

Allows to define an element that has a predefined number of similar preceding siblings. Count starts at 1 (same as you would use in English). Should be used through the method  $childNumber(Integer)$ . Example:

```
childNumber(5).ofType(div);
```
### **Constructors**

#### **ChildNumber**

#### public **ChildNumber**([Integer](http://docs.oracle.com/javase/8/docs/api/java/lang/Integer.html) *n*)

Does not return any usable Path by itself. Must be used like: ChildNumber(5).ofType(div)

### **Parameters**

• **n** – the number of child. Count starts at 1.

### **Methods**

### **ofType**

#### public *[Path](#page-103-0)* **ofType**(*[Path](#page-103-0) path*)

an element that has n similar preceding siblings. For example: ChildNumber(5).ofType(element. withText("john")) will correspond to the fifth child that has text "john"

#### **Parameters**

• **path** – the element to find

Returns a new Path instance

### **BasicPath.GlobalOccurrenceNumber**

#### <span id="page-57-1"></span>public static final class **GlobalOccurrenceNumber**

```
Not to be used directly, but through the utility functions: first0ccurrenceOf(Path),
lastOccurrenceOf(Path), occurrenceNumber(Integer)
```
### **Constructors**

#### **GlobalOccurrenceNumber**

**GlobalOccurrenceNumber**([Integer](http://docs.oracle.com/javase/8/docs/api/java/lang/Integer.html) *n*)

#### **Methods**

#### **of**

public *[Path](#page-103-0)* **of**(*[Path](#page-103-0) path*) return the nth global occurrence (in the entire document) of the given path.

**Parameters** 

• **path** – the element to find

Returns a new Path instance, that adds the global occurrence constraint to it

### **BasicPath.PathBuilder**

<span id="page-57-0"></span>public static final class **PathBuilder**

A builder for BasicPath. Usually customElement (String) is simpler and sufficient.

### **Constructors**

### **PathBuilder**

public **PathBuilder**()

### **PathBuilder**

public **PathBuilder**([Optional<](http://docs.oracle.com/javase/8/docs/api/java/util/Optional.html)[String>](http://docs.oracle.com/javase/8/docs/api/java/lang/String.html) *insideXpath*, [Optional](http://docs.oracle.com/javase/8/docs/api/java/util/Optional.html)[<String>](http://docs.oracle.com/javase/8/docs/api/java/lang/String.html) *xpath*, [Optional](http://docs.oracle.com/javase/8/docs/api/java/util/Optional.html)[<String>](http://docs.oracle.com/javase/8/docs/api/java/lang/String.html) *xpathExplanation*, [Optional<](http://docs.oracle.com/javase/8/docs/api/java/util/Optional.html)[String>](http://docs.oracle.com/javase/8/docs/api/java/lang/String.html) *describedBy*, [Optional<](http://docs.oracle.com/javase/8/docs/api/java/util/Optional.html)WebElement> *underlying*, [List<](http://docs.oracle.com/javase/8/docs/api/java/util/List.html)*[ElementProperty](#page-75-0)*> *elementProperties*, [Optional](http://docs.oracle.com/javase/8/docs/api/java/util/Optional.html)[<String>](http://docs.oracle.com/javase/8/docs/api/java/lang/String.html) *alternateXpath*)

### **Methods**

### **build**

```
public BasicPath build()
```
#### **withAlternateXpath**

public *[PathBuilder](#page-57-0)* **withAlternateXpath**([String](http://docs.oracle.com/javase/8/docs/api/java/lang/String.html) *alternateXpath*)

#### **withAlternateXpathOptional**

public *[PathBuilder](#page-57-0)* **withAlternateXpathOptional**([Optional](http://docs.oracle.com/javase/8/docs/api/java/util/Optional.html)[<String>](http://docs.oracle.com/javase/8/docs/api/java/lang/String.html) *alternateXpath*)

### **withDescribedBy**

public *[PathBuilder](#page-57-0)* **withDescribedBy**([String](http://docs.oracle.com/javase/8/docs/api/java/lang/String.html) *describedBy*)

#### **withDescribedByOptional**

public *[PathBuilder](#page-57-0)* **withDescribedByOptional**([Optional](http://docs.oracle.com/javase/8/docs/api/java/util/Optional.html)[<String>](http://docs.oracle.com/javase/8/docs/api/java/lang/String.html) *describedBy*)

#### **withElementProperties**

public *[PathBuilder](#page-57-0)* **withElementProperties**([List<](http://docs.oracle.com/javase/8/docs/api/java/util/List.html)*[ElementProperty](#page-75-0)*> *elementProperties*)

#### **withInsideXpath**

public *[PathBuilder](#page-57-0)* **withInsideXpath**([String](http://docs.oracle.com/javase/8/docs/api/java/lang/String.html) *insideXpath*)

### **withInsideXpathOptional**

public *[PathBuilder](#page-57-0)* **withInsideXpathOptional**([Optional](http://docs.oracle.com/javase/8/docs/api/java/util/Optional.html)[<String>](http://docs.oracle.com/javase/8/docs/api/java/lang/String.html) *insideXpath*)

#### **withUnderlying**

public *[PathBuilder](#page-57-0)* **withUnderlying**(WebElement *underlying*)

#### **withUnderlyingOptional**

public *[PathBuilder](#page-57-0)* **withUnderlyingOptional**([Optional<](http://docs.oracle.com/javase/8/docs/api/java/util/Optional.html)WebElement> *underlying*)

#### **withXpath**

public *[PathBuilder](#page-57-0)* **withXpath**([String](http://docs.oracle.com/javase/8/docs/api/java/lang/String.html) *xpath*)

#### **withXpathExplanation**

public *[PathBuilder](#page-57-0)* **withXpathExplanation**([String](http://docs.oracle.com/javase/8/docs/api/java/lang/String.html) *xpathExplanation*)

#### **withXpathExplanationOptional**

public *[PathBuilder](#page-57-0)* **withXpathExplanationOptional**([Optional](http://docs.oracle.com/javase/8/docs/api/java/util/Optional.html)[<String>](http://docs.oracle.com/javase/8/docs/api/java/lang/String.html) *xpathExplanation*)

#### **withXpathOptional**

public *[PathBuilder](#page-57-0)* **withXpathOptional**([Optional](http://docs.oracle.com/javase/8/docs/api/java/util/Optional.html)[<String>](http://docs.oracle.com/javase/8/docs/api/java/lang/String.html) *xpath*)

#### **CustomElementProperties**

public final class **CustomElementProperties** Functions to create custom  $ElementProperty$ , if the property is unsupported out-of-the-box.

#### **Methods**

#### **createPropertyGenerator**

<span id="page-59-0"></span>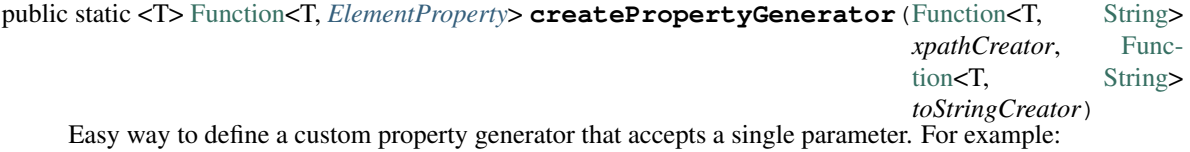

```
Function<String, ElementProperty> dataFoo = createPropertyFunc(
                       fooVal \rightarrow String.format("[@data-foo=%s]", fooVal),
                       fooVal \rightarrow "has Foo " + fooVal );
       Path myDataE1 = element.that(hasProperty(dataFoo("bar")));
```
**Parameters** 

- **xpathCreator** function that generates the xpath that represents this attribute
- **toStringCreator** function that generates the string (text) representation of this attribute
- $\leq T$  the type of the parameter the above functions expect

**Returns** a function that generates an ElementProperty. Use with  $hasProperty(Function$ , [Object\)](#page-60-0)

#### **createPropertyGenerator**

public static <T, V> [BiFunction<](http://docs.oracle.com/javase/8/docs/api/java/util/function/BiFunction.html)T, V, *[ElementProperty](#page-75-0)*> **createPropertyGenerator**([BiFunction<](http://docs.oracle.com/javase/8/docs/api/java/util/function/BiFunction.html)T, V, [String>](http://docs.oracle.com/javase/8/docs/api/java/lang/String.html) *xpathCreator*, [BiFunction<](http://docs.oracle.com/javase/8/docs/api/java/util/function/BiFunction.html)T, V, [String>](http://docs.oracle.com/javase/8/docs/api/java/lang/String.html) *toStringCreator*)

Easy way to define a custom property generator that accepts two parameter. For example:

```
Function<String, ElementProperty> dataAttr = createPropertyFunc(
                       (attr, val) \rightarrow String.format("[@data-%s=%s]", attr, val),
                       (attr, val) \rightarrow String.format("has data-%s of %s", attr, val.
˓→);
      Path myDataEl = element.that(hasProperty(dataAttr("foo", "bar")));
```
#### **Parameters**

- **xpathCreator** function that generates the xpath that represents this attribute
- **toStringCreator** function that generates the string (text) representation of this attribute
- $\leq T$  the type of the first parameter the above functions expect
- **<V>** the type of the second parameter the above functions expect

**Returns** a function that generates an ElementProperty. Use with  $hasProperty(Bifunction,$ [Object,Object\)](#page-60-0)

#### **hasProperty**

<span id="page-60-0"></span>public static <T> *[ElementProperty](#page-75-0)* **hasProperty**([Function<](http://docs.oracle.com/javase/8/docs/api/java/util/function/Function.html)T, *[ElementProperty](#page-75-0)*> *propertyGen*, T *t*) Syntactic sugar that allows to define properties of the form:

```
role = createPropertyGenerator(....);
element.that(hasProperty(role, "foo"));
```
**Parameters** 

- **propertyGen** a function that was generated using createPropertyGenerator()
- **t**
	- a parameter the property generator expects
- $\leq T$  the type of the value to match to

Returns Element property

#### **hasProperty**

public static <T, V> *[ElementProperty](#page-75-0)* **hasProperty**([BiFunction<](http://docs.oracle.com/javase/8/docs/api/java/util/function/BiFunction.html)T, V, *[ElementProperty](#page-75-0)*> *propertyGen*, T *t*,

 $V$   $\nu$ )

### Parameters

- **propertyGen** a function that was generated using createPropertyGenerator()
- **t**
	- first parameter the property generator expects
- **v**
	- first parameter the property generator expects
- **<T>** the type of the first parameter (t)
- **<V>** the type of the second parameter (v)

Returns Element property

#### **ElementProperties**

#### public final class **ElementProperties**

Various constrains on [Path](#page-103-0) instances, that are used with the methods [Path.that](#page-108-0) and [Path.and](#page-105-0).

### **Fields**

### **hasChildren**

public static final *[ElementProperty](#page-75-0)* **hasChildren**

The element has 1 or more children (the opposite from hasNoChildren). Examples where it might be useful: an non-empty list, non-empty table, etc.

### **hasNoChildren**

public static final *[ElementProperty](#page-75-0)* **hasNoChildren**

The element has no children. Examples where it might be useful: an empty list, empty table, etc.

#### **hasSomeText**

# public static *[ElementProperty](#page-75-0)* **hasSomeText**

Element has non-empty text

### **isChecked**

public static final *[ElementProperty](#page-75-0)* **isChecked** The element is checked

### **isDisabled**

public static final *[ElementProperty](#page-75-0)* **isDisabled** The element is diabled

### **isEnabled**

public static final *[ElementProperty](#page-75-0)* **isEnabled** The element is enabled

### **isHidden**

public static *[ElementProperty](#page-75-0)* **isHidden** Element that is hidden. This is limited to only examine embeded css style, so it not useful in some cases.

#### **isLastSibling**

public static final *[ElementProperty](#page-75-0)* **isLastSibling** The element is the last sibling (ie: last child) of its parent.

#### **isOnlyChild**

public static final *[ElementProperty](#page-75-0)* **isOnlyChild** The element is the only direct child of its parent. It has no siblings. For example: a table with a single row.

#### **isSelected**

public static final *[ElementProperty](#page-75-0)* **isSelected** The element is selected

### **Methods**

#### **contains**

public static *[ElementProperty](#page-75-0)* **contains**(*[Path](#page-103-0)*... *paths*) The given elements in the parameters list are contained in the current element

#### **Parameters**

• **paths** –

– a list of elements that are descendants of the current element

### **hasAggregatedCaseSensitiveTextContaining**

#### public static *[ElementProperty](#page-75-0)* **hasAggregatedCaseSensitiveTextContaining**([String](http://docs.oracle.com/javase/8/docs/api/java/lang/String.html) *txt*)

When aggregating all the text under this element, it contains the given substring. This condition is case sensitive.

#### **Parameters**

• **txt** – a substring of the aggregated, case sensitive, text inside the element

Returns An element property that can be applied with Path::that

#### **hasAggregatedCaseSensitiveTextEqualTo**

public static *[ElementProperty](#page-75-0)* **hasAggregatedCaseSensitiveTextEqualTo**([String](http://docs.oracle.com/javase/8/docs/api/java/lang/String.html) *txt*)

When aggregating all the text under this element, it equals to the given parameter. This condition is case sensitive.

#### **Parameters**

• **txt** – the aggregated, case insensitive, text inside the element

Returns An element property that can be applied with Path::that

#### **hasAggregatedTextContaining**

#### <span id="page-63-0"></span>public static *[ElementProperty](#page-75-0)* **hasAggregatedTextContaining**([String](http://docs.oracle.com/javase/8/docs/api/java/lang/String.html) *txt*)

When aggregating all the text under this element, it contains the given substring (ignoring case)

#### **Parameters**

• **txt** – a substring of the aggregated, case insensitive, text inside the element

Returns An element property that can be applied with Path::that

### **hasAggregatedTextEndingWith**

<span id="page-63-1"></span>public static *[ElementProperty](#page-75-0)* **hasAggregatedTextEndingWith**([String](http://docs.oracle.com/javase/8/docs/api/java/lang/String.html) *txt*)

When aggregating all the text under this element, it ends with the given substring (ignoring case)

#### **Parameters**

• **txt** – the suffix of the aggregated, case insensitive, text inside the element

Returns An element property that can be applied with Path::that

### **hasAggregatedTextEqualTo**

### public static *[ElementProperty](#page-75-0)* **hasAggregatedTextEqualTo**([String](http://docs.oracle.com/javase/8/docs/api/java/lang/String.html) *txt*)

When aggregating all the text under this element, it equals to the given parameter. This condition is not case sensitive.

#### **Parameters**

• **txt** – the aggregated, case insensitive, text inside the element

### **hasAggregatedTextStartingWith**

<span id="page-64-0"></span>public static *[ElementProperty](#page-75-0)* **hasAggregatedTextStartingWith**([String](http://docs.oracle.com/javase/8/docs/api/java/lang/String.html) *txt*)

When aggregating all the text under this element, it starts with the given substring (ignoring case)

#### **Parameters**

• **txt** – the prefix of the aggregated, case insensitive, text inside the element

Returns An element property that can be applied with Path::that

### **hasAncesctor**

public static *[ElementProperty](#page-75-0)* **hasAncesctor**(*[Path](#page-103-0) path*) Element is inside the given parameter

#### **Parameters**

• **path** – the ancestor of the current element

Returns An element property that can be applied with Path::that

#### **hasAnyOfClasses**

public static *[ElementProperty](#page-75-0)* **hasAnyOfClasses**([String.](http://docs.oracle.com/javase/8/docs/api/java/lang/String.html).. *cssClasses*) Element that has at least one of the classes given

#### **Parameters**

• **cssClasses** –

– the class names to match to

Returns a element property that can be applied with Path::that

### **hasAttribute**

<span id="page-64-1"></span>public static *[ElementProperty](#page-75-0)* **hasAttribute**([String](http://docs.oracle.com/javase/8/docs/api/java/lang/String.html) *attribute*, [String](http://docs.oracle.com/javase/8/docs/api/java/lang/String.html) *value*)

### **hasCaseSensitiveText**

public static *[ElementProperty](#page-75-0)* **hasCaseSensitiveText**([String](http://docs.oracle.com/javase/8/docs/api/java/lang/String.html) *txt*) Element has text equals to the given string parameter. The equality is case-sensitive.

#### **Parameters**

• **txt** –

– the text to match to (case sensitive)

### **hasCaseSensitiveTextContaining**

public static *[ElementProperty](#page-75-0)* **hasCaseSensitiveTextContaining**([String](http://docs.oracle.com/javase/8/docs/api/java/lang/String.html) *txt*)

The text in the element contains the given parameter. This condition is case=sensitive.

#### **Parameters**

• **txt** –

– the substring to match to (case sensitive)

Returns An element property that can be applied with Path::that

#### **hasChild**

public static *[ElementProperty](#page-75-0)* **hasChild**(*[Path](#page-103-0)*... *paths*) Element is the parent of the given list of elements

#### Parameters

• **paths** –

– a list of elements that are children of the current element

Returns An element property that can be applied with Path::that

### **hasClass**

public static *[ElementProperty](#page-75-0)* **hasClass**([String](http://docs.oracle.com/javase/8/docs/api/java/lang/String.html) *className*) Has the class given in the parameter

#### **Parameters**

• **className** – the class the element has

Returns An element property that can be applied with Path::that

### **hasClassContaining**

public static *[ElementProperty](#page-75-0)* **hasClassContaining**([String](http://docs.oracle.com/javase/8/docs/api/java/lang/String.html) *classSubString*) Element that has a class with name that contain the given parameter

#### **Parameters**

• **classSubString** – a string that should be contained in the class

Returns An element property that can be applied with Path::that

### **hasClasses**

public static *[ElementProperty](#page-75-0)* **hasClasses**([String.](http://docs.oracle.com/javase/8/docs/api/java/lang/String.html).. *cssClasses*) Element that has all of the given classes

#### **Parameters**

- **cssClasses**
	- the class names to match to

Returns a element property that can be applied with Path::that

### **hasDescendant**

public static *[ElementProperty](#page-75-0)* **hasDescendant**(*[Path](#page-103-0)*... *paths*) The given elements in the parameters list are contained in the current element

#### Parameters

• **paths** –

– a list of elements that are descendants of the current element

Returns An element property that can be applied with Path::that

#### **hasId**

public static *[ElementProperty](#page-75-0)* **hasId**([String](http://docs.oracle.com/javase/8/docs/api/java/lang/String.html) *id*) Element has ID equals to the given parameter

**Parameters** 

• **id** –

– the ID to match to

Returns a element property that can be applied with Path::that

### **hasNChildren**

public static *[ElementPropertyWithNumericalBoundaries](#page-76-0)* **hasNChildren**([Integer](http://docs.oracle.com/javase/8/docs/api/java/lang/Integer.html) *n*)

The element has n direct children

### **Parameters**

• **n** – the number of children

Returns a element property that can be applied with Path::that

#### **hasName**

public static *[ElementProperty](#page-75-0)* **hasName**([String](http://docs.oracle.com/javase/8/docs/api/java/lang/String.html) *name*)

Element with a "name" attribute equal to the given parameter. Useful for input elements.

#### **Parameters**

• **name** – the value of the name property

Returns a element property that can be applied with Path::that

#### **hasNonOfTheClasses**

public static *[ElementProperty](#page-75-0)* **hasNonOfTheClasses**([String.](http://docs.oracle.com/javase/8/docs/api/java/lang/String.html).. *cssClasses*)

Element that has none of the given classes

#### **Parameters**

• **cssClasses** –

– a list of class names, none of which is present in element

Returns An element property that can be applied with Path::that

#### **hasParent**

```
public static ElementProperty hasParent(Path path)
```
Element is direct child of the element matched by the given parameter

#### Parameters

• **path** –

– the parent of the current element

Returns An element property that can be applied with Path::that

### **hasRawXpathProperty**

```
public static ElementProperty hasRawXpathProperty(String rawXpathProps, String rawExplanation)
     Custom property that allows to state the raw expath of a property, and give a string description of it. Example:
```

```
Path el = span.that(hasRawXpathProperty("string(.)='x'", "is awesome"),
˓→isOnlyChild);
 assertThat(el.getXPath().get(), equalTo("span[string(.
\rightarrow)='x'][count(preceding-sibling::)=0" +
                                                   "and count (following-
\rightarrowsibling::)=0]"));
 assertThat(el.toString(), is(equalTo("span, that is awesome, and is only
```
## **Parameters**

 $\rightarrow$ child")));

- **rawXpathProps**
	- the xpath property condition string. Will be wrapped with [] in the xpath
- **rawExplanation**
	- a textual readable description of this property

Returns a element property that can be applied with Path::that

### **hasRef**

```
public static ElementProperty hasRef(String ref)
      Element with a "ref" attribute equal to the given role.
```
#### **Parameters**

• **ref** – the value of the role property

### **hasRole**

public static *[ElementProperty](#page-75-0)* **hasRole**([String](http://docs.oracle.com/javase/8/docs/api/java/lang/String.html) *role*) Element with a "role" attribute equal to the given role.

# **Parameters**

• **role** – the value of the role property

Returns a element property that can be applied with Path::that

### **hasSource**

public static *[ElementProperty](#page-75-0)* **hasSource**([String](http://docs.oracle.com/javase/8/docs/api/java/lang/String.html) *src*) Element with a "src" attribute equal to the given parameter. Useful for images.

#### **Parameters**

• **src** – the URI of the image

Returns a element property that can be applied with Path::that

### **hasText**

<span id="page-68-0"></span>public static *[ElementProperty](#page-75-0)* **hasText**([String](http://docs.oracle.com/javase/8/docs/api/java/lang/String.html) *txt*)

Element has text equals to the given string parameter, ignoring case.

#### **Parameters**

• **txt** –

– the text to match to

Returns a element property that can be applied with Path::that

### **hasTextContaining**

public static *[ElementProperty](#page-75-0)* **hasTextContaining**([String](http://docs.oracle.com/javase/8/docs/api/java/lang/String.html) *txt*) The text in the element contains the given parameter, ignoring case

#### **Parameters**

• **txt** –

– the substring to match to

Returns An element property that can be applied with Path::that

### **hasTextEndingWith**

public static *[ElementProperty](#page-75-0)* **hasTextEndingWith**([String](http://docs.oracle.com/javase/8/docs/api/java/lang/String.html) *txt*) Element has text that ends with the given parameter

#### **Parameters**

• **txt** –

– the text to match to

Returns a element property that can be applied with Path::that

#### **hasTextStartingWith**

public static *[ElementProperty](#page-75-0)* **hasTextStartingWith**([String](http://docs.oracle.com/javase/8/docs/api/java/lang/String.html) *txt*) Element has text that starts with the given parameter

#### **Parameters**

• **txt** –

– the text to match to

Returns a element property that can be applied with Path::that

#### **isAfter**

public static *[ElementProperty](#page-75-0)* **isAfter**(*[Path](#page-103-0)*... *paths*)

Element appears after all the given parameters in the document

#### **Parameters**

• **paths** –

– elements that precede the current element

Returns An element property that can be applied with Path::that

### **isAfter**

#### public static *[ElementProperty](#page-75-0)* **isAfter**(*[NPath](#page-89-0) nPath*)

Element is after at-least/at-most/exactly the given number of the given element. Example use: import static com.github.loyada.jdollarx.atLeast; input.that(isAfter(atLeast(2).occurrencesOf(div)));

#### **Parameters**

• **nPath** –

– at-least/at-most/exactly the given number of the given element

Returns An element property that can be applied with Path::that

### **isAfterSibling**

public static *[ElementProperty](#page-75-0)* **isAfterSibling**(*[Path](#page-103-0)*... *paths*)

Element is a sibling of all the elements defined by the given paths, AND is after all those siblings

#### **Parameters**

• **paths** – a list of paths referring to elements

#### **isAfterSibling**

public static *[ElementProperty](#page-75-0)* **isAfterSibling**(*[NPath](#page-89-0) nPath*)

Element is a sibling of the at-least/at-most/exactly n elements given, and appears after them. Example:

```
Path el = element.that(isAfterSibling(exactly(2).occurrencesOf(div)));
assertThat(el.toString(), is(equalTo("any element, that is after 2 siblings of.
˓→type: div")));
```
#### **Parameters**

• **nPath** – a count of elements that are siblings appearing before current elements.

Returns An element property that can be applied with Path::that

### **isAncestorOf**

public static *[ElementProperty](#page-75-0)* **isAncestorOf**(*[Path](#page-103-0)*... *paths*)

The given elements in the parameters list are contained in the current element

#### **Parameters**

• **paths** –

– a list of elements that are descendants of the current element

Returns An element property that can be applied with Path::that

### **isBefore**

public static *[ElementProperty](#page-75-0)* **isBefore**(*[Path](#page-103-0)*... *paths*) Element is before all the elements given in the parameters

#### **Parameters**

• **paths** –

– all the elements that appear after the current element

Returns An element property that can be applied with Path::that

### **isBefore**

public static *[ElementProperty](#page-75-0)* **isBefore**(*[NPath](#page-89-0) nPath*)

Element is before at-least/at-most/exactly the given number of the given element. Example use:

```
import static com.github.loyada.jdollarx.isBefore;
input.that(isBefore(atLeast(2).occurrencesOf(div)));
```
**Parameters** 

• **nPath** –

– at-least/at-most/exactly the given number of the given element

#### **isBeforeSibling**

public static *[ElementProperty](#page-75-0)* **isBeforeSibling**(*[Path](#page-103-0)*... *paths*)

Element is a sibling of all the elements defined by the given paths, AND is before all those siblings

#### **Parameters**

• **paths** – a list of paths referring to elements

Returns An element property that can be applied with Path::that

#### **isBeforeSibling**

public static *[ElementProperty](#page-75-0)* **isBeforeSibling**(*[NPath](#page-89-0) nPath*)

Element is a sibling of the at-least/at-most/exactly n elements given, and appears before them. Example:

```
Path el = element.that(isBeforeSibling(exactly(2).occurrencesOf(div)));
assertThat(el.toString(), is(equalTo("any element, that is before 2 siblings of
\rightarrowtype: div")));
```
#### **Parameters**

• **nPath** – a count of elements that are siblings appearing after current elements.

Returns An element property that can be applied with Path::that

#### **isChildOf**

```
public static ElementProperty isChildOf(Path path)
```
Element is direct child of the element matched by the given parameter

#### **Parameters**

• **path** –

– the parent of the current element

Returns An element property that can be applied with Path::that

#### **isContainedIn**

public static *[ElementProperty](#page-75-0)* **isContainedIn**(*[Path](#page-103-0) path*)

#### **isDescendantOf**

public static *[ElementProperty](#page-75-0)* **isDescendantOf**(*[Path](#page-103-0) path*) Element is inside the given parameter

#### **Parameters**

• **path** – the ancestor of the current element
# **isInside**

public static *[ElementProperty](#page-75-0)* **isInside**(*[Path](#page-103-0) path*)

Element is inside the given parameter

## **Parameters**

• **path** – the ancestor of the current element

Returns An element property that can be applied with Path::that

# **isNthFromLastSibling**

public static *[ElementProperty](#page-75-0)* **isNthFromLastSibling**([Integer](http://docs.oracle.com/javase/8/docs/api/java/lang/Integer.html) *reverseIndex*)

The element is the nth-from-last sibling. Example usage: find the element before the last one in a list.

#### **Parameters**

• **reverseIndex** –

– the place from last, starting at 0 for the last sibling.

Returns a element property that can be applied with Path::that

# **isNthSibling**

public static *[ElementProperty](#page-75-0)* **isNthSibling**([Integer](http://docs.oracle.com/javase/8/docs/api/java/lang/Integer.html) *index*)

The element is the nth sibling. Example usage: find the 4th element in a list.

#### Parameters

• **index** –

– starting at 0 for the first one

Returns a element property that can be applied with Path::that

## **isParentOf**

public static *[ElementProperty](#page-75-0)* **isParentOf**(*[Path](#page-103-0)*... *paths*) Element is the parent of the given list of elements

#### **Parameters**

• **paths** –

– a list of elements that are children of the current element

Returns An element property that can be applied with Path::that

# **isSiblingOf**

public static *[ElementProperty](#page-75-0)* **isSiblingOf**(*[Path](#page-103-0)*... *paths*) Element is a sibling of all the elements defined by the given paths

## **Parameters**

• **paths** – a list of paths referring to elements

Returns An element property that can be applied with Path::that

## **isWithIndex**

public static *[ElementProperty](#page-75-0)* **isWithIndex**([Integer](http://docs.oracle.com/javase/8/docs/api/java/lang/Integer.html) *index*) Element that is the nth sibling of its parent

#### **Parameters**

• **index** –

– the index of the element among its sibling, starting with 0

Returns An element property that can be applied with Path::that

## **not**

public static *[ElementProperty](#page-75-0)* **not**(*[ElementProperty](#page-75-0) prop*) Element does NOT have the given property.

#### **Parameters**

• **prop** –

– the property which the element must not have

Returns An element property that can be applied with Path::that

### **withIndexInRange**

```
public static ElementProperty withIndexInRange(int first, int last)
```
The index among its siblings is between first and last parameters. For example: taking a row from a table, which we know is between row number 2 and 4.

#### **Parameters**

- **first**
	- lower index (inclusive, starting at 0)
- **last**
	- upper index (inclusive, starting at 0)

Returns a element property that can be applied with Path::that

#### **ElementProperties.And**

static final class **And** implements *[ElementProperty](#page-75-0)*

## **Constructors**

### **And**

public **And**(*[ElementProperty](#page-75-0) p1*, *[ElementProperty](#page-75-0) p2*)

# **Methods**

# **toString**

public [String](http://docs.oracle.com/javase/8/docs/api/java/lang/String.html) **toString**()

# **toXpath**

public [String](http://docs.oracle.com/javase/8/docs/api/java/lang/String.html) **toXpath**()

# **ElementProperties.Not**

static final class **Not** implements *[ElementProperty](#page-75-0)*

# **Constructors**

## **Not**

public **Not**(*[ElementProperty](#page-75-0) p*)

## **Methods**

# **toString**

public [String](http://docs.oracle.com/javase/8/docs/api/java/lang/String.html) **toString**()

## **toXpath**

public [String](http://docs.oracle.com/javase/8/docs/api/java/lang/String.html) **toXpath**()

# **ElementProperties.Or**

static final class **Or** implements *[ElementProperty](#page-75-0)*

## **Constructors**

# **Or**

public **Or**(*[ElementProperty](#page-75-0) p1*, *[ElementProperty](#page-75-0) p2*)

# **Methods**

## **toString**

public [String](http://docs.oracle.com/javase/8/docs/api/java/lang/String.html) **toString**()

# **toXpath**

public [String](http://docs.oracle.com/javase/8/docs/api/java/lang/String.html) **toXpath**()

# **ElementProperty**

## <span id="page-75-0"></span>public interface **ElementProperty**

The main interface to add an additional constraint on a [Path](#page-103-0). Used with the method [Path.that](#page-108-0), and [Path.](#page-105-0) [and](#page-105-0).

## **Methods**

## **and**

## *[ElementProperty](#page-75-0)* **and**(*[ElementProperty](#page-75-0) prop*)

returns a new property, that is a combination of the current property AND the given property parameter. Meaning the element is required to have both properties. Obviously, this can be used multiple times: prop1.and(prop2).or(prop3).and(prop4)

## Parameters

• **prop** – another property to perform a logical "AND" with

Returns a new property that is equivalent to: (this property AND prop)

# **andNot**

## *[ElementProperty](#page-75-0)* **andNot**(*[ElementProperty](#page-75-0) prop*)

returns a new property, that is equivalent to the current property, BUT NOT the property parameter. Obviously, this can be used multiple times: prop1.andNot(prop2).or(prop3.andNot(prop4))

#### Parameters

• **prop** – another property to perform a logical "NAND" with

Returns a new property that is equivalent to: (this property and not prop)

#### **or**

## *[ElementProperty](#page-75-0)* **or**(*[ElementProperty](#page-75-0) prop*)

returns a new property, that is a combination of the current property OR the given property parameter. Meaning the element is required to have any of the two properties. Obviously, this can be used multiple times: prop1.or(prop2).or(prop3).and(prop4)

#### **Parameters**

• **prop** – another property to perform a logical "OR" with

Returns a new property that is equivalent to: (this property OR prop)

## **toXpath**

#### [String](http://docs.oracle.com/javase/8/docs/api/java/lang/String.html) **toXpath**()

# **ElementPropertyWithNumericalBoundaries**

public interface **ElementPropertyWithNumericalBoundaries** extends *[ElementProperty](#page-75-0)* Used to define a constraint on a number of elements

# **Methods**

## **orLess**

#### *[ElementProperty](#page-75-0)* **orLess**()

Given the a property and and a count of it, returns a property equivalent to at most the count of that property. This works only with specific properties. For example: div.that(hasNChildren(2).orLess())

Returns a property equivalent to at most the count of that property

## **orMore**

#### *[ElementProperty](#page-75-0)* **orMore**()

Given the a property and and a count of it, returns a property equivalent to at least the count of that property. This works only with specific properties. For example: div.that(hasNChildren(2).orMore())

Returns a property equivalent to at least the count of that property

## **HighLevelPaths**

public class **HighLevelPaths**

# **Fields**

### **checkbox**

public static *[Path](#page-103-0)* **checkbox**

### **Methods**

### **hasType**

public static *[ElementProperty](#page-75-0)* **hasType**([String](http://docs.oracle.com/javase/8/docs/api/java/lang/String.html) *theType*)

#### **Images**

public class **Images**

# **Fields**

# **logger**

static [Logger](http://docs.oracle.com/javase/8/docs/api/java/util/logging/Logger.html) **logger**

# **Methods**

## **assertCanvasImageIsEqualToExpected**

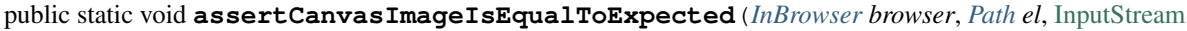

*expectedImageInput*)

Verify that the element's image is pixel-perfect

Parameters

- **browser**
	- browser
- **el**
	- canvas to capture and verify
- **expectedImageInput** reference image file

## Throws

- **IOException**
	- file could not be read

# **assertHTMLImgSoureIsEqualToExpected**

public static void **assertHTMLImgSoureIsEqualToExpected**(*[InBrowser](#page-82-0) browser*, *[Path](#page-103-0) el*, [Input-](http://docs.oracle.com/javase/8/docs/api/java/io/InputStream.html)

[Stream](http://docs.oracle.com/javase/8/docs/api/java/io/InputStream.html) *expectedImageInput*) Verify that an image downloaded from an HTML img src attribute, is pixel-perfect

## **Parameters**

- **browser**
	- browser

• **el** –

- HTML img element to capture and verify
- **expectedImageInput** reference image file

## Throws

- **IOException**
	- file could not be read

## **assertImageIsEqualToExpected**

# public static void **assertImageIsEqualToExpected**(*[InBrowser](#page-82-0) browser*, *[Path](#page-103-0) el*, [InputStream](http://docs.oracle.com/javase/8/docs/api/java/io/InputStream.html) *expecte-*

*dImageInput*)

Verify that the element's image is pixel-perfect

#### **Parameters**

- **browser**
	- browser
- **el**
	- element to capture and verify

• **expectedImageInput** – reference image file

#### Throws

- **IOException**
	- file could not be read

## **assertImageIsEqualToExpectedWithShiftAndCrop**

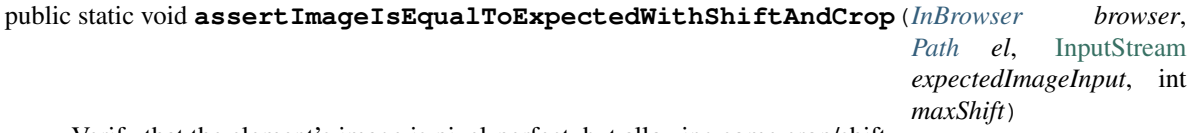

Verify that the element's image is pixel-perfect, but allowing some crop/shift

### **Parameters**

- **browser**
	- browser
- **el**
	- element to capture and verify
- **expectedImageInput** reference image file
- **maxShift** maximum pixels the images are shifted/cropped compared to each other (both on x and y axis)

#### Throws

- **IOException**
	- file could not be read

#### **assertImageIsSimilarToExpected**

public static void **assertImageIsSimilarToExpected**(*[InBrowser](#page-82-0) browser*, *[Path](#page-103-0) el*, [InputStream](http://docs.oracle.com/javase/8/docs/api/java/io/InputStream.html) *expectedImageInput*, int *maxBadPixelsRatio*) Verify the picture is "similar" to the reference image. Ignores minor differences between the pixels.

#### **Parameters**

• **browser** –

- browser
- **el**
	- element to capture and validate
- **expectedImageInput**
	- reference image
- **maxBadPixelsRatio**
	- a positive number. For example: If it's 100, then 1% of the pixels can have major differences compared to the reference.

#### Throws

- **IOException**
	- image file could not be read

#### **captureCanvas**

public static [BufferedImage](http://docs.oracle.com/javase/8/docs/api/java/awt/image/BufferedImage.html) **captureCanvas**(*[InBrowser](#page-82-0) browser*, *[Path](#page-103-0) canvas*)

## **captureCanvasToFile**

public static void **captureCanvasToFile**(*[InBrowser](#page-82-0) browser*, *[Path](#page-103-0) el*, [File](http://docs.oracle.com/javase/8/docs/api/java/io/File.html) *outputFile*)

Save an HTML5 canvas to file. Optimized for canvas. Will fail if the element is not a canvas.

## **Parameters**

- **browser**
	- browser
- **el**
	- Path element to capture
- **outputFile**
	- output file

#### **captureImgSrcToFile**

public static void **captureImgSrcToFile**(*[InBrowser](#page-82-0) browser*, *[Path](#page-103-0) imgEl*, [File](http://docs.oracle.com/javase/8/docs/api/java/io/File.html) *outputFile*) Save the source of an HTML img element to file

### **Parameters**

- **browser**
	- browser
- **imgEl**
	- HTML img element to capture
- **outputFile**
	- output file

## **captureToFile**

public static void **captureToFile**(*[InBrowser](#page-82-0) browser*, *[Path](#page-103-0) el*, [File](http://docs.oracle.com/javase/8/docs/api/java/io/File.html) *outputFile*) Save image to file

#### Parameters

- **browser**
	- browser
- **el**
	- Path element to capture
- **outputFile**
	- output file

## **getErrorsImage**

public static [Optional](http://docs.oracle.com/javase/8/docs/api/java/util/Optional.html)[<BufferedImage>](http://docs.oracle.com/javase/8/docs/api/java/awt/image/BufferedImage.html) **getErrorsImage**(*[InBrowser](#page-82-0) browser*, *[Path](#page-103-0) el*, [InputStream](http://docs.oracle.com/javase/8/docs/api/java/io/InputStream.html) *ex-*

*pectedImageInput*)

create and return an image that highlights the different pixels between the captured image and the reference image

#### Parameters

• **browser** –

- browser
- **el**
	- element to capture and verify
- **expectedImageInput** reference image file

## Throws

- **IOException**
	- file could not be read
- **[AssertionError](http://docs.oracle.com/javase/8/docs/api/java/lang/AssertionError.html)**
	- images are not the same size

Returns an image that highlights the different pixels. If the images are equal, returns an empty optional.

#### **show**

public static void **show**(*[InBrowser](#page-82-0) browser*, *[Path](#page-103-0) el*)

Display image of an element in a separate window. Does not work as an evaluation within the debugger.

#### Parameters

- **browser** –
- browser
- **el** –

– the element to capture and display

## **showCanvas**

public static void **showCanvas**(*[InBrowser](#page-82-0) browser*, *[Path](#page-103-0) el*)

Display image of an HTML5 canvas element in a separate window. Does not work as an evaluation within the debugger.

#### Parameters

- **browser**
	- browser
- **el**
	- the element to capture and display

#### **showImage**

static void **showImage**([BufferedImage](http://docs.oracle.com/javase/8/docs/api/java/awt/image/BufferedImage.html) *image*)

#### **Images.ImageComparator**

public static final class **ImageComparator** Internal utility class for images

#### **Methods**

## **getErrorImage**

public static [Optional](http://docs.oracle.com/javase/8/docs/api/java/util/Optional.html)[<BufferedImage>](http://docs.oracle.com/javase/8/docs/api/java/awt/image/BufferedImage.html) **getErrorImage**([BufferedImage](http://docs.oracle.com/javase/8/docs/api/java/awt/image/BufferedImage.html) *img1*, [BufferedImage](http://docs.oracle.com/javase/8/docs/api/java/awt/image/BufferedImage.html) *img2*)

#### **verifyImagesAreEqual**

public static void **verifyImagesAreEqual**([BufferedImage](http://docs.oracle.com/javase/8/docs/api/java/awt/image/BufferedImage.html) *img1*, [BufferedImage](http://docs.oracle.com/javase/8/docs/api/java/awt/image/BufferedImage.html) *img2*)

#### **verifyImagesAreShifted**

public static void **verifyImagesAreShifted**([BufferedImage](http://docs.oracle.com/javase/8/docs/api/java/awt/image/BufferedImage.html) *img1*, [BufferedImage](http://docs.oracle.com/javase/8/docs/api/java/awt/image/BufferedImage.html) *img2*, int *maxShift*)

### **verifyImagesAreSimilar**

public static void **verifyImagesAreSimilar**([BufferedImage](http://docs.oracle.com/javase/8/docs/api/java/awt/image/BufferedImage.html) *img1*, [BufferedImage](http://docs.oracle.com/javase/8/docs/api/java/awt/image/BufferedImage.html) *img2*, int *maxBadPixelsRatio*)

## **Images.Obscure**

public static class **Obscure** implements [AutoCloseable](http://docs.oracle.com/javase/8/docs/api/java/lang/AutoCloseable.html)

# **Fields**

# **js**

final JavascriptExecutor **js**

# **obscuredElements**

final [List<](http://docs.oracle.com/javase/8/docs/api/java/util/List.html)*[Path](#page-103-0)*> **obscuredElements**

# **strict**

final boolean **strict**

# **Constructors**

## **Obscure**

public **Obscure**(*[InBrowser](#page-82-0) browser*, *[Path](#page-103-0) element*)

## **Obscure**

public **Obscure**(*[InBrowser](#page-82-0) browser*, [List<](http://docs.oracle.com/javase/8/docs/api/java/util/List.html)*[Path](#page-103-0)*> *elements*)

## **Obscure**

public **Obscure**(*[InBrowser](#page-82-0) browser*, [List<](http://docs.oracle.com/javase/8/docs/api/java/util/List.html)*[Path](#page-103-0)*> *elements*, boolean *strict*)

## **Methods**

## **close**

public void **close**()

## **getObscuredElements**

public [List<](http://docs.oracle.com/javase/8/docs/api/java/util/List.html)*[Path](#page-103-0)*> **getObscuredElements**()

## **InBrowser**

#### <span id="page-82-0"></span>public class **InBrowser**

A wrapper around Selenium WebDriver, used for interaction with the browser. In case only a single instance of the browser is used, [com.github.loyada.jdollarx.singlebrowser.InBrowserSinglton](#page-143-0) offers a simpler API.

# **Constructors**

## **InBrowser**

public **InBrowser**(WebDriver *driver*) Creates a connection to a browser, using the given driver

## **Parameters**

• **driver** – a WebDriver instance

# **Methods**

# **clickAt**

public WebElement **clickAt**(*[Path](#page-103-0) el*) Click at the location the first element that fits the given path. Does not require a clickable element.

## Parameters

• **el** – the element

Returns the clicked on WebElement

## **clickOn**

public WebElement **clickOn**(*[Path](#page-103-0) el*)

Click on the first element that fits the given path. Only works for clickable elements. If the element is currently not clickable, will wait up to a second for it to be clickable.

#### **Parameters**

• **el** – the element

Returns the clicked on WebElement

## **contextClick**

public WebElement **contextClick**(*[Path](#page-103-0) el*)

Context-click (right click) at the location the first element that fits the given path. Does not require a clickable element.

## Parameters

• **el** – the element

Returns the clicked on WebElement

# **doubleClickOn**

public void **doubleClickOn**(*[Path](#page-103-0) el*)

Doubleclick the location of the first element that fits the given path.

## Parameters

• **el** – the element

# **dragAndDrop**

public *[Operations](#page-91-0)*.*[DragAndDrop](#page-92-0)* **dragAndDrop**(*[Path](#page-103-0) path*)

Drag and drop in the browser. Several flavors of use: browser.dragAndDrop(source).to(target); browser.dragAndDrop(source).to(xCor, yCor);

## **Parameters**

• **path** – the source element

Returns a DragAndDrop instance, that allows to drag and drop to a location or to another DOM element

## **find**

## public WebElement **find**(*[Path](#page-103-0) el*)

Finds an element in the browser, based on the xpath representing el. It is similar to WebDriver.findElement(), If el also has a WebElement (ie: getUnderlyingSource() is not empty), then it looks inside that WebElement. This is useful also to integrate with existing WebDriver code.

#### **Parameters**

• **el** –

– the path to find

#### Returns

• A WebElement instance from selenium, or throws NoSuchElementException exception

## **findAll**

#### public [List<](http://docs.oracle.com/javase/8/docs/api/java/util/List.html)WebElement> **findAll**(*[Path](#page-103-0) el*)

Finds all elements in the browser, based on the xpath representing el. It is similar to WebDriver.findElements(), If el also has a WebElement (ie: getUnderlyingSource() is not empty), then it looks inside that WebElement. This is useful also to integrate with existing WebDriver code.

#### **Parameters**

• **el** –

– the path to find

#### Returns

• A list of WebElement from selenium, or throws NoSuchElementException exception

## **findPageWithNumberOfOccurrences**

public WebElement **findPageWithNumberOfOccurrences**(*[Path](#page-103-0) el*, int *numberOfOccurrences*, *[Rela-](#page-112-0)*

*[tionOperator](#page-112-0) relationOperator*) Don't use this directly. There are better ways to do equivalent operation.

#### **Parameters**

- **el** the path to find
- **numberOfOccurrences** the base number to find

• **relationOperator** – whether we look for exactly the numberOfOccurrences, at least, or at most occurrences

Returns the first WebElement found

## **findPageWithout**

public WebElement **findPageWithout**(*[Path](#page-103-0) el*) Finds an page in the browser, that does not contain the given path

#### **Parameters**

• **el** –

– the path that must not appear in the page

Returns returns the page element or raises NoSuchElementException

#### **getCssClasses**

public [List<](http://docs.oracle.com/javase/8/docs/api/java/util/List.html)[String>](http://docs.oracle.com/javase/8/docs/api/java/lang/String.html) **getCssClasses**(*[Path](#page-103-0) el*)

Get all classes of given Path element.

# **Parameters**

• **el** – the element to look for

Returns a list of classes

#### **getDriver**

public WebDriver **getDriver**()

Returns the underlying WebDriver instance

#### **getSelect**

#### public Select **getSelect**(*[Path](#page-103-0) el*)

Get a Selenium select element, which provides a high level API to interacting with a "select" menu. Since the Selenium API is good enough, there was no need to create a specialized dollarx version.

#### Parameters

• **el** –

– must be a "select" path, with "option" elements for the various selectable options.

Returns org.openqa.selenium.support.ui.Select instance

## **hoverOver**

```
public WebElement hoverOver(Path el)
```
Hover over the location of the first element that fits the given path

## Parameters

• **el** – the element

Returns the clicked on WebElement

#### **isDisplayed**

public boolean **isDisplayed**(*[Path](#page-103-0) el*)

is the element present and displayed? Typically you should not use this method directly. Instead, use Custom-Matchers. Also, this is limited to checking the inlined css style, so it is quite limited.

**Parameters** 

• **el** – the element

Returns true if it is present and selected

## **isEnabled**

public boolean **isEnabled**(*[Path](#page-103-0) el*)

is the element present and enabled? Typically you should not use this method directly. Instead, use Custom-Matchers.

**Parameters** 

• **el** – the element

Returns true if it is present and enabled

# **isNotPresent**

public boolean **isNotPresent**(*[Path](#page-103-0) el*) is the element present? Typically you should not use this method directly. Instead, use CustomMatchers.

**Parameters** 

• **el** – the path to find

Returns true if it is not present

# **isPresent**

```
public boolean isPresent(Path el)
```
is the element present? Typically you should not use this method directly. Instead, use CustomMatchers.

#### Parameters

• **el** – the path to find

Returns true if the element is present

# **isSelected**

public boolean **isSelected**(*[Path](#page-103-0) el*)

is the element present and selected? Typically you should not use this method directly. Instead, use Custom-Matchers.

**Parameters** 

• **el** – the element

Returns true if it is present and selected

#### **numberOfAppearances**

#### public [Integer](http://docs.oracle.com/javase/8/docs/api/java/lang/Integer.html) **numberOfAppearances**(*[Path](#page-103-0) el*)

Returns the number of elements in the browser that match the given path. Typically you should not use this method directly. Instead, use CustomMatchers.

Parameters

• **el** – the element to find

Returns the number of elements in the browser that match the given path

#### **pressKeyDown**

#### public *[Operations](#page-91-0)*.*[KeysDown](#page-92-1)* **pressKeyDown**([CharSequence](http://docs.oracle.com/javase/8/docs/api/java/lang/CharSequence.html) *thekey*)

Press key down in the browser, or on a specific element. Two flavors of use: browser.pressKeyDown(Keys.TAB).inBrowser(); browser.pressKeyDown(Keys.TAB).on(path);

#### Parameters

• **thekey** – a key to press

Returns returns a KeysDown instance that allows to press a key on the browser in general or on a specific DOM element

#### **releaseKey**

public *[Operations](#page-91-0)*.*[ReleaseKey](#page-94-0)* **releaseKey**([CharSequence](http://docs.oracle.com/javase/8/docs/api/java/lang/CharSequence.html) *thekey*)

Release key down in the browser, or on a specific element. Two flavors of use:

browser.releaseKey(Keys.TAB).inBrowser(); browser.releaseKey(Keys.TAB).on(path);

#### Parameters

• **thekey** – a key to release

Returns returns a ReleaseKey instance that allows to release on the browser in general or on a specific DOM element

## **rightClick**

```
public WebElement rightClick(Path el)
```
Context-click (right click) at the location the first element that fits the given path. Does not require a clickable element.

## **Parameters**

• **el** – the element

Returns the clicked on WebElement

# **scroll**

public *[Operations](#page-91-0)*.*[Scroll](#page-95-0)* **scroll**()

scroll the browser. Several flavors of use:

```
browser.scroll().to(path);
   browser.scroll().left(50);
   browser.scroll().right(50);
   browser.scroll().up(50);
   browser.scroll().down(50);
```
Returns a Scroll instance that allows to scroll by offset or to a location of a DOM element

### **scrollElement**

public *[Operations](#page-91-0)*.*[ScrollElement](#page-96-0)* **scrollElement**(*[Path](#page-103-0) wrapper*)

## **scrollElementWithStepOverride**

public *[Operations](#page-91-0)*.*[ScrollElement](#page-96-0)* **scrollElementWithStepOverride**(*[Path](#page-103-0) wrapper*, int *step*)

# **scrollTo**

```
public WebElement scrollTo(Path el)
      Scroll to the location of the first element that fits the given path
```
#### **Parameters**

• **el** – the element

Returns the clicked on WebElement

#### **sendKeys**

public *[Operations](#page-91-0)*.*[KeysSender](#page-93-0)* **sendKeys**([CharSequence.](http://docs.oracle.com/javase/8/docs/api/java/lang/CharSequence.html).. *charsToSend*)

send keys to the browser, or to a specific element. Two flavors of use: browser.sendKeys("abc").toBrowser(); browser.sendKeys("abc").to(path);

# **Parameters**

- **charsToSend** The characters to send. Can be "abc" or "a", "b", "c"
- Returns a KeySender instance that allows to send keys to the browser in general, or to a specific DOM element

# **InBrowserFinder**

```
public class InBrowserFinder
     Internal implementation.
```
## **Methods**

# **find**

static WebElement **find**(WebDriver *driver*, *[Path](#page-103-0) el*)

# **findAll**

public static [List<](http://docs.oracle.com/javase/8/docs/api/java/util/List.html)WebElement> **findAll**(WebDriver *driver*, *[Path](#page-103-0) el*)

# **findPageWithNumberOfOccurrences**

public static WebElement **findPageWithNumberOfOccurrences**(WebDriver *driver*, *[Path](#page-103-0) el*, int *numberOfOccurrences*)

## **findPageWithNumberOfOccurrences**

public static WebElement **findPageWithNumberOfOccurrences**(WebDriver *driver*, *[Path](#page-103-0) el*, int *numberOfOccurrences*, *[RelationOpera](#page-112-0)[tor](#page-112-0) relationOperator*)

## **findPageWithout**

static WebElement **findPageWithout**(WebDriver *driver*, *[Path](#page-103-0) el*)

## **NPath**

<span id="page-89-0"></span>public final class **NPath** Internal implementation - not to be instantiated directly

## **Fields**

#### **n**

public final int **n**

#### **path**

public final *[Path](#page-103-0)* **path**

## **qualifier**

public final *[RelationOperator](#page-112-0)* **qualifier**

# **Constructors**

# **NPath**

public **NPath**(*[Path](#page-103-0) path*, int *n*, *[RelationOperator](#page-112-0) qualifier*)

# **Methods**

# **atLeast**

public static *[NPathBuilder](#page-90-0)* **atLeast**(int *n*)

# **atMost**

public static *[NPathBuilder](#page-90-0)* **atMost**(int *n*)

## **exactly**

public static *[NPathBuilder](#page-90-0)* **exactly**(int *n*)

## **NPath.NPathBuilder**

<span id="page-90-0"></span>public static class **NPathBuilder** Internal implementation - not to be instantiated directly

## **Fields**

## **n**

final int **n**

**qualifier**

final *[RelationOperator](#page-112-0)* **qualifier**

# **Constructors**

# **NPathBuilder**

**NPathBuilder**(int *n*, *[RelationOperator](#page-112-0) qualifier*)

## **Methods**

### **occurrencesOf**

public *[NPath](#page-89-0)* **occurrencesOf**(*[Path](#page-103-0) path*)

## **Operations**

<span id="page-91-0"></span>public class **Operations** Internal implementation of various browser operations

## **Methods**

#### **doWithRetries**

public static void **doWithRetries**([Runnable](http://docs.oracle.com/javase/8/docs/api/java/lang/Runnable.html) *action*, int *numberOfRetries*, int *sleepInMillisec*) Retry an action/assertion up to a number of times, with delay after each time. For example:

```
doWithRetries(() -> assertThat(div.withClass("foo"), isDisplayedIn(browser)), 5,\leftrightarrow10);
```
#### **Parameters**

- **action** the action to try. It's a runnable no input parapeters and does not return anything.
- **numberOfRetries**
	- maximum number of retries
- **sleepInMillisec**
	- delay between consecutive retries

#### **doWithRetries**

public static <T> T **doWithRetries**([Callable<](http://docs.oracle.com/javase/8/docs/api/java/util/concurrent/Callable.html)T> *action*, int *numberOfRetries*, int *sleepInMillisec*) Retry an action up to a number of times, with delay after each time. For example:

WebElement el = doWithRetries(() -> browser.find(div.withClass("foo"), 5, 10);

#### **Parameters**

- **action** the action to try. It has no input parameters, but returns a value
- **numberOfRetries**
	- maximum number of retries
- **sleepInMillisec**
	- delay between consecutive retries
- $\leq T$  any type that the function returns

#### Throws

• **[Exception](http://docs.oracle.com/javase/8/docs/api/java/lang/Exception.html)** – the exception thrown by the last try in case it exceeded the number of retries.

Returns returns the result of the callable

### **Operations.DragAndDrop**

<span id="page-92-0"></span>public static class **DragAndDrop**

internal implementation not be instantiated directly - Action of drag-and-drop

# **Constructors**

## **DragAndDrop**

public **DragAndDrop**(WebDriver *driver*, *[Path](#page-103-0) path*)

## **Methods**

## **to**

public void **to**(*[Path](#page-103-0) target*) drag and drop to the given element's location

#### Parameters

• **target** –

– the target(drop) element

## Throws

• **[OperationFailedException](#page-94-1)** – operation failed. Typically includes the reason.

### **to**

public void **to**([Integer](http://docs.oracle.com/javase/8/docs/api/java/lang/Integer.html) *x*, [Integer](http://docs.oracle.com/javase/8/docs/api/java/lang/Integer.html) *y*) drag and drop to the given coordinates

#### **Parameters**

- **x** coordinates
- **y** coordinates

Throws

• **[OperationFailedException](#page-94-1)** – operation failed. Typically includes the reason.

## **Operations.KeysDown**

#### <span id="page-92-1"></span>public static class **KeysDown**

internal implementation not be instantiated directly - Action of key-down

# **Constructors**

## **KeysDown**

public **KeysDown**(WebDriver *driver*, [CharSequence](http://docs.oracle.com/javase/8/docs/api/java/lang/CharSequence.html) *keysToSend*)

## **Methods**

### **inBrowser**

public void **inBrowser**() Send key-down to the browser in general

#### **on**

public void **on**(*[Path](#page-103-0) path*) Send key-down to an element in the browser

#### Parameters

• **path** – the element to press a key down on

#### **Throws**

• **[OperationFailedException](#page-94-1)** – operation failed. Typically includes the reason.

### **Operations.KeysSender**

<span id="page-93-0"></span>public static class **KeysSender** internal implementation not be instantiated directly - Action of sending keys to browser

## **Constructors**

## **KeysSender**

public **KeysSender**(WebDriver *driver*, [CharSequence.](http://docs.oracle.com/javase/8/docs/api/java/lang/CharSequence.html).. *charsToSend*)

#### **Methods**

#### **to**

public void **to**(*[Path](#page-103-0) path*) Send keys to a specific element in the browser

#### **Parameters**

• **path** – the element to send the keys to

## Throws

• **[OperationFailedException](#page-94-1)** – operation failed. Typically includes the reason.

# **toBrowser**

public void **toBrowser**() Send characters tp the browser in general

## **Operations.OperationFailedException**

<span id="page-94-1"></span>public static class **OperationFailedException** extends [IOException](http://docs.oracle.com/javase/8/docs/api/java/io/IOException.html)

## **Constructors**

## **OperationFailedException**

public **OperationFailedException**([String](http://docs.oracle.com/javase/8/docs/api/java/lang/String.html) *message*, [Throwable](http://docs.oracle.com/javase/8/docs/api/java/lang/Throwable.html) *cause*)

## **OperationFailedException**

public **OperationFailedException**([String](http://docs.oracle.com/javase/8/docs/api/java/lang/String.html) *message*)

## **Operations.ReleaseKey**

<span id="page-94-0"></span>public static class **ReleaseKey** internal implementation not be instantiated directly - Action of releasing a key (key up)

#### **Constructors**

# **ReleaseKey**

public **ReleaseKey**(WebDriver *driver*, [CharSequence](http://docs.oracle.com/javase/8/docs/api/java/lang/CharSequence.html) *keysToSend*)

### **Methods**

#### **inBrowser**

public void **inBrowser**() releasing a key in the browser in general

### **on**

public void **on**(*[BasicPath](#page-46-0) path*) release a key on a specific element in the browser

#### Parameters

• **path** – the element to release the key on

Throws

• **[OperationFailedException](#page-94-1)** – operation failed. Typically includes the reason.

## **Operations.Scroll**

<span id="page-95-0"></span>public static class **Scroll** internal implementation not be instantiated directly - Action of scroll

# **Constructors**

# **Scroll**

public **Scroll**(WebDriver *driver*)

## **Methods**

# **down**

public void **down**([Integer](http://docs.oracle.com/javase/8/docs/api/java/lang/Integer.html) *n*) scroll down number of pixels

#### Parameters

• **n** – pixels

## **left**

public void **left**([Integer](http://docs.oracle.com/javase/8/docs/api/java/lang/Integer.html) *n*) scroll left number of pixels

#### Parameters

• **n** – pixels

# **right**

public void **right**([Integer](http://docs.oracle.com/javase/8/docs/api/java/lang/Integer.html) *n*) scroll right number of pixels

#### Parameters

• **n** – pixels

## **to**

public void **to**(*[Path](#page-103-0) path*) Scroll until the location of an element

#### Parameters

• **path** – the element to scroll to

## **up**

public void  $\mathbf{u}$  ([Integer](http://docs.oracle.com/javase/8/docs/api/java/lang/Integer.html) *n*) scroll up number of pixels

## Parameters

• **n** – pixels

# **Operations.ScrollElement**

<span id="page-96-0"></span>public static class **ScrollElement** internal implementation not be instantiated directly - Action of scroll within an element

# **Constructors**

# **ScrollElement**

public **ScrollElement**(WebDriver *driver*, *[Path](#page-103-0) wrapper*)

# **ScrollElement**

public **ScrollElement**(WebDriver *driver*, *[Path](#page-103-0) wrapper*, int *stepSizeOverride*)

## **Methods**

## **down**

public void **down**([Integer](http://docs.oracle.com/javase/8/docs/api/java/lang/Integer.html) *n*) scroll down number of pixels

#### **Parameters**

• **n** – pixels

## **downUntilElementIsPresent**

public WebElement **downUntilElementIsPresent**(*[Path](#page-103-0) expectedElement*) Scroll down until the DOM contains the expected element. Using 40 pixels steps, until the end of the table

### Parameters

- **expectedElement**
	- the element we are looking for

# **downUntilElementIsPresent**

public WebElement **downUntilElementIsPresent**(*[Path](#page-103-0) expectedElement*, int *scrollStep*, int *maxNum-*

*berOfScrolls*)

Scroll down until the DOM contains the expected element.

**Parameters** 

- **expectedElement**
	- the element we are looking for
- **scrollStep**
	- scroll step in pixels
- **maxNumberOfScrolls** maximum number of scroll operations

Returns the WebElement or throws an exception of not found

#### **downUntilPredicate**

public WebElement **downUntilPredicate**(*[Path](#page-103-0) expectedElement*, [Predicate<](http://docs.oracle.com/javase/8/docs/api/java/util/function/Predicate.html)WebElement> *predicate*) Scroll down until the DOM contains the expected element, and the given condition for that element is met. Using 40 pixels steps, until the end of the table

#### **Parameters**

- **expectedElement**
	- the element we are looking for
- **predicate**
	- a condition regarding the expected element that is required to be met

Returns the WebElement or throws an exception of not found

#### **downUntilPredicate**

public WebElement **downUntilPredicate**(*[Path](#page-103-0) expectedElement*, int *scrollStep*, int *maxNumberOf-Scrolls*, [Predicate<](http://docs.oracle.com/javase/8/docs/api/java/util/function/Predicate.html)WebElement> *predicate*)

Scroll down until the DOM contains the expected element, and the supplied condition for that element is met.

#### **Parameters**

- **expectedElement**
	- the element we are looking for
- **scrollStep**
	- scroll step in pixels
- **maxNumberOfScrolls** maximum number of scroll operations
- **predicate**
	- a condition regarding the expected element that is required to be met

# **left**

public void **left**([Integer](http://docs.oracle.com/javase/8/docs/api/java/lang/Integer.html) *n*) scroll left number of pixels

## **Parameters**

• **n** – pixels

# **leftUntilElementIsDisplayed**

## public WebElement **leftUntilElementIsDisplayed**(*[Path](#page-103-0) expectedElement*)

Scroll left until the DOM contains the expected element, and it's displayed. Using 40 pixels steps, until the end of the table

## Parameters

• **expectedElement** –

– the element we are looking for

Returns the WebElement or throws an exception if not found

# **leftUntilElementIsPresent**

# public WebElement **leftUntilElementIsPresent**(*[Path](#page-103-0) expectedElement*)

Scroll left until the DOM contains the expected element. Using 40 pixels steps, until the end of the table

**Parameters** 

#### • **expectedElement** –

– the element we are looking for

Returns the WebElement or throws an exception of not found

# **leftUntilElementIsPresent**

public WebElement **leftUntilElementIsPresent**(*[Path](#page-103-0) expectedElement*, int *scrollStep*, int *maxNum-*

*berOfScrolls*)

Scroll left until the DOM contains the expected element.

## **Parameters**

- **expectedElement**
	- the element we are looking for
- **scrollStep** –
- scroll step in pixels
- **maxNumberOfScrolls** maximum number of scroll operations

# **leftUntilPredicate**

public WebElement **leftUntilPredicate**(*[Path](#page-103-0) expectedElement*, [Predicate<](http://docs.oracle.com/javase/8/docs/api/java/util/function/Predicate.html)WebElement> *predicate*) Scroll left until the DOM contains the expected element, and the given predicate regarding that element is met. Using 40 pixels steps, until the end of the table

### **Parameters**

- **expectedElement**
	- the element we are looking for
- **predicate**
	- a condition regarding the expected element that is required to be met

Returns the WebElement or throws an exception of not found

## **leftUntilPredicate**

public WebElement **leftUntilPredicate**(*[Path](#page-103-0) expectedElement*, int *scrollStep*, int *maxNumberOf-Scrolls*, [Predicate<](http://docs.oracle.com/javase/8/docs/api/java/util/function/Predicate.html)WebElement> *predicate*)

Scroll left until the DOM contains the expected element and the supplied predicate for the element is met.

#### **Parameters**

- **expectedElement**
	- the element we are looking for
- **scrollStep**
	- scroll step in pixels
- **maxNumberOfScrolls** maximum number of scroll operations
- **predicate**
	- a condition regarding the expected element that is required to be met

Returns the WebElement or throws an exception of not found

## **right**

public void **right**([Integer](http://docs.oracle.com/javase/8/docs/api/java/lang/Integer.html) *n*) scroll right number of pixels

#### **Parameters**

• **n** – pixels

## **rightUntilElementIsPresent**

public WebElement **rightUntilElementIsPresent**(*[Path](#page-103-0) expectedElement*)

Scroll right until the virtualized DOM contains the expect element. Using 40 pixels steps, until the end of the table

## **Parameters**

• **expectedElement** –

– the element we are looking for

Returns the WebElement or throws an exception of not found

# **rightUntilElementIsPresent**

public WebElement **rightUntilElementIsPresent**(*[Path](#page-103-0) expectedElement*, int *scrollStep*, int *maxNum-*

*berOfScrolls*)

Scroll right until the virtualized DOM contains the expect element.

Parameters

- **expectedElement**
	- the element we are looking for
- **scrollStep**
	- scroll step in pixels
- **maxNumberOfScrolls** maximum number of scroll operations

Returns the WebElement or throws an exception of not found

## **rightUntilElementIsVisible**

public WebElement **rightUntilElementIsVisible**(*[Path](#page-103-0) expectedElement*)

Scroll right until the virtualized DOM contains the expect element, and it is visible Using 40 pixels steps, until the end of the table

Parameters

### • **expectedElement** –

– the element we are looking for

Returns the WebElement or throws an exception of not found

## **rightUntilPredicate**

public WebElement **rightUntilPredicate**(*[Path](#page-103-0) expectedElement*, [Predicate<](http://docs.oracle.com/javase/8/docs/api/java/util/function/Predicate.html)WebElement> *predicate*) Scroll right until the DOM contains the expected element, and the given predicate regarding that element is met. Using 40 pixels steps, until the end of the table

## Parameters

- **expectedElement**
	- the element we are looking for
- **predicate**
	- a condition regarding the expected element that is required to be met

## **rightUntilPredicate**

public WebElement **rightUntilPredicate**(*[Path](#page-103-0) expectedElement*, int *scrollStep*, int *maxNumberOf-Scrolls*, [Predicate<](http://docs.oracle.com/javase/8/docs/api/java/util/function/Predicate.html)WebElement> *predicate*)

Scroll right until the DOM contains the expected element and the supplied predicate for the element is met.

#### **Parameters**

- **expectedElement**
	- the element we are looking for
- **scrollStep**
	- scroll step in pixels
- **maxNumberOfScrolls** maximum number of scroll operations
- **predicate**
	- a condition regarding the expected element that is required to be met

Returns the WebElement or throws an exception of not found

# **toLeftCorner**

```
public void toLeftCorner()
     Scroll to left-most point
```
#### **toTopCorner**

public void **toTopCorner**() Scroll to top-most point

#### **toTopLeftCorner**

public WebElement **toTopLeftCorner**(*[Path](#page-103-0) expectedElement*) Scroll down until the DOM contains the expected element. Using 40 pixels steps, until the end of the table

#### **Parameters**

• **expectedElement** –

– the element we are looking for

Returns the WebElement or throws an exception of not found

## **toTopLeftCorner**

public void **toTopLeftCorner**() Scroll to top-left corner

## **up**

public void **up**([Integer](http://docs.oracle.com/javase/8/docs/api/java/lang/Integer.html) *n*) scroll up number of pixels

#### **Parameters**

• **n** – pixels

## **upUntilElementIsPresent**

public WebElement **upUntilElementIsPresent**(*[Path](#page-103-0) expectedElement*)

Scroll up until the virtualized DOM contains the expect element. Using 40 pixels steps, until the end of the table

#### Parameters

- **expectedElement**
	- the element we are looking for

Returns the WebElement or throws an exception of not found

## **upUntilElementIsPresent**

public WebElement **upUntilElementIsPresent**(*[Path](#page-103-0) expectedElement*, int *scrollStep*, int *maxNum-*

*berOfScrolls*)

Scroll up until the virtualized DOM contains the expect element.

Parameters

- **expectedElement**
	- the element we are looking for
- **scrollStep**
	- scroll step in pixels
- **maxNumberOfScrolls** maximum number of scroll operations

Returns the WebElement or throws an exception of not found

## **upUntilPredicate**

public WebElement **upUntilPredicate**(*[Path](#page-103-0) expectedElement*, [Predicate<](http://docs.oracle.com/javase/8/docs/api/java/util/function/Predicate.html)WebElement> *predicate*)

Scroll up until the DOM contains the expected element, and the given condition for that element is met. Using 40 pixels steps, until the end of the table

#### Parameters

- **expectedElement**
	- the element we are looking for
- **predicate**
	- a condition regarding the expected element that is required to be met

## **upUntilPredicate**

public WebElement **upUntilPredicate**(*[Path](#page-103-0) expectedElement*, int *scrollStep*, int *maxNumberOfScrolls*, [Predicate<](http://docs.oracle.com/javase/8/docs/api/java/util/function/Predicate.html)WebElement> *predicate*)

Scroll up until the DOM contains the expected element, and the supplied condition for that element is met.

**Parameters** 

- **expectedElement**
	- the element we are looking for
- **scrollStep**
	- scroll step in pixels
- **maxNumberOfScrolls** maximum number of scroll operations
- **predicate**
	- a condition regarding the expected element that is required to be met

Returns the WebElement or throws an exception of not found

#### **Path**

<span id="page-103-0"></span>public interface **Path**

The heart of DollarX is the definition of Paths that represent W3C elements, whether in the browser or in a document. Path describes an element, or elements, using API that emulates regular description in English, and can represent almost any element that can be expressed as the XPATH. Path is immutable - any additional constraint creates a new Path instance and does not change the original one. It is important to remember that defining new Paths is very cheap, since it does not interact with the browser. For example, in selenium, if we want to define a WebElement inside another WebElement, it must involve interaction with the browser (which involves potential race conditions):

```
WebElement wrapper = driver.findElement (By.cssSelector("div.foo"));
 WebElement field = wrapper.findElement(By.cssSelector(".bar"));
```
In DollarX it will look like:

```
final Path wrapper = element.withClass("foo");
 final Path field = element.withClass("bad").inside(wrapper);
```
#### Several points to note:

- 1. Once defined, Path values are final and can be reused without cost, as opposed to functions.
- 2. Creating arbitrarily complex Path is easy this way. It is far more maintainable than using explicit xpath.
- 3. Creating Paths has nothing to do with the browser.
- 4. The API offers many alternative ways to define equivalent Paths. The guideline is: If it means the same in English, it is mapped to an equivalent Path. For example, the following are equivalent:

```
element.that(hasClass("condition").and(isInside(dialog)));
   element.that(hasClass("condition")).and(isInside(dialog));
   element.inside(dialog).that(hasClass("condition"));
   element.withClass("condition").and(isInside(dialog));
   element.withClass("condition").and(isContainedIn(dialog));
   element.that(hasAncesctor(dialog)).and(hasClass("condition"));
```
(continues on next page)

(continued from previous page)

```
// if you prefer to break the definition to two steps:
Path condition = element.withClass("condition");
condition.inside(dialog);
```
- 5. Path::toString returns a string that reads like english and expresses exactly the definition of the path. This is very useful when troubleshooting.
- 6. To check what is the xpath a Path is mapped to, call path.getXpath().get()
- 7. Since it can be used as a wrapper of Selenium WebElement, you are not tied to using only DollarX but can use it interchangeably with straight Selenium WebDriver.

The pattern in DollarX is to define exactly what you want to interact with or assert, as a Path, and then interact with the browser. This maximizes atomicity and performance, and avoid many of the pitfalls involved with interactions with a dynamic SPA. The standard implementation for Path is [BasicPath](#page-46-0).

#### **Methods**

### **after**

*[Path](#page-103-0)* **after**(*[Path](#page-103-0) path*)

The element appears after the given path

## **Parameters**

• **path** –

– the element that appear before

Returns a new Path with the added constraint

#### **afterSibling**

*[Path](#page-103-0)* **afterSibling**(*[Path](#page-103-0) path*)

The element is a sibling of the given path, and appears after it

#### **Parameters**

• **path** –

– the sibling element that appears before

Returns a new Path with the added constraint

#### **ancestorOf**

#### *[Path](#page-103-0)* **ancestorOf**(*[Path](#page-103-0) path*)

The element contains the given path, i.e. the given path parameter is inside the element

**Parameters** 

• **path** –

– the element that is inside our element

Returns a new Path with the added constraint

#### **and**

<span id="page-105-0"></span>*[Path](#page-103-0)* **and**(*[ElementProperty](#page-75-0)*... *prop*)

Alias equivalent to  $that$ . Added for readability. Example:

div.that(hasClass("a")).**and**(hasText("foo"));

#### Parameters

• **prop** – a list of element properties (constraints)

Returns a new Path

## **before**

*[Path](#page-103-0)* **before**(*[Path](#page-103-0) path*)

The element appears before the given path

#### Parameters

• **path** –

– the element that appear after

Returns a new Path with the added constraint

#### **beforeSibling**

#### *[Path](#page-103-0)* **beforeSibling**(*[Path](#page-103-0) path*)

The element is a sibling of the given path, and appears before it

#### Parameters

• **path** –

– the sibling element that appears after

Returns a new Path with the added constraint

## **childOf**

*[Path](#page-103-0)* **childOf**(*[Path](#page-103-0) path*) The element is a direct child of the given path

#### **Parameters**

- **path**
	- the parent element

Returns a new Path with the added constraint

## **containing**

#### *[Path](#page-103-0)* **containing**(*[Path](#page-103-0) path*)

The element contains the given path, i.e. the given path parameter is inside the element

#### **Parameters**

• **path** –

– the element that is inside our element

Returns a new Path with the added constraint

#### **contains**

#### *[Path](#page-103-0)* **contains**(*[Path](#page-103-0) path*)

The element contains the given path, i.e. the given path parameter is inside the element

Parameters

• **path** –

– the element that is inside our element

Returns a new Path with the added constraint

## **descendantOf**

#### *[Path](#page-103-0)* **descendantOf**(*[Path](#page-103-0) path*)

The element is contained in the given path element, i.e. the given path parameter is wrapping it

### **Parameters**

• **path** –

– the element that is wrapping our element

Returns a new Path with the added constraint

### **describedBy**

#### *[Path](#page-103-0)* **describedBy**([String](http://docs.oracle.com/javase/8/docs/api/java/lang/String.html) *description*)

A useful method to give a readable description to the path, for example: Suppose that instead of describing it's DOM positions and attributes, you prefer to describe it as "search result". Then you'd call: searchResult = myElement.describedBy("search result"); Now, calling System.out.println(firstOccurrenceOf(searchResult)), will print: "first occurrence of search result" This will replace its toString() result.

#### **Parameters**

• **description** – a readable description to that expresses the functionality of the path

Returns a new Path similar to the old one but that is described by the given description

#### **getAlternateXPath**

#### [Optional](http://docs.oracle.com/javase/8/docs/api/java/util/Optional.html)[<String>](http://docs.oracle.com/javase/8/docs/api/java/lang/String.html) **getAlternateXPath**()

Returns Should not be used unless you are developing for DollarX.

## **getDescribedBy**

#### [Optional](http://docs.oracle.com/javase/8/docs/api/java/util/Optional.html)[<String>](http://docs.oracle.com/javase/8/docs/api/java/lang/String.html) **getDescribedBy**()

Returns optional readable functional description of the Path

#### **getElementProperties**

#### [List<](http://docs.oracle.com/javase/8/docs/api/java/util/List.html)*[ElementProperty](#page-75-0)*> **getElementProperties**()

Returns Should not be typically used, unless you are developing for DollarX

## **getUnderlyingSource**

#### [Optional<](http://docs.oracle.com/javase/8/docs/api/java/util/Optional.html)WebElement> **getUnderlyingSource**()

Returns The WebElement that is used as the underlying reference for the Path. In most cases, this Optional is empty.

#### **getXPath**

## [Optional](http://docs.oracle.com/javase/8/docs/api/java/util/Optional.html)[<String>](http://docs.oracle.com/javase/8/docs/api/java/lang/String.html) **getXPath**()

The Optional xpath is maps to. Note that the prefix that marks it is inside the document (for example; "//" as the prefix of the xpath) can be omitted. This is not a concern - it will be added automatically by DollarX when interacting with the browser.

Returns an optional containing the xpath this Path is mapped to. The optional is empty only in case it is used as a wrapper of a WebElement (not the typical case).

#### **getXpathExplanation**

[Optional](http://docs.oracle.com/javase/8/docs/api/java/util/Optional.html)[<String>](http://docs.oracle.com/javase/8/docs/api/java/lang/String.html) **getXpathExplanation**()

#### **immediatelyAfterSibling**

#### *[Path](#page-103-0)* **immediatelyAfterSibling**(*[Path](#page-103-0) path*)

The sibling right before the element matches the given path parameter

#### **Parameters**

- **path**
	- the sibling element that appears after

Returns a new path with the added constraint

#### **immediatelyBeforeSibling**

#### *[Path](#page-103-0)* **immediatelyBeforeSibling**(*[Path](#page-103-0) path*)

The sibling right after the element matches the given path parameter

#### **Parameters**
• **path** –

– the sibling element that appears after

Returns a new path with the added constraint

# **inside**

*[Path](#page-103-0)* **inside**(*[Path](#page-103-0) path*)

Element that is inside another element

### **Parameters**

• **path** –

– the containing element

Returns a new Path with the added constraint

# **insideTopLevel**

### *[Path](#page-103-0)* **insideTopLevel**()

Returns an element that is explicitly inside the document. This is usually not needed - it will be added implicitly when needed.

Returns a new Path

#### **or**

*[Path](#page-103-0)* **or**(*[Path](#page-103-0) path*)

match more than a single path. Example: div.or(span) - matches both div and span

#### **Parameters**

• **path** – the alternative path to match

Returns returns a new path that matches both the original one and the given parameter

## **parentOf**

*[Path](#page-103-0)* **parentOf**(*[Path](#page-103-0) path*)

The element is a parent of the given path

#### Parameters

• **path** –

– the child element

Returns a new Path with the added constraint

# **that**

```
Path that(ElementProperty... prop)
```
returns a path with the provided properties. For example: div.that(hasText("abc"), hasClass("foo"));

**Parameters** 

• **prop** –

– one or more properties. See ElementProperties documentation for details

Returns a new path with the added constraints

# **withClass**

*[Path](#page-103-0)* **withClass**([String](http://docs.oracle.com/javase/8/docs/api/java/lang/String.html) *cssClass*)

The element has the given class name

**Parameters** 

• **cssClass** – the class name

Returns a new Path with the added constraint

### **withClasses**

*[Path](#page-103-0)* **withClasses**([String.](http://docs.oracle.com/javase/8/docs/api/java/lang/String.html).. *cssClasses*)

The element has the given class names

**Parameters** 

• **cssClasses** – the class names

Returns a new Path with the added constraint

### **withGlobalIndex**

### *[Path](#page-103-0)* **withGlobalIndex**([Integer](http://docs.oracle.com/javase/8/docs/api/java/lang/Integer.html) *index*)

Return the nth occurrence of the element in the entire document. Count starts at 1. The following expressions are equivalent: occurrenceNumber(4).of(myElement)); myElement.withGlobalIndex(4); Return the nth occurrence of the element in the entire document. Count starts at 1. For example: occurrenceNumber(3).of(listItem)

Parameters

• **index** – the number of occurrence

Returns a new Path with the added constraint

# **withText**

*[Path](#page-103-0)* **withText**([String](http://docs.oracle.com/javase/8/docs/api/java/lang/String.html) *txt*) Element with text equals (ignoring case) to txt. Equivalent to path.that (hasText(txt))

### **Parameters**

• **txt** –

– the text to equal to, ignoring case

Returns a new Path with the added constraint

# **withTextContaining**

#### *[Path](#page-103-0)* **withTextContaining**([String](http://docs.oracle.com/javase/8/docs/api/java/lang/String.html) *txt*)

The element has text, containing the given txt parameter. The match is case insensitive.

#### **Parameters**

• **txt** – the text to match to

Returns a new Path with the added constraint

### **PathOperators**

public final class **PathOperators** Utilities to manipulate a  $Path$ 

### **Methods**

### **not**

public static *[Path](#page-103-0)* **not**(*[Path](#page-103-0) path*) Any element that does NOT conform to the definition of the given path parameters

#### Parameters

• **path** –

– the path that represent what the element does NOT match

Returns a new path that represents the negation of the given parameter

### **PathParsers**

#### public final class **PathParsers**

functions to find DOM elements in a W3C document. These functions are also useful to experiment and test with how Paths can be used to extract elements (they are used in many of the unit tests of DollarX).

```
Example use:
Path el = div.before(span);
    String xpath = el.getXPath() . get();
    NodeList nodes = findAllByXpath("<div>foo</div><div>boo</div><span></span>",
\leftrightarrowel);
    assertThat(nodes.getLength(), is(2));
    assertThat(nodes.item(0).getTextContent(), equalTo("foo"));
```
# **Methods**

### **findAllByPath**

public static [NodeList](http://docs.oracle.com/javase/8/docs/api/org/w3c/dom/NodeList.html) **findAllByPath**([String](http://docs.oracle.com/javase/8/docs/api/java/lang/String.html) *docString*, *[Path](#page-103-0) path*) find all the nodes that match a path in a W3C document

#### **Parameters**

- **docString** a W3C document
- **path** the path to find.

Returns a node list with the details of all the elements that match the given path

### **findAllByPath**

public static [NodeList](http://docs.oracle.com/javase/8/docs/api/org/w3c/dom/NodeList.html) **findAllByPath**([Document](http://docs.oracle.com/javase/8/docs/api/org/w3c/dom/Document.html) *doc*, *[Path](#page-103-0) path*) find all the nodes that match a path in a W3C document

### **Parameters**

- **doc** a W3C document
- **path** the path to find

Returns a node list with the details of all the elements that match the given path

### **findAllByXPath**

public static [NodeList](http://docs.oracle.com/javase/8/docs/api/org/w3c/dom/NodeList.html) **findAllByXPath**([Document](http://docs.oracle.com/javase/8/docs/api/org/w3c/dom/Document.html) *doc*, [String](http://docs.oracle.com/javase/8/docs/api/java/lang/String.html) *extractedXpath*) internal implementation

### **Parameters**

- **doc** a W3C document
- **extractedXpath** an xpath

Returns a node list with the details of all the elements that match the given xpath

### **getDocumentFromString**

public static [Document](http://docs.oracle.com/javase/8/docs/api/org/w3c/dom/Document.html) **getDocumentFromString**([String](http://docs.oracle.com/javase/8/docs/api/java/lang/String.html) *document*) Convert a string to a [Document](http://docs.oracle.com/javase/8/docs/api/org/w3c/dom/Document.html), Assuming utf-8 encoding.

#### **Parameters**

• **document** – the document as a string

Returns the document as a @link Document}

# **PathUtils**

public final class **PathUtils** Internal implementation.

# **Methods**

## **hasHeirarchy**

static boolean **hasHeirarchy**([String](http://docs.oracle.com/javase/8/docs/api/java/lang/String.html) *xpath*)

# **oppositeRelation**

static [String](http://docs.oracle.com/javase/8/docs/api/java/lang/String.html) **oppositeRelation**([String](http://docs.oracle.com/javase/8/docs/api/java/lang/String.html) *relation*)

# **transformXpathToCorrectAxis**

static [Optional](http://docs.oracle.com/javase/8/docs/api/java/util/Optional.html)[<String>](http://docs.oracle.com/javase/8/docs/api/java/lang/String.html) **transformXpathToCorrectAxis**(*[Path](#page-103-0) sourcePath*)

# **RelationOperator**

<span id="page-112-0"></span>public enum **RelationOperator** Internal implementation.

### **Enum Constants**

## **exactly**

public static final *[RelationOperator](#page-112-0)* **exactly**

## **orLess**

public static final *[RelationOperator](#page-112-0)* **orLess**

### **orMore**

public static final *[RelationOperator](#page-112-0)* **orMore**

# **Methods**

# **opAsEnglish**

public static [String](http://docs.oracle.com/javase/8/docs/api/java/lang/String.html) **opAsEnglish**(*[RelationOperator](#page-112-0) op*)

# **opAsXpathString**

public static [String](http://docs.oracle.com/javase/8/docs/api/java/lang/String.html) **opAsXpathString**(*[RelationOperator](#page-112-0) op*)

# **XpathUtils**

public final class **XpathUtils** Internal implementation.

# **Fields**

# **hasSomeText**

public static final [String](http://docs.oracle.com/javase/8/docs/api/java/lang/String.html) **hasSomeText**

# **isHidden**

public static final [String](http://docs.oracle.com/javase/8/docs/api/java/lang/String.html) **isHidden**

# **Methods**

# **aggregatedCaseSensitiveTextEquals**

public static [String](http://docs.oracle.com/javase/8/docs/api/java/lang/String.html) **aggregatedCaseSensitiveTextEquals**([String](http://docs.oracle.com/javase/8/docs/api/java/lang/String.html) *text*)

# **aggregatedTextContains**

public static [String](http://docs.oracle.com/javase/8/docs/api/java/lang/String.html) **aggregatedTextContains**([String](http://docs.oracle.com/javase/8/docs/api/java/lang/String.html) *text*)

## **aggregatedTextEndsWith**

public static [String](http://docs.oracle.com/javase/8/docs/api/java/lang/String.html) **aggregatedTextEndsWith**([String](http://docs.oracle.com/javase/8/docs/api/java/lang/String.html) *text*)

# **aggregatedTextEquals**

public static [String](http://docs.oracle.com/javase/8/docs/api/java/lang/String.html) **aggregatedTextEquals**([String](http://docs.oracle.com/javase/8/docs/api/java/lang/String.html) *text*)

# **aggregatedTextStartsWith**

public static [String](http://docs.oracle.com/javase/8/docs/api/java/lang/String.html) **aggregatedTextStartsWith**([String](http://docs.oracle.com/javase/8/docs/api/java/lang/String.html) *text*)

# **aggregatedcaseSensitiveTextContains**

public static [String](http://docs.oracle.com/javase/8/docs/api/java/lang/String.html) **aggregatedcaseSensitiveTextContains**([String](http://docs.oracle.com/javase/8/docs/api/java/lang/String.html) *text*)

# **caseSensitiveTextContains**

public static [String](http://docs.oracle.com/javase/8/docs/api/java/lang/String.html) **caseSensitiveTextContains**([String](http://docs.oracle.com/javase/8/docs/api/java/lang/String.html) *text*)

# **caseSensitiveTextEquals**

public static [String](http://docs.oracle.com/javase/8/docs/api/java/lang/String.html) **caseSensitiveTextEquals**([String](http://docs.oracle.com/javase/8/docs/api/java/lang/String.html) *text*)

# **doesNotExist**

public static [String](http://docs.oracle.com/javase/8/docs/api/java/lang/String.html) **doesNotExist**([String](http://docs.oracle.com/javase/8/docs/api/java/lang/String.html) *path*)

# **doesNotExistInEntirePage**

public static [String](http://docs.oracle.com/javase/8/docs/api/java/lang/String.html) **doesNotExistInEntirePage**([String](http://docs.oracle.com/javase/8/docs/api/java/lang/String.html) *path*)

### **hasAnyOfClasses**

public static [String](http://docs.oracle.com/javase/8/docs/api/java/lang/String.html) **hasAnyOfClasses**([String.](http://docs.oracle.com/javase/8/docs/api/java/lang/String.html).. *classNames*)

### **hasAttribute**

public static [String](http://docs.oracle.com/javase/8/docs/api/java/lang/String.html) **hasAttribute**([String](http://docs.oracle.com/javase/8/docs/api/java/lang/String.html) *attribute*, [String](http://docs.oracle.com/javase/8/docs/api/java/lang/String.html) *value*)

### **hasClass**

public static [String](http://docs.oracle.com/javase/8/docs/api/java/lang/String.html) **hasClass**([String](http://docs.oracle.com/javase/8/docs/api/java/lang/String.html) *className*)

#### **hasClassContaining**

public static [String](http://docs.oracle.com/javase/8/docs/api/java/lang/String.html) **hasClassContaining**([String](http://docs.oracle.com/javase/8/docs/api/java/lang/String.html) *className*)

# **hasClasses**

public static [String](http://docs.oracle.com/javase/8/docs/api/java/lang/String.html) **hasClasses**([String.](http://docs.oracle.com/javase/8/docs/api/java/lang/String.html).. *classNames*)

### **hasId**

public static [String](http://docs.oracle.com/javase/8/docs/api/java/lang/String.html) **hasId**([String](http://docs.oracle.com/javase/8/docs/api/java/lang/String.html) *id*)

### **insideTopLevel**

public static [String](http://docs.oracle.com/javase/8/docs/api/java/lang/String.html) **insideTopLevel**([String](http://docs.oracle.com/javase/8/docs/api/java/lang/String.html) *xpath*)

# **nOccurances**

public static [String](http://docs.oracle.com/javase/8/docs/api/java/lang/String.html) **nOccurances**([String](http://docs.oracle.com/javase/8/docs/api/java/lang/String.html) *xpath*, int *numberOfOccurrences*, *[RelationOperator](#page-112-0) relationOperator*)

### **processTextForXpath**

public static [String](http://docs.oracle.com/javase/8/docs/api/java/lang/String.html) **processTextForXpath**([String](http://docs.oracle.com/javase/8/docs/api/java/lang/String.html) *txt*)

# **textContains**

public static [String](http://docs.oracle.com/javase/8/docs/api/java/lang/String.html) **textContains**([String](http://docs.oracle.com/javase/8/docs/api/java/lang/String.html) *text*)

# **textEndsWith**

public static [String](http://docs.oracle.com/javase/8/docs/api/java/lang/String.html) **textEndsWith**([String](http://docs.oracle.com/javase/8/docs/api/java/lang/String.html) *text*)

### **textEquals**

public static [String](http://docs.oracle.com/javase/8/docs/api/java/lang/String.html) **textEquals**([String](http://docs.oracle.com/javase/8/docs/api/java/lang/String.html) *text*)

### **textStartsWith**

public static [String](http://docs.oracle.com/javase/8/docs/api/java/lang/String.html) **textStartsWith**([String](http://docs.oracle.com/javase/8/docs/api/java/lang/String.html) *text*)

### **translateTextForPath**

public static [String](http://docs.oracle.com/javase/8/docs/api/java/lang/String.html) **translateTextForPath**([String](http://docs.oracle.com/javase/8/docs/api/java/lang/String.html) *txt*)

# **8.9.2 com.github.loyada.jdollarx.custommatchers**

Custom Hamcrest matchers for assertions in tests - supports multiple instances of browsers, as well as assertions on a W3C Document

## **CustomMatchers**

#### public class **CustomMatchers**

A collection of Hamcrest custom matchers, that are optimized to be as atomic as possible when interacting with the browser or a W3C document, and return useful error messages in case of a failure.

# **Methods**

## **hasElement**

```
public static Matcher<InBrowser> hasElement(Path el)
```
Successful if the browser has an element that corresponds to the given path. Example use:

assertThat( browser, hasElement(el));

#### Parameters

• **el** – the path to find

Returns a matcher for a browser that contains the element

# **hasElements**

public static *[HasElements](#page-123-0)* **hasElements**(*[Path](#page-103-0) path*)

Successful if element is present in the browser or a W3C document. Useful especially when you have a reference count. This matcher is optimized. For example:

```
assertThat(browser, hasElements(path).present(5).times());
  assertThat(browser, hasElements(path).present(5).timesOrMore());
  assertThat(document, hasElements(path).present(5).timesOrLess());
```
**Parameters** 

• **path** – The path of the elements to find

Returns a matcher for the number of times an element is present.

# **hasNoElement**

public static Matcher<*[InBrowser](#page-82-0)*> **hasNoElement**(*[Path](#page-103-0) el*)

Successful if given browser has no elements that correspond to the given path. The implementation of this is optimized. For example:

assertThat( browser, hasNoElement(path));

### **Parameters**

• **el** –

– the path that is expected not to exist in the browser

Returns a matcher that is successful if the element does not appear in the browser

## **hasText**

public static *[HasText](#page-123-1)* **hasText**([String](http://docs.oracle.com/javase/8/docs/api/java/lang/String.html) *text*)

Successful if element has the text equal to the given parameter in the browser/document. Example use:

assertThat( path, hasText().**in**(browser));

### Parameters

• **text** – the text to equal to (case insensitive)

Returns a custom Hamcrest matcher

# **isAbsentFrom**

public static Matcher<*[Path](#page-103-0)*> **isAbsentFrom**(*[InBrowser](#page-82-0) browser*)

Successful if given browser has no elements that correspond to the given path. Equivalent to hasNoElement() matcher. This is much better than doing not(isPresent()), because in case of success (i.e. the element is not there), it will return immidiately, while the isPresent() will block until timeout is reached. For example:

assertThat( path, isAbsentFrom(browser));

**Parameters** 

• **browser** – the browser instance to look in

Returns a matcher that is successful if the element does not appear in the browser

### **isAbsentFrom**

public static Matcher<*[Path](#page-103-0)*> **isAbsentFrom**([Document](http://docs.oracle.com/javase/8/docs/api/org/w3c/dom/Document.html) *document*)

Successful if given document has no elements that correspond to the given path. For example:

assertThat( path, isAbsentFrom(doc));

**Parameters** 

• **document** –

– a W3C document

Returns a matcher that is successful if the element does not appear in the document

#### **isDisplayedIn**

public static Matcher<*[Path](#page-103-0)*> **isDisplayedIn**(*[InBrowser](#page-82-0) browser*)

Successful if given element is present and displayed in the browser. Relies on WebElement.isDisplayed(), thus non-atomic. For example:

assertThat( path, isDisplayedIn(browser));

#### **Parameters**

• **browser** – the browser instance to look in

Returns a matcher that checks if an element is displayed in the browser

### **isEnabledIn**

public static Matcher<*[Path](#page-103-0)*> **isEnabledIn**(*[InBrowser](#page-82-0) browser*)

Successful if given element is present and enabled in the browser. Relies on WebElement.isEnabled(), thus non-atomic. For example:

assertThat( path, isEnabledIn(browser));

### Parameters

• **browser** – the browser instance to look in

Returns a matcher that checks if an element is enabled in the browser

#### **isNotDisplayedIn**

public static Matcher<*[Path](#page-103-0)*> **isNotDisplayedIn**(*[InBrowser](#page-82-0) browser*)

Successful if given element is either not present, or present and not displayed in the browser.

Relies on WebElement.isDisplayed(), thus non-atomic. For example: assertThat(path, isNotDisplayedIn(browser));

#### **Parameters**

• **browser** – the browser instance to look in

Returns a matcher that checks if an element is displayed in the browser

# **isPresent**

public static *[IsPresentNTimes](#page-124-0)* **isPresent**(int *nTimes*)

Successful if the the element appears the expected number of times in the browser or W3C document. This matcher is optimized. Example use for browser interaction:

```
InBrowser browser = new InBrowser(driver);
 assertThat( myElement, ispresent(5).timesOrMoreIn(browser));
  assertThat( myElement, ispresent(5).timesIn(browser));
  assertThat( myElement, ispresent(5).timesOrLessIn(browser));
```
Same examples apply in case you have a Document (org.w3c.dom.Document).

#### **Parameters**

• **nTimes** –

– the reference number of times to be matched against. See examples.

Returns a matcher that matches the number of times an element is present. See examples in the description.

#### **isPresent**

```
public static IsPresent isPresent()
```
Successful if element is present in the browser/document. Example use:

```
assertThat( path, isPresent().in(browser));
```
Returns a custom Hamcrest matcher

### **isPresentIn**

public static Matcher<*[Path](#page-103-0)*> **isPresentIn**(*[InBrowser](#page-82-0) browser*) Successful if given element is present in the browser. For example:

assertThat( path, isPresentIn(browser));

#### **Parameters**

• **browser** – the browser instance to look in

Returns a matcher that checks if an element is present in a browser

# **isPresentIn**

public static Matcher<*[Path](#page-103-0)*> **isPresentIn**([Document](http://docs.oracle.com/javase/8/docs/api/org/w3c/dom/Document.html) *document*) Successful if given element is present in the document. For example:

assertThat( path, isPresentIn(document));

#### **Parameters**

- **document** –
- a W#C document

Returns a matcher that checks if an element is present in a document

# **isSelectedIn**

public static Matcher<*[Path](#page-103-0)*> **isSelectedIn**(*[InBrowser](#page-82-0) browser*)

Successful if given element is present and selected in the browser. Relies on WebElement.isSelected(), thus non-atomic. For example:

assertThat( path, isSelectedIn(browser));

#### **Parameters**

• **browser** – the browser instance to look in

Returns a matcher that checks if an element is selected in the browser

# **CustomMatchersUtil**

public final class **CustomMatchersUtil** Internal implementation.

### **Methods**

#### **wrap**

public static [String](http://docs.oracle.com/javase/8/docs/api/java/lang/String.html) **wrap**(*[Path](#page-103-0) el*)

### **CustomMatchersUtil.ISPresentNTimesMatcherForDocument**

public static class **ISPresentNTimesMatcherForDocument** extends TypeSafeMatcher<*[Path](#page-103-0)*> Internal implementation

# **Fields**

# **foundNTimes**

int **foundNTimes**

# **Constructors**

# **ISPresentNTimesMatcherForDocument**

public **ISPresentNTimesMatcherForDocument**(int *nTimes*, *[RelationOperator](#page-112-0) relationOperator*, [Doc](http://docs.oracle.com/javase/8/docs/api/org/w3c/dom/Document.html)[ument](http://docs.oracle.com/javase/8/docs/api/org/w3c/dom/Document.html) *doc*)

# **Methods**

# **describeMismatchSafely**

protected void **describeMismatchSafely**(*[Path](#page-103-0) el*, Description *mismatchDescription*)

# **describeTo**

public void **describeTo**(Description *description*)

### **matchesSafely**

protected boolean **matchesSafely**(*[Path](#page-103-0) el*)

### **toString**

```
public String toString()
```
# **CustomMatchersUtil.NTimesMatcher**

public static class **NTimesMatcher** extends TypeSafeMatcher<*[Path](#page-103-0)*> Internal implementation

# **Fields**

**foundNTimes**

int **foundNTimes**

# **Constructors**

# **NTimesMatcher**

public **NTimesMatcher**(int *nTimes*, *[RelationOperator](#page-112-0) relationOperator*, *[InBrowser](#page-82-0) browser*)

# **Methods**

# **describeMismatchSafely**

protected void **describeMismatchSafely**(*[Path](#page-103-0) el*, Description *mismatchDescription*)

# **describeTo**

public void **describeTo**(Description *description*)

# **matchesSafely**

protected boolean **matchesSafely**(*[Path](#page-103-0) el*)

# **toString**

public [String](http://docs.oracle.com/javase/8/docs/api/java/lang/String.html) **toString**()

# **HasElementNTimes**

### <span id="page-121-0"></span>public class **HasElementNTimes**

Internal implementation - not to be instantiated directly. This matcher is optimized for the success use-case. In that case it match for a single element with exact number of elements wanted. In case of failure, it will make another call to get the actual number of elements on the page, in order to provide a detailed error message. So the trade off is: In case of success it's faster, In case of failure it's slower. It makes sense since most of the time we expect success.

# **Constructors**

# **HasElementNTimes**

public **HasElementNTimes**(*[Path](#page-103-0) path*, int *nTimes*)

# **Methods**

# **times**

public Matcher<*[InBrowser](#page-82-0)*> **times**() matches the exact number given

Returns a matcher

# **timesOrLess**

public Matcher<*[InBrowser](#page-82-0)*> **timesOrLess**() matches the number given, or less

Returns a matcher

## **timesOrMore**

public Matcher<*[InBrowser](#page-82-0)*> **timesOrMore**() matches the number given, or more

Returns a matcher

# **HasElementNTimes.NTimesMatcher**

```
public static class NTimesMatcher extends TypeSafeMatcher<InBrowser>
      Internal implementation - not to be instantiated directly.
```
# **Fields**

# **foundNTimes**

int **foundNTimes**

**Constructors**

### **NTimesMatcher**

**NTimesMatcher**(*[Path](#page-103-0) path*, int *nTimes*, *[RelationOperator](#page-112-0) relationOperator*)

# **Methods**

### **describeMismatchSafely**

protected void **describeMismatchSafely**(*[InBrowser](#page-82-0) browser*, Description *mismatchDescription*)

# **describeTo**

public void **describeTo**(Description *description*)

# **matchesSafely**

protected boolean **matchesSafely**(*[InBrowser](#page-82-0) browser*)

# **toString**

public [String](http://docs.oracle.com/javase/8/docs/api/java/lang/String.html) **toString**()

# **HasElements**

<span id="page-123-0"></span>public class **HasElements** Internal implementation.

# **Constructors**

# **HasElements**

public **HasElements**(*[Path](#page-103-0) path*)

# **Methods**

# **present**

public *[HasElementNTimes](#page-121-0)* **present**(int *nTimes*)

# **HasText**

<span id="page-123-1"></span>public class **HasText** Internal implementation.

# **Constructors**

# **HasText**

public **HasText**([String](http://docs.oracle.com/javase/8/docs/api/java/lang/String.html) *text*)

# **Methods**

# **in**

public Matcher<*[Path](#page-103-0)*> **in**(*[InBrowser](#page-82-0) browser*)

# **in**

public Matcher<*[Path](#page-103-0)*> **in**([Document](http://docs.oracle.com/javase/8/docs/api/org/w3c/dom/Document.html) *document*)

# **IsPresent**

<span id="page-124-1"></span>public class **IsPresent**

Internal implementation.

# **Constructors**

### **IsPresent**

public **IsPresent**()

### **Methods**

### **in**

public Matcher<*[Path](#page-103-0)*> **in**(*[InBrowser](#page-82-0) browser*)

### **in**

public Matcher<*[Path](#page-103-0)*> **in**([Document](http://docs.oracle.com/javase/8/docs/api/org/w3c/dom/Document.html) *document*)

# **IsPresentNTimes**

### <span id="page-124-0"></span>public class **IsPresentNTimes**

Internal implementation - not to be instantiated directly. This matcher is optimized for the success use-case. In that case it match for a single element with exact number of elements wanted. In case of failure, it will make another call to get the actual number of elements on the page, in order to provide a detailed error message. So the trade off is: In case of success it's faster, In case of failure it's slower. It makes sense since most of the time we expect success.

# **Constructors**

### **IsPresentNTimes**

public **IsPresentNTimes**(int *nTimes*)

# **Methods**

### **timesIn**

public Matcher<*[Path](#page-103-0)*> **timesIn**(*[InBrowser](#page-82-0) browser*)

### **timesIn**

public Matcher<*[Path](#page-103-0)*> **timesIn**([Document](http://docs.oracle.com/javase/8/docs/api/org/w3c/dom/Document.html) *doc*)

# **timesOrLessIn**

public Matcher<*[Path](#page-103-0)*> **timesOrLessIn**(*[InBrowser](#page-82-0) browser*)

# **timesOrLessIn**

public Matcher<*[Path](#page-103-0)*> **timesOrLessIn**([Document](http://docs.oracle.com/javase/8/docs/api/org/w3c/dom/Document.html) *doc*)

### **timesOrMoreIn**

public Matcher<*[Path](#page-103-0)*> **timesOrMoreIn**(*[InBrowser](#page-82-0) browser*)

### **timesOrMoreIn**

public Matcher<*[Path](#page-103-0)*> **timesOrMoreIn**([Document](http://docs.oracle.com/javase/8/docs/api/org/w3c/dom/Document.html) *doc*)

# **8.9.3 com.github.loyada.jdollarx.highlevelapi**

Package for high level interactions. The API is less flexible than the standard API and sometimes not optimal, but it is simplified.

# **CheckBox**

public class **CheckBox**

High-level wrapper to define and interact with a checkbox input. High level API's are not optimized. A definition of an element may interact with the browser to understand the structure of the DOM.

# **Constructors**

# **CheckBox**

public **CheckBox**(*[InBrowser](#page-82-0) browser*, [String](http://docs.oracle.com/javase/8/docs/api/java/lang/String.html) *labelText*) input of type "checkbox" with a label

### **Parameters**

- **labelText**
	- the text in the label

# **CheckBox**

public **CheckBox**(*[InBrowser](#page-82-0) browser*, *[ElementProperty](#page-75-0)*... *props*) input of type "checkbox" with the given properties

### **Parameters**

- **props**
	- properties of the checkbox

# **Methods**

# **check**

public void **check**() Check it

# **isChecked**

public boolean **isChecked**() Is it checked?

Returns whether it is checked

# **toString**

public [String](http://docs.oracle.com/javase/8/docs/api/java/lang/String.html) **toString**()

# **uncheck**

public void **uncheck**() Unchecked it

# **Inputs**

public final class **Inputs**

High-level API to define and interact with various input elements. High level API's are not optimized. A definition of an element may interact with the browser to understand the structure of the DOM.

# **Methods**

# **changeInputValue**

public static void **changeInputValue**(*[InBrowser](#page-82-0) browser*, *[Path](#page-103-0) field*, [String](http://docs.oracle.com/javase/8/docs/api/java/lang/String.html) *text*) Change input value: clear it and then enter another text in it

### **Parameters**

- **browser** the browser
- **field** Path to the input field
- **text** the text to enter in the input field

### Throws

• **[OperationFailedException](#page-94-0)** – failed to perform the operation

# **changeInputValueWithEnter**

public static void **changeInputValueWithEnter**(*[InBrowser](#page-82-0) browser*, *[Path](#page-103-0) field*, [String](http://docs.oracle.com/javase/8/docs/api/java/lang/String.html) *text*) Similar to changeInputValue, but adds an ENTER after setting the value of the input

#### **Parameters**

- **browser** the browser
- **field** Path to the input field
- **text** the text to enter in the input field

#### Throws

• **[OperationFailedException](#page-94-0)** – failed to perform the operation

### **checkboxType**

public static *[Path](#page-103-0)* **checkboxType**(*[Path](#page-103-0) inp*)

Takes an input element and returns such an input of type checkbox.

### **Parameters**

• **inp** – the input element

Returns a Path to the input

### **clearInput**

public static void **clearInput**(*[InBrowser](#page-82-0) browser*, *[Path](#page-103-0) field*) Clear operation on an input element

### **Parameters**

- **browser** the browser
- **field** the input element

# **inputFollowedByUnlabeledText**

public static *[Path](#page-103-0)* **inputFollowedByUnlabeledText**([String](http://docs.oracle.com/javase/8/docs/api/java/lang/String.html) *text*) Input followed by text that does not have its on label element.

### **Parameters**

- **text** the text following the input
- Returns a Path to the input element

### **inputForLabel**

public static *[Path](#page-103-0)* **inputForLabel**(*[InBrowser](#page-82-0) browser*, [String](http://docs.oracle.com/javase/8/docs/api/java/lang/String.html) *labelText*)

A lazy way to find an input based on the label. Mote that unlike It looks for a label element that has an ID. If it finds one, it returns a Path to an input with that ID. Otherwise it returns a Path to an input inside the label element.

### **Parameters**

- **browser** the browser
- **labelText** the label to look for

Returns a Path to the input, on a best effort basis

### **radioType**

public static *[Path](#page-103-0)* **radioType**(*[Path](#page-103-0) inp*)

Takes an input element and returns such an input of type radio.

#### Parameters

• **inp** – the input element

Returns a Path to the input

### **selectInFieldWithLabel**

public static *[Path](#page-103-0)* **selectInFieldWithLabel**(*[InBrowser](#page-82-0) browser*, [String](http://docs.oracle.com/javase/8/docs/api/java/lang/String.html) *labelText*, [String](http://docs.oracle.com/javase/8/docs/api/java/lang/String.html) *option*)

Perform a selection of an option in a select element. It expects to find the label element with the given text before the select element

## **Parameters**

- **browser** the browser
- **labelText** The text of the select label
- **option** The option text

Returns the Path of the select element

## **RadioInput**

#### <span id="page-128-0"></span>public class **RadioInput**

High-level API to define and interact with. High level API's are not optimized. A definition of an element may interact with the browser to understand the structure of the DOM.

# **Constructors**

### **RadioInput**

public **RadioInput**(*[InBrowser](#page-82-0) browser*, *[Path](#page-103-0) thePath*)

a radio button input with the given path. The given path is not validated.

### **Parameters**

• **thePath** – the Path of the radio button

# **RadioInput**

public **RadioInput**(*[InBrowser](#page-82-0) browser*, *[ElementProperty](#page-75-0)*... *props*) a radio input with some properties

**Parameters** 

• **props** – the properties of the radio button

# **Methods**

## **isSelected**

public boolean **isSelected**() is it currently selected?

Returns whether this radio button is selected

### **select**

public void **select**() Ensure it is selected

### **toString**

public [String](http://docs.oracle.com/javase/8/docs/api/java/lang/String.html) **toString**()

### **withLabeledText**

public static *[RadioInput](#page-128-0)* **withLabeledText**(*[InBrowser](#page-82-0) browser*, [String](http://docs.oracle.com/javase/8/docs/api/java/lang/String.html) *labelText*)

create and return a RadioInput, that has a "label" element with the given text. Note that this is not a pure declaration and it looks for the label in the browser.

#### **Parameters**

- **labelText**
	- the text in the label

#### Returns

• a RadioInput instance

# **withTextUnknownDOM**

public static *[RadioInput](#page-128-0)* **withTextUnknownDOM**(*[InBrowser](#page-82-0) browser*, [String](http://docs.oracle.com/javase/8/docs/api/java/lang/String.html) *text*, int *originalImplicitWait*,

[TimeUnit](http://docs.oracle.com/javase/8/docs/api/java/util/concurrent/TimeUnit.html) *timeUnit*)

In case the organization of the DOM is unclear, it will try both labeled input and unlabeled input. When doing so, it will change the implicit wait temporarily to a small value, and then revert the implicit timeout to the values provided. Use this only if you are not sure about the structure of the DOM.

#### **Parameters**

- **text**
	- the text following the radio button
- **originalImplicitWait**
	- the current implicit wait
- **timeUnit** –
- the current time unit of the implicit wait

Returns a RadioInput instance

## **withUnlabeledText**

```
public static RadioInput withUnlabeledText(InBrowser browser, String text)
```
create and return a RadioInput, that has straight text after it (not in a "label" element). i.e.:

Male Female

#### Parameters

• **text** –

– the text following the radio button

### Returns

• a RadioInput instance

# **8.9.4 com.github.loyada.jdollarx.singlebrowser**

Simplified API for interaction with a single instance of browser

# **AgGrid**

#### <span id="page-130-0"></span>public class **AgGrid**

Custom class to validate the presence of an AgGrid, and interact with it, since it can be tricky. It supports virtualized and non-virtualized tables. It should be used like other custom matchers in the package.

# **Fields**

# **AgBody**

public static final *[Path](#page-103-0)* **AgBody**

# **AgGridRoot**

public static final *[Path](#page-103-0)* **AgGridRoot**

# **AgList**

public static final *[Path](#page-103-0)* **AgList**

# **AgListOption**

public static final *[Path](#page-103-0)* **AgListOption**

# **CELL**

public static final *[Path](#page-103-0)* **CELL**

# **CHECKBOX**

public static final *[Path](#page-103-0)* **CHECKBOX**

# **COL\_ID**

public static final [String](http://docs.oracle.com/javase/8/docs/api/java/lang/String.html) **COL\_ID**

# **HEADER\_CELL**

public static final *[Path](#page-103-0)* **HEADER\_CELL**

# **HEADER\_MENU**

public static final *[Path](#page-103-0)* **HEADER\_MENU**

# **HEADER\_TXT**

public static final *[Path](#page-103-0)* **HEADER\_TXT**

# **ROW**

public static final *[Path](#page-103-0)* **ROW**

# **Methods**

# **clickMenuOfHeader**

public void **clickMenuOfHeader**([String](http://docs.oracle.com/javase/8/docs/api/java/lang/String.html) *headerText*)

Click on the menu of a the column with the given header

## Parameters

- **headerText**
	- the header text, or the column ID. A string wrapped with curly braces is interpreted as the column ID.

# **clickOnSort**

#### public void **clickOnSort**([String](http://docs.oracle.com/javase/8/docs/api/java/lang/String.html) *headerText*)

Click on the 'sort' column with the given header

### Parameters

- **headerText**
	- the header text, or the column ID. A string wrapped with curly braces is interpreted as the column ID.

### **ensureVisibilityOfCellInColumn**

public *[Path](#page-103-0)* **ensureVisibilityOfCellInColumn**([String](http://docs.oracle.com/javase/8/docs/api/java/lang/String.html) *columnTitle*, *[ElementProperty](#page-75-0) cellContent*) Find a specific cell under a column, without knowing the row, ensure it is displayed, and return its Path

#### **Parameters**

- **columnTitle** the title of the column to look under
- **cellContent** a property that describes the content of the expect cell

Returns the Path of the found cell. allows to interact with it

### **ensureVisibilityOfRowWithIndex**

#### public *[Path](#page-103-0)* **ensureVisibilityOfRowWithIndex**(int *n*)

Scroll until the row with the given index is visible, and return a Path element that matches it. Useful for performing operations or accessing fields in the wanted row.

#### **Parameters**

• **n** – the number of row in the table, as visible to the user

Returns a Path element that allows to access the row

### **ensureVisibilityOfRowWithIndexAndColumn**

#### public *[Path](#page-103-0)* **ensureVisibilityOfRowWithIndexAndColumn**(int *index*, [String](http://docs.oracle.com/javase/8/docs/api/java/lang/String.html) *columnTitle*)

Scroll until the row with the given index, as well as the given column, is visible. It return a Path element that matches the wanted cell in row. Useful for performing operations or accessing fields in the wanted cell (for example: edit it)

### **Parameters**

- **index** the number of row in the table, as visible to the user
- **columnTitle** the header title of the wanted cell in the row

Returns the Path element to access the wanted cell in the wanted row

## **findRowIndex**

#### public int **findRowIndex**([Map](http://docs.oracle.com/javase/8/docs/api/java/util/Map.html)[<String,](http://docs.oracle.com/javase/8/docs/api/java/lang/String.html) *[ElementProperty](#page-75-0)*> *row*)

Find internal index of row within table. This method typically will make sure the row is also visible if it exists, in case the user needs to interact with it, but in some cases ensureVisiblityOfRow will be required.

#### **Parameters**

• **row** –

– the definition of the row content

Returns the internal index of the row, if it was found

# **findTableInBrowser**

public void **findTableInBrowser**()

#### **getBuilder**

public static *[AgGridBuilder](#page-137-0)* **getBuilder**()

#### **getRowIndex**

#### public int **getRowIndex**(*[Path](#page-103-0) row*)

assuming the row is already present in the DOM, get its internal index in the table.

#### **Parameters**

• **row** – the row we are interested in. Should be the value returned from findRowInBrowser() or ensureVisibilityOfRowWithIndex()

Returns the internal index of the row in the table

## **getRowIndexOfCell**

#### public int **getRowIndexOfCell**(*[Path](#page-103-0) cell*)

assuming the row is already present in the DOM, get its internal index in the table.

#### **Parameters**

- **cell**
	- the cell in the row we are interested in. Should be the return value of ensureVisibility-OfRowWithIndexAndColumn()

Returns the internal index of the row in the table

### **getVisibleHeaderPath**

#### public *[Path](#page-103-0)* **getVisibleHeaderPath**([String](http://docs.oracle.com/javase/8/docs/api/java/lang/String.html) *headerText*)

Make sure the given column header is visible, and returns a Path element to access it. This is useful to perform direct operations on that element or access other DOM elements contained in the header.

#### **Parameters**

#### • **headerText** –

– the header text, or the column ID. A string wrapped with curly braces is interpreted as the column ID.

Returns the Path element to access the column header

## **hasIndex**

static *[ElementProperty](#page-75-0)* **hasIndex**(int *ind*)

## **isVirtualized**

public boolean **isVirtualized**()

### **openColumnFilterTabAndGetMenu**

public *[Path](#page-103-0)* **openColumnFilterTabAndGetMenu**([String](http://docs.oracle.com/javase/8/docs/api/java/lang/String.html) *headerText*)

open the popup filter for the column

#### Parameters

### • **headerText** –

– the header text, or the column ID, to open the popup menu from. A string wrapped with curly braces is interpreted as the column ID.

Returns the Path to the popup menu

### **openColumnMenuTabAndGetMenu**

#### public *[Path](#page-103-0)* **openColumnMenuTabAndGetMenu**([String](http://docs.oracle.com/javase/8/docs/api/java/lang/String.html) *headerText*)

open the popup menu for the column

### Parameters

# • **headerText** –

– the header text, or the column ID, to open the popup menu from. A string wrapped with curly braces is interpreted as the column ID.

Returns the Path to the popup menu

### **openColumnsSelectionMenuAndGetMenu**

#### public *[Path](#page-103-0)* **openColumnsSelectionMenuAndGetMenu**([String](http://docs.oracle.com/javase/8/docs/api/java/lang/String.html) *headerText*)

open the popup columns show/hide selection by using a popup of the given column

## **Parameters**

### • **headerText** –

– the header text, or the column ID, to open the popup menu from. A string wrapped with curly braces is interpreted as the column ID.

Returns the Path to the popup menu

### **openColumnsSelectionMenuAndGetMenu**

### public *[Path](#page-103-0)* **openColumnsSelectionMenuAndGetMenu**()

open the popup columns show/hide selection by using a popup of the first column (assumes it is active)

Returns the Path to the popup menu

### **overrideTimeoutDuringOperation**

#### public void **overrideTimeoutDuringOperation**(int *millisecs*)

Override the default timeout threshold for finding elements while scrolling the table. The default is 5 milliseconds

**Parameters** 

- **millisecs**
	- the timeout in milliseconds

# **overrideTimeoutWhenDone**

#### public void **overrideTimeoutWhenDone**(int *millisecs*)

Override the default timeout threshold it reverts to when table operations are done. The default is 5000 milliseconds

#### **Parameters**

- **millisecs**
	- the timeout in milliseconds

# **rowOfGrid**

public static *[Path](#page-103-0)* **rowOfGrid**(*[Path](#page-103-0) gridContainer*)

# **setFinalTimeout**

public void **setFinalTimeout**()

## **setScrollStep**

public void **setScrollStep**(int *size*) Override the default step size of scrolling when moving through a grid

**Parameters** 

• **size** – step size in pixels

### **showAllColumnsUsingFirstColumn**

#### public void **showAllColumnsUsingFirstColumn**()

Show all columns, by opening the popup menu of the first column. Assumes that the first column has the popup menu.

# **showAllColumnsUsingMenuOfColumn**

public void **showAllColumnsUsingMenuOfColumn**([String](http://docs.oracle.com/javase/8/docs/api/java/lang/String.html) *headerText*)

• Show all columns by using the popup menu of the given header.

### **Parameters**

- **headerText**
	- the header text, or the column ID, to open the popup menu from. A string wrapped with curly braces is interpreted as the column ID.

# **showSpecificColumnsUsingMenuOfColumn**

public void **showSpecificColumnsUsingMenuOfColumn**([String](http://docs.oracle.com/javase/8/docs/api/java/lang/String.html) *headerText*, [List<](http://docs.oracle.com/javase/8/docs/api/java/util/List.html)[String>](http://docs.oracle.com/javase/8/docs/api/java/lang/String.html) *columns*) Show only specific columns, by opening the popup menu of the given column

### **Parameters**

- **headerText**
	- the header text, or the column ID, to open the popup menu from. A string wrapped with curly braces is interpreted as the column ID.
- **columns**
	- the columns to show

# **showSpecificColumnsUsingMenuOfColumn**

### public void **showSpecificColumnsUsingMenuOfColumn**([List<](http://docs.oracle.com/javase/8/docs/api/java/util/List.html)[String>](http://docs.oracle.com/javase/8/docs/api/java/lang/String.html) *columns*)

Show only specific columns, by opening the popup menu of the first column. Assumes that the first column has the popup menu.

### Parameters

- **columns**
	- the columns to show

# **sortBy**

public void **sortBy**([String](http://docs.oracle.com/javase/8/docs/api/java/lang/String.html) *headerText*, *[SortDirection](#page-139-0) direction*)

Click on 'sort' so that the given column is sorted in the direction provided.

# Parameters

- **headerText**
	- the header text, or the column ID. A string wrapped with curly braces is interpreted as the column ID.
- **direction**
	- wanted direction. either descending or ascending.

### Throws

• **[OperationFailedException](#page-94-0)** – operation failed - typically the configuration of the grid does not allow to sort as wanted.

# **toString**

public [String](http://docs.oracle.com/javase/8/docs/api/java/lang/String.html) **toString**()

## **AgGrid.AgGridBuilder**

<span id="page-137-0"></span>public static class **AgGridBuilder**

**Fields**

**isVirtualized**

boolean **isVirtualized**

# **Methods**

**build**

public *[AgGrid](#page-130-0)* **build**() Create an AgGrid definition

Returns AgGrid instance

### **containedIn**

public *[AgGridBuilder](#page-137-0)* **containedIn**(*[Path](#page-103-0) container*) optional - define the container of the grid

#### **Parameters**

• **container** – the Path of the container of the grid

Returns AgGridBuilder

# **isStrict**

```
public AgGridBuilder isStrict()
      The assertions will be strict - if there are extra rows, it will fail.
```
Returns AgGridBuilder

# **withHeaders**

```
public AgGridBuilder withHeaders(List<String> headers)
     The headers of the columns
```
### Parameters

### • **headers** –

– the headers of the columns. In case you prefer to use a column ID, wrap it with {}. For example, "{the-id}" will refer to a header with a column ID of "the-id". This is useful when a column has no textual header.

Returns AgGridBuilder

### **withRowsAsElementProperties**

public *[AgGridBuilder](#page-137-0)* **withRowsAsElementProperties**([List](http://docs.oracle.com/javase/8/docs/api/java/util/List.html)[<Map<](http://docs.oracle.com/javase/8/docs/api/java/util/Map.html)[String,](http://docs.oracle.com/javase/8/docs/api/java/lang/String.html) *[ElementProperty](#page-75-0)*>> *rows*) Define the rows in the table, in order.

#### **Parameters**

- **rows**
	- A list of rows, where each row is a map of the column name(or column ID) to the property that describes the expected content. To use a column Id as a key, wrap it with curly braces.

Returns AgGridBuilder

### **withRowsAsElementPropertiesInOrder**

public *[AgGridBuilder](#page-137-0)* **withRowsAsElementPropertiesInOrder**([List<List](http://docs.oracle.com/javase/8/docs/api/java/util/List.html)[<Map.](http://docs.oracle.com/javase/8/docs/api/java/util/Map.html)Entry[<String,](http://docs.oracle.com/javase/8/docs/api/java/lang/String.html) *[Ele-](#page-75-0)*

*[mentProperty](#page-75-0)*>>> *rows*)

Define the rows in the table, in order. This version can be faster, in case the columns are ordered as they appear in the table, and the table is virtualized

#### **Parameters**

- **rows**
	- A list of rows, where each row is a map of the column name to the property that describes the expected content
- Returns AgGridBuilder

## **withRowsAsStrings**

public *[AgGridBuilder](#page-137-0)* **withRowsAsStrings**([List<](http://docs.oracle.com/javase/8/docs/api/java/util/List.html)[Map](http://docs.oracle.com/javase/8/docs/api/java/util/Map.html)[<String,](http://docs.oracle.com/javase/8/docs/api/java/lang/String.html) [String>](http://docs.oracle.com/javase/8/docs/api/java/lang/String.html)> *rows*)

Define the rows in the table, in order.

# **Parameters**

- **rows**
	- A list of rows, where each row is a map of the column name(or column ID) to the text. To use a column Id as a key, wrap it with curly braces.

Returns AgGridBuilder

### **withRowsAsStringsInOrder**

public *[AgGridBuilder](#page-137-0)* **withRowsAsStringsInOrder**([List<List<](http://docs.oracle.com/javase/8/docs/api/java/util/List.html)[Map.](http://docs.oracle.com/javase/8/docs/api/java/util/Map.html)Entry[<String,](http://docs.oracle.com/javase/8/docs/api/java/lang/String.html) [String>](http://docs.oracle.com/javase/8/docs/api/java/lang/String.html)>> *rows*) Define the rows in the table, in order. This version can be faster, in case the columns

#### **Parameters**

• **rows** –

– A list of rows, where each row is a map of the column name(or column ID) to the text. To use a column Id as a key, wrap it with curly braces.

Returns AgGridBuilder

### **withoutVirtualization**

public *[AgGridBuilder](#page-137-0)* **withoutVirtualization**() without virtualization. The default is with virtualization.

Returns AgGridBuilder

# **AgGrid.SortDirection**

<span id="page-139-0"></span>public enum **SortDirection**

### **Enum Constants**

## **ascending**

public static final *[AgGrid](#page-130-0)*.*[SortDirection](#page-139-0)* **ascending**

## **descending**

public static final *[AgGrid](#page-130-0)*.*[SortDirection](#page-139-0)* **descending**

### **none**

public static final *[AgGrid](#page-130-0)*.*[SortDirection](#page-139-0)* **none**

# **Methods**

### **byCssClass**

static *[SortDirection](#page-139-0)* **byCssClass**([String](http://docs.oracle.com/javase/8/docs/api/java/lang/String.html) *cssClassName*)

# **getAllClasses**

static [String\[](http://docs.oracle.com/javase/8/docs/api/java/lang/String.html)] **getAllClasses**()

### **getCssClassName**

[String](http://docs.oracle.com/javase/8/docs/api/java/lang/String.html) **getCssClassName**()

# **AgGridHighLevelOperations**

public final class **AgGridHighLevelOperations** High level utilities for definitions of simplified grids and operations

# **Constructors**

# **AgGridHighLevelOperations**

public **AgGridHighLevelOperations**(*[Path](#page-103-0) gridContainer*)

### **Methods**

### **buildMinimalGridFromHeader**

public *[AgGrid](#page-130-0)* **buildMinimalGridFromHeader**([List<](http://docs.oracle.com/javase/8/docs/api/java/util/List.html)[String>](http://docs.oracle.com/javase/8/docs/api/java/lang/String.html) *headers*)

### **cellInGrid**

public *[Path](#page-103-0)* **cellInGrid**(int *rowNumber*, [String](http://docs.oracle.com/javase/8/docs/api/java/lang/String.html) *columnName*) Ensure a specific cell is visible and return a Path to it

### **Parameters**

- **rowNumber** row number
- **columnName** column name

Returns the request cell

# **changeSimpleInputValueByRowNumber**

# public void **changeSimpleInputValueByRowNumber**([String](http://docs.oracle.com/javase/8/docs/api/java/lang/String.html) *columnName*, int *rowNumber*, [String](http://docs.oracle.com/javase/8/docs/api/java/lang/String.html)

*newValue*)

select an option from a dropdown in a cell

**Parameters** 

- **columnName** column name
- **rowNumber** row number
- **newValue** new Value

# **changeSimpleInputValueByValue**

public void **changeSimpleInputValueByValue**([String](http://docs.oracle.com/javase/8/docs/api/java/lang/String.html) *columnName*, [String](http://docs.oracle.com/javase/8/docs/api/java/lang/String.html) *oldValue*, [String](http://docs.oracle.com/javase/8/docs/api/java/lang/String.html) *new-*

*Value*)

select an option from a dropdown in a cell

**Parameters** 

• **columnName** – column name

- **oldValue** row number
- **newValue** new Value

# **clickOnColumnWithValue**

public *[Path](#page-103-0)* **clickOnColumnWithValue**([String](http://docs.oracle.com/javase/8/docs/api/java/lang/String.html) *columnName*, [String](http://docs.oracle.com/javase/8/docs/api/java/lang/String.html) *value*)

Find a the first cell in the given column with the given value, ensure it is visible, and click on it.

#### **Parameters**

- **columnName** the column name
- **value** the value of the cell we are looking for

Returns the cell element

### **ensureCellValueIsPresent**

public void **ensureCellValueIsPresent**(int *rowNumber*, [String](http://docs.oracle.com/javase/8/docs/api/java/lang/String.html) *columnTitle*, [String](http://docs.oracle.com/javase/8/docs/api/java/lang/String.html) *expectedValue*) Ensure(or assert) that the cell in specific row and column has the expected value

### **Parameters**

- **rowNumber**
	- number of row of the cell
- **columnTitle**
	- the column of the cell
- **expectedValue**
	- the value we assert in that cell

# **getMinimalGrid**

public *[AgGrid](#page-130-0)* **getMinimalGrid**([String](http://docs.oracle.com/javase/8/docs/api/java/lang/String.html) *columnName*)

create a minimal grid definition that has the column we are interersted in

## **Parameters**

• **columnName** – the column name

Returns a grid object

# **goToEditModeInCell**

public *[Path](#page-103-0)* **goToEditModeInCell**([String](http://docs.oracle.com/javase/8/docs/api/java/lang/String.html) *columnName*, int *rowNumber*) Find a cell, and doubleclick it

**Parameters** 

- **columnName** column name
- **rowNumber** row number

Returns the cell

# **goToEditModeInCell**

public *[Path](#page-103-0)* **goToEditModeInCell**([String](http://docs.oracle.com/javase/8/docs/api/java/lang/String.html) *columnName*, [String](http://docs.oracle.com/javase/8/docs/api/java/lang/String.html) *value*)

Find a cell, and doubleclick it

# **Parameters**

- **columnName** column name
- **value** value of cell

Returns the cell

# **hoverOverCell**

public *[Path](#page-103-0)* **hoverOverCell**(int *rowNumber*, [String](http://docs.oracle.com/javase/8/docs/api/java/lang/String.html) *columnTitle*) Hover over speicic cell, after ensuring it is visible

**Parameters** 

- **rowNumber**
	- row number
- **columnTitle** –

– column

Returns the cell

# **selectInCell**

public void **selectInCell**([String](http://docs.oracle.com/javase/8/docs/api/java/lang/String.html) *columnName*, int *rowNumber*, [String](http://docs.oracle.com/javase/8/docs/api/java/lang/String.html) *option*) select an option from a dropdown in a cell

### **Parameters**

- **columnName** column name
- **rowNumber** row number
- **option** option to choose

# **unorderedGrid**

```
public AgGrid unorderedGrid(List<Map<String, String>> rows)
     define AgGrid with unordered rows
```
## Parameters

• **rows** – a list of the rows, ignoring the order

Returns an AgGrid object

# **HighLevelPaths**

public class **HighLevelPaths**

# **Methods**

# **inputFor**

public static *[Path](#page-103-0)* **inputFor**([String](http://docs.oracle.com/javase/8/docs/api/java/lang/String.html) *labelText*)

# **InBrowserSinglton**

### public final class **InBrowserSinglton**

A simplified API built to interact with a single instance of a running browser. See com. github. loyada. jdollarx. InBrowser for an API that supports multiple browser instances.

# **Fields**

### **driver**

public static WebDriver **driver**

### **Methods**

### **clickAt**

public static WebElement **clickAt**(*[Path](#page-103-0) el*) Click on the location of the element that corresponds to the given path.

### **Parameters**

• **el** – a Path instance

Returns the WebElement clicked at

# **clickOn**

public static WebElement **clickOn**(*[Path](#page-103-0) el*)

Click on the element that corresponds to the given path. Requires the element to be clickable.

**Parameters** 

• **el** – a Path instance

Returns the WebElement clicked on

# **contextClick**

public static WebElement **contextClick**(*[Path](#page-103-0) el*)

Context click (right click) on the location of the element that corresponds to the given path.

### Parameters

• **el** – a Path instance

Returns the WebElement clicked at
#### <span id="page-144-0"></span>**doubleClickOn**

public static void **doubleClickOn**(*[Path](#page-103-0) el*)

Doubleclick on the element that corresponds to the given path. Requires the element to be clickable.

#### **Parameters**

• **el** – a Path instance

#### **dragAndDrop**

public static *[Operations](#page-91-0)*.*[DragAndDrop](#page-92-0)* **dragAndDrop**(*[Path](#page-103-0) path*)

Drag and drop in the browser. Several flavors of use:

```
dragAndDrop(source).to(target);
dragAndDrop(source).to(xCor, yCor);
```
#### **Parameters**

• **path** – the path of the element to drag and drop

Returns a DragAndDrop instance that allows to drag and drop to another element or to another location

#### **find**

public static WebElement **find**(*[Path](#page-103-0) el*)

Equivalent to WebDriver.findElement(). If the Path contains a WebElement than it will look for an element inside that WebElement. Otherwise it looks starting at the top level. It also alters the xpath if needed to search from top level correctly.

#### Parameters

• **el** – a Path instance

Returns returns a WebElement or throws an ElementNotFoundException

#### **findAll**

```
public static List<WebElement> findAll(Path el)
```
Equivalent to WebDriver.findElements(). If the Path contains a WebElement than it will look for an element inside that WebElement. Otherwise it looks starting at the top level. It also alters the xpath if needed to search from top level correctly.

#### **Parameters**

• **el** – a Path instance

Returns a list of WebElements.

#### **getCssClasses**

public static [List](http://docs.oracle.com/javase/8/docs/api/java/util/List.html)[<String>](http://docs.oracle.com/javase/8/docs/api/java/lang/String.html) **getCssClasses**(*[Path](#page-103-0) el*) Get all classes of given Path element.

<span id="page-145-0"></span>**Parameters** 

• **el** – the element to look for

Returns a list of classes

#### **getSelect**

public static Select **getSelect**(*[Path](#page-103-0) el*)

Get a Selenium select element, which provides a high level API to interacting with a "select" menu. Since the Selenium API is good enough, there was no need to create a specialized dollarx version.

#### **Parameters**

• **el** –

– must be a "select" path, with "option" elements for the various selectable options.

Returns org.openqa.selenium.support.ui.Select instance

#### **hoverOver**

public static WebElement **hoverOver**(*[Path](#page-103-0) el*) Hover over on the location of the element that corresponds to the given path.

#### **Parameters**

• **el** – a Path instance

Returns the WebElement found

#### **isDisplayed**

public static boolean **isDisplayed**(*[Path](#page-103-0) el*) Relies on Selenium WebElement::isDisplayed, thus non-atomic.

#### Parameters

• **el** – the path of the element to find

Returns true if the element is present and displayed

#### **isEnabled**

public static boolean **isEnabled**(*[Path](#page-103-0) el*) Relies on Selenium WebElement::isEnabled, thus non-atomic.

#### **Parameters**

• **el** – the path of the element to find

Returns true if the element is present and enabled

#### <span id="page-146-0"></span>**isPresent**

public static boolean **isPresent**(*[Path](#page-103-0) el*)

#### **Parameters**

• **el** – a Path instance

Returns true if the element is present.

#### **isSelected**

public static boolean **isSelected**(*[Path](#page-103-0) el*) Relies on Selenium WebElement::isSelected, thus non-atomic.

#### Parameters

• **el** – the path of the element to find

Returns true if the element is present and selected

#### **numberOfAppearances**

public static [Integer](http://docs.oracle.com/javase/8/docs/api/java/lang/Integer.html) **numberOfAppearances**(*[Path](#page-103-0) el*)

Typically should not be used directly. There are usually better options.

#### **Parameters**

• **el** – a Path instance

Returns tbe number of appearances of an element.

#### **pressKeyDown**

public static *[Operations](#page-91-0)*.*[KeysDown](#page-92-1)* **pressKeyDown**([CharSequence](http://docs.oracle.com/javase/8/docs/api/java/lang/CharSequence.html) *thekey*)

Press key down in the browser, or on a specific element. Two flavors of use:

pressKeyDown(Keys.TAB).inBrowser(); pressKeyDown(Keys.TAB).on(path);

#### Parameters

• **thekey** – the key to press

Returns a KeysDown instance that allows to send to the browser in general or to a specific element in the DOM. See example.

#### **releaseKey**

public static *[Operations](#page-91-0)*.*[ReleaseKey](#page-94-0)* **releaseKey**([CharSequence](http://docs.oracle.com/javase/8/docs/api/java/lang/CharSequence.html) *thekey*)

Release key in the browser, or on a specific element. Two flavors of use:

```
releaseKey(Keys.TAB).inBrowser();
releaseKey(Keys.TAB).on(path);
```
<span id="page-147-0"></span>**Parameters** 

• **thekey** – the key to release

Returns a ReleaseKey instance that allows to send to the browser in general or to a specific element in the DOM. See example.

#### **rightClick**

```
public static WebElement rightClick(Path el)
```
Context click (right click) on the location of the element that corresponds to the given path.

#### **Parameters**

• **el** – a Path instance

Returns the WebElement clicked at

#### **scroll**

public static *[Operations](#page-91-0)*.*[Scroll](#page-95-0)* **scroll**() scroll the browser. Several flavors of use:

```
browser.scroll().to(path);
   browser.scroll().left(50);
   browser.scroll().right(50);
   browser.scroll().up(50);
   browser.scroll().down(50);
```
Returns a Scroll instance that allows to scroll by offset or to a location of a DOM element

#### **scrollElement**

public static *[Operations](#page-91-0)*.*[ScrollElement](#page-96-0)* **scrollElement**(*[Path](#page-103-0) el*)

scroll within the given element. Useful especially when working with grids.

#### **Parameters**

• **el** – a Path instance

Returns the WebElement found

#### **scrollElementWithStepOverride**

public static *[Operations](#page-91-0)*.*[ScrollElement](#page-96-0)* **scrollElementWithStepOverride**(*[Path](#page-103-0) el*, int *step*) scroll within the given element. Useful especially when working with grids.

#### **Parameters**

- **el** a Path instance
- **step** step size override

Returns the WebElement found

#### <span id="page-148-0"></span>**scrollTo**

public static WebElement **scrollTo**(*[Path](#page-103-0) el*)

scroll to the location of the element that corresponds to the given path.

#### **Parameters**

• **el** – a Path instance

Returns the WebElement found

#### **sendKeys**

public static *[Operations](#page-91-0)*.*[KeysSender](#page-93-0)* **sendKeys**([CharSequence.](http://docs.oracle.com/javase/8/docs/api/java/lang/CharSequence.html).. *charsToSend*)

send keys to the browser, or to a specific element. Two flavors of use:

```
sendKeys("abc").toBrowser();
     sendKeys("abc").to(path);
```
#### **Parameters**

• **charsToSend** – the keys to send. Can be "abc", or "a", "b", "c"

Returns a KeySender instance that allows to send to the browser in general or to a specific element in the DOM

#### **Obscure**

public class **Obscure** extends *[Images](#page-76-0)*.*[Obscure](#page-81-0)* implements [AutoCloseable](http://docs.oracle.com/javase/8/docs/api/java/lang/AutoCloseable.html)

class that allows to hide elements temporarily. This is useful when doing visual testing, while ignoring elements that are not interesting for the test. For example - testing a chart while ignoring certain labels. This is an Autocloseable: it reverts to the original state when leaving the try{} block.

#### **Constructors**

#### **Obscure**

public **Obscure**(*[Path](#page-103-0) element*)

Make the first element matching the given path temporarily hidden. If the element is not found, it ignores it.

#### **Parameters**

• **element** – the path of the element to obscure

#### **Obscure**

#### public **Obscure**([List<](http://docs.oracle.com/javase/8/docs/api/java/util/List.html)*[Path](#page-103-0)*> *elements*)

Make the elements matching the given paths temporarily hidden. In case there are multiple matches, it will hide the first one. If the element is not found, it ignores it.

#### **Parameters**

• **elements** – the elements to obscure

#### <span id="page-149-1"></span>**Obscure**

public **Obscure**([List<](http://docs.oracle.com/javase/8/docs/api/java/util/List.html)*[Path](#page-103-0)*> *elements*, boolean *strict*)

Make the elements matching the given paths temporarily hidden. In case there are multiple matches, it will hide the first one.

#### **Parameters**

- **elements** the elements to obscure
- **strict** in strict mode, if the element is not found, it throws am exception and stops

#### **SingleBrowserPath**

<span id="page-149-0"></span>public final class **SingleBrowserPath** implements *[Path](#page-103-0)*

An implementation of [Path](#page-103-0) that is tailored to a singleton browser, thus allows some additional API's for actions (for those who favor object-oriented API style)

#### **Fields**

#### **anchor**

public static final *[SingleBrowserPath](#page-149-0)* **anchor**

#### **body**

public static final *[SingleBrowserPath](#page-149-0)* **body**

#### **button**

public static final *[SingleBrowserPath](#page-149-0)* **button**

#### **div**

public static final *[SingleBrowserPath](#page-149-0)* **div**

#### **element**

public static final *[SingleBrowserPath](#page-149-0)* **element**

#### **form**

public static final *[SingleBrowserPath](#page-149-0)* **form**

#### **header**

public static final *[SingleBrowserPath](#page-149-0)* **header**

#### <span id="page-150-0"></span>**header1**

public static final *[SingleBrowserPath](#page-149-0)* **header1**

#### **header2**

public static final *[SingleBrowserPath](#page-149-0)* **header2**

#### **header3**

public static final *[SingleBrowserPath](#page-149-0)* **header3**

#### **header4**

public static final *[SingleBrowserPath](#page-149-0)* **header4**

#### **header5**

public static final *[SingleBrowserPath](#page-149-0)* **header5**

#### **header6**

public static final *[SingleBrowserPath](#page-149-0)* **header6**

#### **html**

public static final *[SingleBrowserPath](#page-149-0)* **html**

#### **input**

public static final *[SingleBrowserPath](#page-149-0)* **input**

#### **listItem**

public static final *[SingleBrowserPath](#page-149-0)* **listItem**

#### **section**

public static final *[SingleBrowserPath](#page-149-0)* **section**

#### **span**

public static final *[SingleBrowserPath](#page-149-0)* **span**

#### <span id="page-151-0"></span>**svg**

public static final *[SingleBrowserPath](#page-149-0)* **svg**

#### **unorderedList**

public static final *[SingleBrowserPath](#page-149-0)* **unorderedList**

#### **Constructors**

#### **SingleBrowserPath**

public **SingleBrowserPath**(*[BasicPath](#page-46-0) path*)

#### **Methods**

#### **after**

public *[Path](#page-103-0)* **after**(*[Path](#page-103-0) another*)

#### **afterSibling**

public *[Path](#page-103-0)* **afterSibling**(*[Path](#page-103-0) another*)

#### **ancestorOf**

public *[Path](#page-103-0)* **ancestorOf**(*[Path](#page-103-0) another*)

#### **and**

public *[Path](#page-103-0)* **and**(*[ElementProperty](#page-75-0)*... *prop*)

#### **before**

public *[Path](#page-103-0)* **before**(*[Path](#page-103-0) another*)

#### **beforeSibling**

public *[Path](#page-103-0)* **beforeSibling**(*[Path](#page-103-0) another*)

#### **childOf**

public *[Path](#page-103-0)* **childOf**(*[Path](#page-103-0) another*)

#### <span id="page-152-0"></span>**click**

public void **click**() click at the location of this element

#### **containing**

```
public Path containing(Path another)
```
#### **contains**

public *[Path](#page-103-0)* **contains**(*[Path](#page-103-0) another*)

#### **descendantOf**

public *[Path](#page-103-0)* **descendantOf**(*[Path](#page-103-0) another*)

#### **describedBy**

public *[Path](#page-103-0)* **describedBy**([String](http://docs.oracle.com/javase/8/docs/api/java/lang/String.html) *description*)

#### **doubleClick**

```
public void doubleClick()
      doubleclick at the location of this element
```
#### **dragAndDrop**

#### public *[Operations](#page-91-0)*.*[DragAndDrop](#page-92-0)* **dragAndDrop**()

drag and drop this element, to another element or another location. Examples:

```
element.dragAndDrop().to(anotherElement);
  element.dragAndDrop().to(50, 50);
```
Returns DragAndDrop instance. See examples for usage.

#### **find**

public WebElement **find**()

Find the (first) element in the browser for this path

Returns the WebElement

#### <span id="page-153-0"></span>**findAll**

public [List<](http://docs.oracle.com/javase/8/docs/api/java/util/List.html)WebElement> **findAll**() Find all elements in the browser with this path

Returns a list of all WebElements with this path

#### **getAlternateXPath**

public [Optional](http://docs.oracle.com/javase/8/docs/api/java/util/Optional.html)[<String>](http://docs.oracle.com/javase/8/docs/api/java/lang/String.html) **getAlternateXPath**()

#### **getDescribedBy**

public [Optional](http://docs.oracle.com/javase/8/docs/api/java/util/Optional.html)[<String>](http://docs.oracle.com/javase/8/docs/api/java/lang/String.html) **getDescribedBy**()

#### **getElementProperties**

public [List<](http://docs.oracle.com/javase/8/docs/api/java/util/List.html)*[ElementProperty](#page-75-0)*> **getElementProperties**()

#### **getUnderlyingSource**

public [Optional<](http://docs.oracle.com/javase/8/docs/api/java/util/Optional.html)WebElement> **getUnderlyingSource**()

#### **getXPath**

public [Optional](http://docs.oracle.com/javase/8/docs/api/java/util/Optional.html)[<String>](http://docs.oracle.com/javase/8/docs/api/java/lang/String.html) **getXPath**()

#### **getXpathExplanation**

public [Optional](http://docs.oracle.com/javase/8/docs/api/java/util/Optional.html)[<String>](http://docs.oracle.com/javase/8/docs/api/java/lang/String.html) **getXpathExplanation**()

#### **hover**

```
public void hover()
      hover over the element with this path in the browser
```
#### **immediatelyAfterSibling**

public *[Path](#page-103-0)* **immediatelyAfterSibling**(*[Path](#page-103-0) another*)

#### **immediatelyBeforeSibling**

public *[Path](#page-103-0)* **immediatelyBeforeSibling**(*[Path](#page-103-0) another*)

#### <span id="page-154-0"></span>**inside**

public *[Path](#page-103-0)* **inside**(*[Path](#page-103-0) another*)

#### **insideTopLevel**

public *[Path](#page-103-0)* **insideTopLevel**()

#### **or**

public *[Path](#page-103-0)* **or**(*[Path](#page-103-0) another*)

#### **parentOf**

public *[Path](#page-103-0)* **parentOf**(*[Path](#page-103-0) another*)

#### **rightClick**

public void **rightClick**() right click at the location of this element

#### **scrollTo**

public WebElement **scrollTo**() scroll the browser until this element is visible

Returns the WebElement that was scrolled to

#### **sendKeys**

public void **sendKeys**([CharSequence.](http://docs.oracle.com/javase/8/docs/api/java/lang/CharSequence.html).. *charsToSend*) send keys to element

#### Parameters

• **charsToSend** – the keys to send. Examples:

input.sendKeys("abc"); input.sendKeys("a", "bc");

#### Throws

- **[Operations.OperationFailedException](#page-94-1)**
	- operation failed. Includes root cause.

#### **that**

public *[Path](#page-103-0)* **that**(*[ElementProperty](#page-75-0)*... *prop*)

#### <span id="page-155-0"></span>**toString**

public [String](http://docs.oracle.com/javase/8/docs/api/java/lang/String.html) **toString**()

#### **withClass**

public *[Path](#page-103-0)* **withClass**([String](http://docs.oracle.com/javase/8/docs/api/java/lang/String.html) *cssClass*)

#### **withClasses**

public *[Path](#page-103-0)* **withClasses**([String.](http://docs.oracle.com/javase/8/docs/api/java/lang/String.html).. *cssClasses*)

#### **withGlobalIndex**

public *[Path](#page-103-0)* **withGlobalIndex**([Integer](http://docs.oracle.com/javase/8/docs/api/java/lang/Integer.html) *index*)

#### **withText**

public *[Path](#page-103-0)* **withText**([String](http://docs.oracle.com/javase/8/docs/api/java/lang/String.html) *txt*)

#### **withTextContaining**

public *[Path](#page-103-0)* **withTextContaining**([String](http://docs.oracle.com/javase/8/docs/api/java/lang/String.html) *txt*)

#### **SingltonBrowserImage**

#### public class **SingltonBrowserImage**

Capturing and asserting the image (screenshot) of a Path element. It supports both canvas and a standard element image. It supports both accurate and fuzzy assertion. It provides utility functions to display an element in a separate window.

#### **Constructors**

#### **SingltonBrowserImage**

public **SingltonBrowserImage**(*[Path](#page-103-0) el*)

#### Parameters

• **el** – The element the represents the image we are interested in

#### **Methods**

#### **assertCanvasImageIsEqualToExpected**

```
public void assertCanvasImageIsEqualToExpected(InputStream expectedImageInput)
     Verify that the canvas image is pixel-perfect
```
#### <span id="page-156-0"></span>Parameters

#### • **expectedImageInput** –

– reference png image

#### Throws

- **IOException**
	- file could not be read

#### **assertImageIsEqualToExpected**

public void **assertImageIsEqualToExpected**([InputStream](http://docs.oracle.com/javase/8/docs/api/java/io/InputStream.html) *expectedImageInput*) Verify that the element's image is pixel-perfect

#### **Parameters**

- **expectedImageInput**
	- reference png image

#### Throws

- **IOException**
	- file could not be read

#### **assertImageIsEqualToExpectedWithShiftAndCrop**

public void **assertImageIsEqualToExpectedWithShiftAndCrop**([InputStream](http://docs.oracle.com/javase/8/docs/api/java/io/InputStream.html) *expectedImageIn-*

*put*, int *maxShift*)

Verify that the element's image is pixel-perfect, but allowing one to be a cropped/shifted version of the other.

#### **Parameters**

- **expectedImageInput**
	- reference png image
- **maxShift** maximum pixels the images are shifted/cropped compared to each other

#### Throws

- **IOException**
	- file could not be read

#### **assertImageIsSimilarToExpected**

public void **assertImageIsSimilarToExpected**([InputStream](http://docs.oracle.com/javase/8/docs/api/java/io/InputStream.html) *expectedImageInput*, int *maxBadPixel-*

*sRatio*)

Verify the picture is "similar" to the reference image. Ignores minor differences between the pixels. Does not identify offsets and rotation. It uses a VERY simplistic approach (no wavelets or any other transform).

#### Parameters

- **expectedImageInput**
	- reference png image

<span id="page-157-0"></span>• **maxBadPixelsRatio** –

– a positive number. For example: If it's 100, then  $1\%$  of the pixels can have major differences compared to the reference.

#### Throws

- **IOException**
	- file could not be read

#### **assertImgSourceIsEqualToExpected**

public void **assertImgSourceIsEqualToExpected**([InputStream](http://docs.oracle.com/javase/8/docs/api/java/io/InputStream.html) *expectedImageInput*) Verify that the HTML img source is pixel-perfect

#### **Parameters**

- **expectedImageInput**
	- reference png image

#### Throws

- **IOException**
	- file could not be read

#### **captureCanvasToFile**

#### public void **captureCanvasToFile**([File](http://docs.oracle.com/javase/8/docs/api/java/io/File.html) *outputFile*)

Capture the image of an HTML5 canvas as a png, and save it to the given file. If the element given is not a canvas, this will fail. Note that it is more optimized - it downloads only the section of the canvas as an image.

#### **Parameters**

• **outputFile** –

– output file

#### **captureImgSourceToFile**

#### public void **captureImgSourceToFile**([File](http://docs.oracle.com/javase/8/docs/api/java/io/File.html) *outputFile*)

Capture the source of an img element as a png, and save it to the given file

#### **Parameters**

- **outputFile**
	- output file

#### **captureToFile**

#### public void **captureToFile**([File](http://docs.oracle.com/javase/8/docs/api/java/io/File.html) *outputFile*)

Capture the image of an element as a png, and save it to the given file

#### **Parameters**

• **outputFile** –

– output file

#### <span id="page-158-0"></span>**getErrorImage**

public [Optional](http://docs.oracle.com/javase/8/docs/api/java/util/Optional.html)[<BufferedImage>](http://docs.oracle.com/javase/8/docs/api/java/awt/image/BufferedImage.html) **getErrorImage**([InputStream](http://docs.oracle.com/javase/8/docs/api/java/io/InputStream.html) *expectedImageInput*)

compare captured image to a reference image and return an image that highlights the differences. Both images are expected to have the same dimensions, otherwise it throws in AssertionError.

#### **Parameters**

- **expectedImageInput**
	- reference png image

#### Throws

- **IOException**
	- file could not be read
- **[AssertionError](http://docs.oracle.com/javase/8/docs/api/java/lang/AssertionError.html)**
	- images are not the same size
- Returns an image that highlights the different pixels. If the images are equal, returns an empty optional.

#### **show**

public void **show**()

Display the element image in a separate window. This is useful for troubleshooting/development. Note that this will not work well if you do it inside a debugger evaluation.

#### **showCanvas**

public void **showCanvas**() Similar to show(), but optimized for an HTML5 canvas element

#### **8.9.5 com.github.loyada.jdollarx.singlebrowser.custommatchers**

Custom Hamcrest matchers for assertions in tests - for a singleton instance of browser

#### **AgGridMatchers**

```
public class AgGridMatchers
     Hamcrest matchers for an AgGrid
```
#### **Methods**

#### <span id="page-159-0"></span>**isPresent**

public static Matcher<*[AgGrid](#page-130-0)*> **isPresent**()

Verify that the grid, as defined, is present in the browser. In case of an assertion error, gives a useful error message. The assertion can be strict, in which case only the defined rows are expected to exist.

Returns a Hamcrest matcher

#### **CustomMatchers**

public final class **CustomMatchers**

A collection of Hamcrest custom matchers, that are optimized to be as atomic as possible when interacting with the browser or a W3C document, and return useful error messages in case of a failure. This is a simplified API, relevant when there is a singleton browser.

#### **Methods**

#### **hasText**

#### public static Matcher<*[Path](#page-103-0)*> **hasText**([String](http://docs.oracle.com/javase/8/docs/api/java/lang/String.html) *text*)

Successful if element has the text equal to the given parameter in the browser/document. Note that internally it creates a new path that includes the "hasText" constraint, and then searches for it, so it is atomic. Example use:

assertThat( path, hasText("John"));

#### **Parameters**

• **text** – the text to equal to (case insensitive)

Returns a custom Hamcrest matcher

#### **isAbsent**

public static Matcher<*[Path](#page-103-0)*> **isAbsent**()

Successful if the browser has no elements that correspond to the given path. The implementation of this is optimized. This is much better than doing not(isPresent()), because in case of success (i.e. the element is not there), it will return immidiately, while the isPresent() will block until timeout is reached. For example: assertThat( path, isAbsent());

Returns a matcher that is successful if an element does not appear in the browser.

#### **isDisplayed**

public static Matcher<*[Path](#page-103-0)*> **isDisplayed**()

Successful if given element is present and displayed in the browser. Relies on WebElement.isDisplayed(), thus non-atomic. For example: assertThat ( path, isDisplayed());

Returns a matcher that checks if an element is displayed in the browser

#### <span id="page-160-0"></span>**isEnabled**

public static Matcher<*[Path](#page-103-0)*> **isEnabled**()

Successful if given element is present and enabled in the browser. Relies on WebElement.isEnabled(), thus non-atomic. For example: assertThat ( path, isEnabled());

Returns a matcher that checks if an element is enabled in the browser

#### **isNotDisplayed**

public static Matcher<*[Path](#page-103-0)*> **isNotDisplayed**()

Successful if given element is either not present, or present and not displayed in the browser. Relies on WebElement.isDisplayed(), thus non-atomic. For example: assert That ( path, isNotDisplayed());

Returns a matcher that checks if an element is displayed in the browser

#### **isNotSelected**

#### public static Matcher<*[Path](#page-103-0)*> **isNotSelected**()

Successful if given element is present and is not selected in the browser. Relies on WebElement.isSelected(), thus non-atomic. For example: assertThat ( path, isSelected());

Returns a matcher that checks if an element is selected in the browser

#### **isPresent**

public static *[IsPresentNTimes](#page-161-0)* **isPresent**(int *nTimes*)

Successful if the the element appears the expected number of times in the browser. This matcher is optimized. Example use for browser interaction:

```
assertThat( path, ispresent(5).timesOrMore());
assertThat( path, ispresent(5).times());
assertThat( path, ispresent(5).timesOrLess());
```
#### **Parameters**

• **nTimes** –

– the reference number of times to be matched against. See examples.

Returns a matcher that matches the number of times an element is present. See examples in the description.

#### **isPresent**

public static Matcher<*[Path](#page-103-0)*> **isPresent**()

Successful if the the element is present in the browser. Example: assert That ( path, ispresent ());

Returns a matcher that checks if an element is present in the browser

#### <span id="page-161-1"></span>**isSelected**

public static Matcher<*[Path](#page-103-0)*> **isSelected**()

Successful if given element is present and selected in the browser. Relies on WebElement.isSelected(), thus non-atomic. For example: assertThat ( path, isSelected());

Returns a matcher that checks if an element is selected in the browser

#### **IsPresentNTimes**

#### <span id="page-161-0"></span>public class **IsPresentNTimes**

Internal implementation - not to be instantiated directly. This matcher is optimized for the success use-case. In that case it match for a single element with exact number of elements wanted. In case of failure, it will make another call to get the actual number of elements on the page, in order to provide a detailed error message. So the trade off is: In case of success it's faster, In case of failure it's slower. It makes sense since most of the time we expect success.

#### **Constructors**

#### **IsPresentNTimes**

public **IsPresentNTimes**(int *nTimes*)

#### **Methods**

**times**

```
public Matcher<Path> times()
```
#### **timesOrLess**

public Matcher<*[Path](#page-103-0)*> **timesOrLess**()

#### **timesOrMore**

public Matcher<*[Path](#page-103-0)*> **timesOrMore**()

#### **8.9.6 com.github.loyada.jdollarx.singlebrowser.highlevelapi**

Package for high level interactions. The API is less flexible than the standard API and sometimes not optimal, but it is simplified.

#### **CheckBoxes**

#### public final class **CheckBoxes**

High-level wrapper to define a checkbox input. High level API's are not optimized. A definition of an element may interact with the browser to understand the structure of the DOM.

#### <span id="page-162-0"></span>**Methods**

#### **checkBoxWithLabel**

public static *[CheckBox](#page-125-0)* **checkBoxWithLabel**([String](http://docs.oracle.com/javase/8/docs/api/java/lang/String.html) *labelText*) input of type "checkbox" with a label

#### **Parameters**

- **labelText**
	- the text in the label

Returns a high level instance of CheckBox

#### **checkBoxWithProperties**

public static *[CheckBox](#page-125-0)* **checkBoxWithProperties**(*[ElementProperty](#page-75-0)*... *props*) input of type "checkbox" with the given properties

#### Parameters

• **props** – properties of the checkbox

Returns a high level instance of CheckBox

#### **Inputs**

public final class **Inputs**

High-level API to define and interact with various input elements. High level API's are not optimized. A definition of an element may interact with the browser to understand the structure of the DOM.

#### **Methods**

#### **changeInputValue**

public static void **changeInputValue**(*[Path](#page-103-0) field*, [String](http://docs.oracle.com/javase/8/docs/api/java/lang/String.html) *text*)

Change input value: clear it and then enter another text in it

#### **Parameters**

- **field** Path to the input field
- **text** the text to enter in the input field

#### Throws

• **[Operations.OperationFailedException](#page-94-1)** – failed to perform the operation

#### **changeInputValueWithEnter**

#### public static void **changeInputValueWithEnter**(*[Path](#page-103-0) field*, [String](http://docs.oracle.com/javase/8/docs/api/java/lang/String.html) *text*)

Similar to changeInputValue, but adds an ENTER after setting the value of the input

#### **Parameters**

- <span id="page-163-0"></span>• **field** – Path to the input field
- **text** the text to enter in the input field

#### Throws

• **[Operations.OperationFailedException](#page-94-1)** – failed to perform the operation

#### **clearInput**

public static void **clearInput**(*[Path](#page-103-0) field*) Clear operation on an input element

#### Parameters

• **field** – the input element

#### **inputFollowedByUnlabeledText**

public static *[Path](#page-103-0)* **inputFollowedByUnlabeledText**([String](http://docs.oracle.com/javase/8/docs/api/java/lang/String.html) *text*) Input followed by text that does not have its on label element.

#### Parameters

• **text** – the text following the input

Returns a Path to the input element

#### **inputForLabel**

#### public static *[Path](#page-103-0)* **inputForLabel**([String](http://docs.oracle.com/javase/8/docs/api/java/lang/String.html) *labelText*)

A lazy way to find an input based on the label. Mote that unlike It looks for a label element that has an ID. If it finds one, it returns a Path to an input with that ID. Otherwise it returns a Path to an input inside the label element.

#### **Parameters**

• **labelText** – the label to look for

Returns a Path to the input, on a best effort basis

#### **selectInFieldWithLabel**

public static void **selectInFieldWithLabel**([String](http://docs.oracle.com/javase/8/docs/api/java/lang/String.html) *labelText*, [String](http://docs.oracle.com/javase/8/docs/api/java/lang/String.html) *option*)

Perform a selection of an option in a select element. It expects to find the label element with the given text before the select element

#### Parameters

- **labelText** The text of the select label
- **option** The option text

#### <span id="page-164-0"></span>**RadioInputs**

#### public final class **RadioInputs**

High-level API to define a with high level instance of radio input High level API's are not optimized. A definition of an element may interact with the browser to understand the structure of the DOM.

#### **Methods**

#### **withLabeledText**

#### public static *[RadioInput](#page-128-0)* **withLabeledText**([String](http://docs.oracle.com/javase/8/docs/api/java/lang/String.html) *labelText*)

create and return a RadioInput, that has a "label" element with the given text. Note that this is not a pure declaration and it looks for the label in the browser.

#### **Parameters**

- **labelText**
	- the text in the label

#### Returns

• a RadioInput instance

#### **withProperties**

public static *[RadioInput](#page-128-0)* **withProperties**(*[ElementProperty](#page-75-0)*... *props*) return a radio button with some custom properties

#### **Parameters**

• **props** –

– some custom properties for the radio button

Returns a radio input with some custom properties

#### **withTextUnknownDOM**

public static *[RadioInput](#page-128-0)* **withTextUnknownDOM**([String](http://docs.oracle.com/javase/8/docs/api/java/lang/String.html) *text*, int *originalImplicitWait*, [TimeUnit](http://docs.oracle.com/javase/8/docs/api/java/util/concurrent/TimeUnit.html) *timeUnit*)

In case the organization of the DOM is unclear, it will try both labeled input and unlabeled input. When doing so, it will change the implicit wait temporarily to a small value, and then revert the implicit timeout to the values provided. Use this only if you are not sure about the structure of the DOM.

#### Parameters

- **text**
	- the text following the radio button
- **originalImplicitWait**
	- the current implicit wait
- **timeUnit**
	- the current time unit of the implicit wait

Returns a RadioInput instance

#### <span id="page-165-0"></span>**withUnlabeledText**

public static *[RadioInput](#page-128-0)* **withUnlabeledText**([String](http://docs.oracle.com/javase/8/docs/api/java/lang/String.html) *text*)

create and return a RadioInput, that has straight text after it (not in a "label" element). i.e.:

Male Female

#### Parameters

- **text**
	- the text following the radio button

Returns

• a RadioInput instance

### **8.9.7 com.github.loyada.jdollarx.singlebrowser.sizing**

Custom manipulations and evaluations of dimensions of elements or browser window size - for a singleton instance of browser

#### **ElementResizer**

public class **ElementResizer** implements [AutoCloseable](http://docs.oracle.com/javase/8/docs/api/java/lang/AutoCloseable.html)

An AutoCloseable of a resizer for a Path element. When closing, it reverts the the original state

#### **Constructors**

#### **ElementResizer**

public **ElementResizer**(*[Path](#page-103-0) path*, int *expectedWidth*, int *expectedHeight*) Resize an element in the browser

#### **Parameters**

- **path** The element to resize
- **expectedWidth** expected width
- **expectedHeight** expected height

#### **Methods**

#### **close**

public void **close**() Revert state

#### <span id="page-166-0"></span>**getTotalHeight**

public [Long](http://docs.oracle.com/javase/8/docs/api/java/lang/Long.html) **getTotalHeight**() get total scrollable height of the element

Returns height

#### **getTotalWidth**

public [Long](http://docs.oracle.com/javase/8/docs/api/java/lang/Long.html) **getTotalWidth**() get total scrollable width of the element

Returns width

#### **getVisibleHeight**

public [Long](http://docs.oracle.com/javase/8/docs/api/java/lang/Long.html) **getVisibleHeight**() get visible height of the element

Returns height

#### **getVisibleWidth**

public [Long](http://docs.oracle.com/javase/8/docs/api/java/lang/Long.html) **getVisibleWidth**() get visible width of the element

Returns width

#### **getVisibleWidth**

public static [Long](http://docs.oracle.com/javase/8/docs/api/java/lang/Long.html) **getVisibleWidth**(*[Path](#page-103-0) el*) get visible width of the element

**Parameters** 

• **el** –

– the path to examine

Returns width

#### **SizingUtils**

class **SizingUtils**

#### **Fields**

#### **HEIGHT**

static final [String](http://docs.oracle.com/javase/8/docs/api/java/lang/String.html) **HEIGHT**

#### <span id="page-167-0"></span>**WIDTH**

static final [String](http://docs.oracle.com/javase/8/docs/api/java/lang/String.html) **WIDTH**

#### **Methods**

#### **getScrollableDimensions**

static [Map](http://docs.oracle.com/javase/8/docs/api/java/util/Map.html)[<String,](http://docs.oracle.com/javase/8/docs/api/java/lang/String.html) [Long>](http://docs.oracle.com/javase/8/docs/api/java/lang/Long.html) **getScrollableDimensions**(*[Path](#page-103-0) path*)

#### **getStylingDimensions**

static [Map](http://docs.oracle.com/javase/8/docs/api/java/util/Map.html)[<String,](http://docs.oracle.com/javase/8/docs/api/java/lang/String.html) [String>](http://docs.oracle.com/javase/8/docs/api/java/lang/String.html) **getStylingDimensions**(*[Path](#page-103-0) path*)

#### **getVisibleDimensions**

static [Map](http://docs.oracle.com/javase/8/docs/api/java/util/Map.html)[<String,](http://docs.oracle.com/javase/8/docs/api/java/lang/String.html) [Long>](http://docs.oracle.com/javase/8/docs/api/java/lang/Long.html) **getVisibleDimensions**(*[Path](#page-103-0) path*)

#### **setDimensions**

static void **setDimensions**(*[Path](#page-103-0) path*, int *width*, int *height*)

#### **setDimensions**

static void **setDimensions**(*[Path](#page-103-0) path*, [String](http://docs.oracle.com/javase/8/docs/api/java/lang/String.html) *width*, [String](http://docs.oracle.com/javase/8/docs/api/java/lang/String.html) *height*)

#### **WindowResizer**

public class **WindowResizer** implements [AutoCloseable](http://docs.oracle.com/javase/8/docs/api/java/lang/AutoCloseable.html) An AutoCloseable resizer for the browser. When closing, it reverts the the original state

#### **Constructors**

#### **WindowResizer**

#### public **WindowResizer**(int *expectedWidth*, int *expectedHeight*)

Resize a browser to the requested dimensions. First it changes the window size, and then it updates the size of the html inside it.

#### Parameters

- **expectedWidth** expected width
- **expectedHeight** expected height

#### <span id="page-168-0"></span>**Methods**

#### **close**

public void **close**() Revert state

#### **getTotalHeight**

public [Long](http://docs.oracle.com/javase/8/docs/api/java/lang/Long.html) **getTotalHeight**() get total scrollable height of the browser

Returns height

#### **getTotalWidth**

public [Long](http://docs.oracle.com/javase/8/docs/api/java/lang/Long.html) **getTotalWidth**() get total scrollable width of the browser

Returns width

#### **getVisibleHeight**

public [Long](http://docs.oracle.com/javase/8/docs/api/java/lang/Long.html) **getVisibleHeight**() get visible height of the browser

Returns height

#### **getVisibleWidth**

public [Long](http://docs.oracle.com/javase/8/docs/api/java/lang/Long.html) **getVisibleWidth**() get visible width of the browser

Returns width

### **8.9.8 com.github.loyada.jdollarx.utils**

Utilities for troubleshooting

#### **DebugUtil**

public final class **DebugUtil**

Several utilities that are useful for troubleshooting of existing browser pages. The utilities assume the use of [com.github.loyada.jdollarx.singlebrowser.InBrowserSinglton](#page-143-0).

#### <span id="page-169-1"></span>**Methods**

#### **getDOM**

public static [Optional<](http://docs.oracle.com/javase/8/docs/api/java/util/Optional.html)Element> **getDOM**(*[Path](#page-103-0) el*) Same as  $getDOMOfAll(Path)$ , but returns an optional of the first match.

#### Parameters

• **el** – the path we are looking for

Returns the first Element that matches the path in the current page

#### **getDOMOfAll**

<span id="page-169-0"></span>public static [List<](http://docs.oracle.com/javase/8/docs/api/java/util/List.html)Element> **getDOMOfAll**(*[Path](#page-103-0) el*)

Get all matches of the path as a list of Element. JSoup Element are a nice, readable way to examine DOM objects. This is useful for troubleshooting. This method relies on  $com$ ,  $github$ ,  $1oyada$ ,  $jdollars$ . [singlebrowser.InBrowserSinglton](#page-143-0), and on the library JSoup.

#### Parameters

• **el** – the path we are looking for

Returns all the elements that match it in the current page

#### **getPageAsW3CDoc**

public static org.w3c[.dom](http://docs.oracle.com/javase/8/docs/api/org/w3c/dom/package-summary.html)[.Document](http://docs.oracle.com/javase/8/docs/api/org/w3c/dom/Document.html) **getPageAsW3CDoc**()

Download the current page and convert it to a W3C Document, which can be inspected using the  $com$ . github. loyada. jdollarx. PathParsers methods

Returns a W3C document

#### **highlight**

public static void **highlight**(*[Path](#page-103-0) el*)

Highlight the first element that match the path in the browser, for 2 seconds.

#### Parameters

• **el** –

– the definition of the element to highlight

#### **highlightAll**

public static void **highlightAll**(*[Path](#page-103-0) el*)

Highlight all the elements that match the path in the browser, for 2 seconds.

#### Parameters

• **el** –

– the definition of the elements to highlight

# CHAPTER<sup>9</sup>

Indices and tables

- genindex
- modindex
- search

### Index

### A

after(Path) (*Java method*), [46,](#page-49-0) [101,](#page-104-0) [148](#page-151-0) afterSibling(Path) (*Java method*), [46,](#page-49-0) [101,](#page-104-0) [148](#page-151-0) AgBody (*Java field*), [127](#page-130-1) aggregatedcaseSensitiveTextContains(String) (*Java method*), [110](#page-113-0) aggregatedCaseSensitiveTextEquals(String) (*Java method*), [110](#page-113-0) aggregatedTextContains(String) (*Java method*), [110](#page-113-0) aggregatedTextEndsWith(String) (*Java method*), [110](#page-113-0) aggregatedTextEquals(String) (*Java method*), [110](#page-113-0) aggregatedTextStartsWith(String) (*Java method*), [110](#page-113-0) AgGrid (*Java class*), [127](#page-130-1) AgGridBuilder (*Java class*), [134](#page-137-0) AgGridHighLevelOperations (*Java class*), [137](#page-140-0) AgGridHighLevelOperations(Path) (*Java constructor*), [137](#page-140-0) AgGridMatchers (*Java class*), [155](#page-158-0) AgGridRoot (*Java field*), [127](#page-130-1) AgList (*Java field*), [127](#page-130-1) AgListOption (*Java field*), [128](#page-131-0) ancestorOf(Path) (*Java method*), [47,](#page-50-0) [101,](#page-104-0) [148](#page-151-0) anchor (*Java field*), [43,](#page-46-1) [146](#page-149-1) And (*Java class*), [70](#page-73-0) and(ElementProperty) (*Java method*), [47,](#page-50-0) [72,](#page-75-1) [102,](#page-105-0) [148](#page-151-0) And(ElementProperty, ElementProperty) (*Java constructor*), [70](#page-73-0) andNot(ElementProperty) (*Java method*), [72](#page-75-1) ascending (*Java field*), [136](#page-139-0) Path, InputStream) (*Java method*), [74](#page-77-0) (*Java method*), [152](#page-155-0) B C

Path, InputStream) (*Java method*), [74](#page-77-0) assertImageIsEqualToExpected(InBrowser, Path, InputStream) (*Java method*), [75](#page-78-0) assertImageIsEqualToExpected(InputStream) (*Java method*), [153](#page-156-0) assertImageIsEqualToExpectedWithShiftAndCrop(InBrow Path, InputStream, int) (*Java method*), [75](#page-78-0) assertImageIsEqualToExpectedWithShiftAndCrop(Input) int) (*Java method*), [153](#page-156-0) assertImageIsSimilarToExpected(InBrowser, Path, InputStream, int) (*Java method*), [75](#page-78-0) assertImageIsSimilarToExpected(InputStream, int) (*Java method*), [153](#page-156-0) assertImgSourceIsEqualToExpected(InputStream) (*Java method*), [154](#page-157-0) atLeast(int) (*Java method*), [87](#page-90-0) atMost(int) (*Java method*), [87](#page-90-0)

BasicPath (*Java class*), [43](#page-46-1) before(Path) (*Java method*), [47,](#page-50-0) [102,](#page-105-0) [148](#page-151-0) beforeSibling(Path) (*Java method*), [47,](#page-50-0) [102,](#page-105-0) [148](#page-151-0) body (*Java field*), [43,](#page-46-1) [146](#page-149-1) build() (*Java method*), [55,](#page-58-0) [134](#page-137-0) builder() (*Java method*), [47](#page-50-0) buildMinimalGridFromHeader(List) (*Java method*), [137](#page-140-0) button (*Java field*), [43,](#page-46-1) [146](#page-149-1) byCssClass(String) (*Java method*), [136](#page-139-0)

assertCanvasImageIsEqualToExpected(InBrowser, captureCanvas(InBrowser, Path) (*Java* assertCanvasImageIsEqualToExpected(Input&tpeameCanvasToFile(File)(*Java method*),[154](#page-157-0) assertHTMLImgSoureIsEqualToExpected(InBrowser, File) (*Java method*), [76](#page-79-0) canvas (*Java field*), [43](#page-46-1) *method*), [76](#page-79-0) captureCanvasToFile(InBrowser, Path,

captureImgSourceToFile(File) (*Java method*), com.github.loyada.jdollarx (*package*), [43](#page-46-1) [154](#page-157-0) captureImgSrcToFile(InBrowser, Path, File) (*Java method*), [76](#page-79-0) captureToFile(File) (*Java method*), [154](#page-157-0) captureToFile(InBrowser, Path, File) (*Java method*), [77](#page-80-0) caseSensitiveTextContains(String) (*Java method*), [110](#page-113-0) caseSensitiveTextEquals(String) (*Java method*), [110](#page-113-0) CELL (*Java field*), [128](#page-131-0) cellInGrid(int, String) (*Java method*), [137](#page-140-0) changeInputValue(InBrowser, Path, String) (*Java method*), [123](#page-126-0) changeInputValue(Path, String) *method*), [159](#page-162-0) changeInputValueWithEnter(InBrowser, Path, String) (*Java method*), [124](#page-127-0) changeInputValueWithEnter(Path, String) (*Java method*), [159](#page-162-0) changeSimpleInputValueByRowNumber(StringcreatePropertyGenerator(Function, int, String) (*Java method*), [137](#page-140-0) changeSimpleInputValueByValue(String, String, String) (*Java method*), [137](#page-140-0) check() (*Java method*), [123](#page-126-0) CheckBox (*Java class*), [122](#page-125-1) CHECKBOX (*Java field*), [128](#page-131-0) checkbox (*Java field*), [73](#page-76-1) CheckBox(InBrowser, ElementProperty) (*Java constructor*), [122](#page-125-1) CheckBox(InBrowser, String) (*Java constructor*), [122](#page-125-1) CheckBoxes (*Java class*), [158](#page-161-1) checkboxType(Path) (*Java method*), [124](#page-127-0) checkBoxWithLabel(String) (*Java method*), [159](#page-162-0) checkBoxWithProperties(ElementProperty) (*Java method*), [159](#page-162-0) ChildNumber (*Java class*), [53](#page-56-0) ChildNumber(Integer) (*Java constructor*), [53](#page-56-0) childNumber(Integer) (*Java method*), [48](#page-51-0) childOf(Path) (*Java method*), [48,](#page-51-0) [102,](#page-105-0) [148](#page-151-0) clearInput(InBrowser, Path) (*Java method*), [124](#page-127-0) clearInput(Path) (*Java method*), [160](#page-163-0) click() (*Java method*), [149](#page-152-0) clickAt(Path) (*Java method*), [80,](#page-83-0) [140](#page-143-1) clickMenuOfHeader(String) (*Java method*), [128](#page-131-0) clickOn(Path) (*Java method*), [80,](#page-83-0) [140](#page-143-1) clickOnColumnWithValue(String, String) (*Java method*), [138](#page-141-0) clickOnSort(String) (*Java method*), [129](#page-132-0) close() (*Java method*), [79,](#page-82-0) [162,](#page-165-0) [165](#page-168-0) COL\_ID (*Java field*), [128](#page-131-0)

com.github.loyada.jdollarx.custommatchers (*package*), [112](#page-115-0) com.github.loyada.jdollarx.highlevelapi (*package*), [122](#page-125-1) com.github.loyada.jdollarx.singlebrowser (*package*), [127](#page-130-1) com.github.loyada.jdollarx.singlebrowser.custommate (*package*), [155](#page-158-0) com.github.loyada.jdollarx.singlebrowser.highlevela (*package*), [158](#page-161-1) com.github.loyada.jdollarx.singlebrowser.sizing (*package*), [162](#page-165-0) com.github.loyada.jdollarx.utils (*package*), [165](#page-168-0) containedIn(Path) (*Java method*), [134](#page-137-0) containing(Path) (*Java method*), [48,](#page-51-0) [103,](#page-106-0) [149](#page-152-0) contains(Path) (*Java method*), [48,](#page-51-0) [59,](#page-62-0) [103,](#page-106-0) [149](#page-152-0) contextClick(Path) (*Java method*), [80,](#page-83-0) [140](#page-143-1) createPropertyGenerator(BiFunction, BiFunction) (*Java method*), [57](#page-60-0) Function) (*Java method*), [56](#page-59-0) customElement(String) (*Java method*), [48](#page-51-0) CustomElementProperties (*Java class*), [56](#page-59-0) CustomMatchers (*Java class*), [112,](#page-115-0) [156](#page-159-0) CustomMatchersUtil (*Java class*), [116](#page-119-0) customNameSpaceElement(String) (*Java method*), [49](#page-52-0)

### D

DebugUtil (*Java class*), [165](#page-168-0) descendantOf(Path) (*Java method*), [49,](#page-52-0) [103,](#page-106-0) [149](#page-152-0) descending (*Java field*), [136](#page-139-0) describedBy(String) (*Java method*), [49,](#page-52-0) [103,](#page-106-0) [149](#page-152-0) describeMismatchSafely(InBrowser, Description) (*Java method*), [119](#page-122-0) describeMismatchSafely(Path, Description) (*Java method*), [117,](#page-120-0) [118](#page-121-0) describeTo(Description) (*Java method*), [117–](#page-120-0) [119](#page-122-0) div (*Java field*), [43,](#page-46-1) [146](#page-149-1) doesNotExist(String) (*Java method*), [111](#page-114-0) doesNotExistInEntirePage(String) (*Java method*), [111](#page-114-0) doubleClick() (*Java method*), [149](#page-152-0) doubleClickOn(Path) (*Java method*), [80,](#page-83-0) [141](#page-144-0) doWithRetries(Callable, int, int) (*Java method*), [88](#page-91-1) doWithRetries(Runnable, int, int) (*Java method*), [88](#page-91-1) down(Integer) (*Java method*), [92,](#page-95-1) [93](#page-96-1) downUntilElementIsPresent(Path) (*Java method*), [93](#page-96-1)

downUntilElementIsPresent(Path, int, int) (*Java method*), [94](#page-97-0) downUntilPredicate(Path, int, int, Predicate) (*Java method*), [94](#page-97-0) downUntilPredicate(Path, Predicate) (*Java method*), [94](#page-97-0) DragAndDrop (*Java class*), [89](#page-92-2) dragAndDrop() (*Java method*), [149](#page-152-0) dragAndDrop(Path) (*Java method*), [81,](#page-84-0) [141](#page-144-0) DragAndDrop(WebDriver, Path) (*Java constructor*), [89](#page-92-2) driver (*Java field*), [140](#page-143-1)

### E

element (*Java field*), [43,](#page-46-1) [146](#page-149-1) ElementProperties (*Java class*), [58](#page-61-0) ElementProperty (*Java interface*), [72](#page-75-1) ElementPropertyWithNumericalBoundaries (*Java interface*), [73](#page-76-1) ElementResizer (*Java class*), [162](#page-165-0) ElementResizer(Path, int, int) (*Java constructor*), [162](#page-165-0) ensureCellValueIsPresent(int, String, String) (*Java method*), [138](#page-141-0) ensureVisibilityOfCellInColumn(String, ElementProperty) (*Java method*), [129](#page-132-0) ensureVisibilityOfRowWithIndex(int) (*Java method*), [129](#page-132-0) ensureVisibilityOfRowWithIndexAndColumn(int, String) (*Java method*), [129](#page-132-0) exactly (*Java field*), [109](#page-112-0) exactly(int) (*Java method*), [87](#page-90-0)

### F

```
find() (Java method), 149
find(Path) (Java method), 81, 141
find(WebDriver, Path) (Java method), 86
findAll() (Java method), 150
findAll(Path) (Java method), 81, 141
findAll(WebDriver, Path) (Java method), 86
findAllByPath(Document, Path) (Java
       method), 108
findAllByPath(String, Path) (Java method),
       107
findAllByXPath(Document, String) (Java
       method), 108
findPageWithNumberOfOccurrences(Path,
       int, RelationOperator) (Java
       method), 81
findPageWithNumberOfOccurrences(WebDriver,
getVisibleWidth(Path) (Java method), 163
       Path, int) (Java method), 86
findPageWithNumberOfOccurrences (WebDrivegetXpathExplanation () (Java method50,104,
       Path, int, RelationOperator)
       (Java method), 86
                                             GlobalOccurrenceNumber (Java class), 54
```
findPageWithout(Path) (*Java method*), [82](#page-85-0) findPageWithout(WebDriver, Path) (*Java method*), [86](#page-89-0) findRowIndex(Map) (*Java method*), [129](#page-132-0) findTableInBrowser() (*Java method*), [130](#page-133-0) firstOccurrenceOf(Path) (*Java method*), [49](#page-52-0) form (*Java field*), [44,](#page-47-0) [146](#page-149-1) foundNTimes (*Java field*), [116,](#page-119-0) [117,](#page-120-0) [119](#page-122-0)

### G

```
getAllClasses() (Java method), 136
getAlternateXPath() (Java method), 49, 103, 150
getBuilder() (Java method), 130
getCssClasses(Path) (Java method), 82, 141
getCssClassName() (Java method), 136
getDescribedBy() (Java method), 49, 104, 150
getDocumentFromString(String) (Java
       method), 108
getDOM(Path) (Java method), 166
getDOMOfAll(Path) (Java method), 166
getDriver() (Java method), 82
getElementProperties() (Java method), 49, 104,
        150
getErrorImage(BufferedImage,
       BufferedImage) (Java method), 78
getErrorImage(InputStream) (Java method),
        155
getErrorsImage(InBrowser, Path,
       InputStream) (Java method), 77
getMinimalGrid(String) (Java method), 138
getObscuredElements() (Java method), 79
getPageAsW3CDoc() (Java method), 166
getRowIndex(Path) (Java method), 130
getRowIndexOfCell(Path) (Java method), 130
getScrollableDimensions(Path) (Java
       method), 164
getSelect(Path) (Java method), 82, 142
getStylingDimensions(Path) (Java method),
       164
getTotalHeight() (Java method), 163, 165
getTotalWidth() (Java method), 163, 165
getUnderlyingSource() (Java method), 50, 104,
        150
getVisibleDimensions(Path) (Java method),
        164
getVisibleHeaderPath(String) (Java method),
        130
getVisibleHeight() (Java method), 163, 165
getVisibleWidth() (Java method), 163, 165
getXPath() (Java method), 50, 104, 150
        150
```
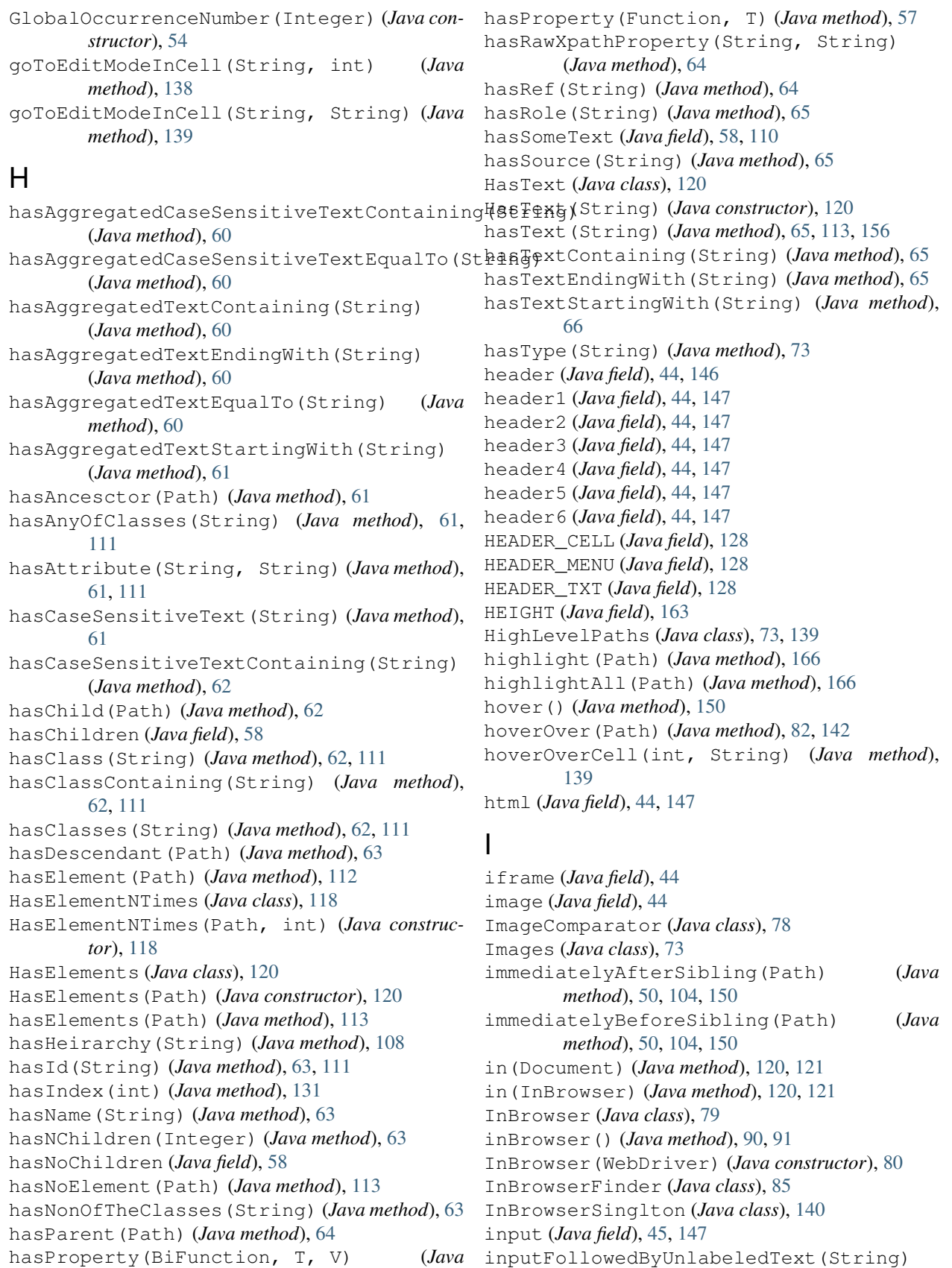

*method*), [58](#page-61-0)

inputFor(String) (*Java method*), [140](#page-143-1) inputForLabel(InBrowser, String) (*Java method*), [124](#page-127-0) inputForLabel(String) (*Java method*), [160](#page-163-0) Inputs (*Java class*), [123,](#page-126-0) [159](#page-162-0) inside(Path) (*Java method*), [50,](#page-53-0) [105,](#page-108-0) [151](#page-154-0) insideTopLevel() (*Java method*), [51,](#page-54-0) [105,](#page-108-0) [151](#page-154-0) insideTopLevel(String) (*Java method*), [111](#page-114-0) isAbsent() (*Java method*), [156](#page-159-0) isAbsentFrom(Document) (*Java method*), [114](#page-117-0) isAbsentFrom(InBrowser) (*Java method*), [113](#page-116-0) isAfter(NPath) (*Java method*), [66](#page-69-0) isAfter(Path) (*Java method*), [66](#page-69-0) isAfterSibling(NPath) (*Java method*), [67](#page-70-0) isAfterSibling(Path) (*Java method*), [66](#page-69-0) isAncestorOf(Path) (*Java method*), [67](#page-70-0) isBefore(NPath) (*Java method*), [67](#page-70-0) isBefore(Path) (*Java method*), [67](#page-70-0) isBeforeSibling(NPath) (*Java method*), [68](#page-71-0) isBeforeSibling(Path) (*Java method*), [68](#page-71-0) isChecked (*Java field*), [59](#page-62-0) isChecked() (*Java method*), [123](#page-126-0) isChildOf(Path) (*Java method*), [68](#page-71-0) isContainedIn(Path) (*Java method*), [68](#page-71-0) isDescendantOf(Path) (*Java method*), [68](#page-71-0) isDisabled (*Java field*), [59](#page-62-0) isDisplayed() (*Java method*), [156](#page-159-0) isDisplayed(Path) (*Java method*), [83,](#page-86-0) [142](#page-145-0) isDisplayedIn(InBrowser) (*Java method*), [114](#page-117-0) isEnabled (*Java field*), [59](#page-62-0) isEnabled() (*Java method*), [157](#page-160-0) isEnabled(Path) (*Java method*), [83,](#page-86-0) [142](#page-145-0) isEnabledIn(InBrowser) (*Java method*), [114](#page-117-0) isHidden (*Java field*), [59,](#page-62-0) [110](#page-113-0) isInside(Path) (*Java method*), [69](#page-72-0) isLastSibling (*Java field*), [59](#page-62-0) isNotDisplayed() (*Java method*), [157](#page-160-0) isNotDisplayedIn(InBrowser) (*Java method*), [114](#page-117-0) isNotPresent(Path) (*Java method*), [83](#page-86-0) isNotSelected() (*Java method*), [157](#page-160-0) isNthFromLastSibling(Integer) (*Java method*), [69](#page-72-0) isNthSibling(Integer) (*Java method*), [69](#page-72-0) isOnlyChild (*Java field*), [59](#page-62-0) isParentOf(Path) (*Java method*), [69](#page-72-0) IsPresent (*Java class*), [121](#page-124-0) IsPresent() (*Java constructor*), [121](#page-124-0) isPresent() (*Java method*), [115,](#page-118-0) [156,](#page-159-0) [157](#page-160-0) isPresent(int) (*Java method*), [115,](#page-118-0) [157](#page-160-0) isPresent(Path) (*Java method*), [83,](#page-86-0) [143](#page-146-0) isPresentIn(Document) (*Java method*), [116](#page-119-0) isPresentIn(InBrowser) (*Java method*), [115](#page-118-0) IsPresentNTimes (*Java class*), [121,](#page-124-0) [158](#page-161-1)

IsPresentNTimes(int) (*Java constructor*), [121,](#page-124-0) [158](#page-161-1) ISPresentNTimesMatcherForDocument (*Java class*), [116](#page-119-0) ISPresentNTimesMatcherForDocument(int, RelationOperator, Document) (*Java constructor*), [117](#page-120-0) isSelected (*Java field*), [59](#page-62-0) isSelected() (*Java method*), [126,](#page-129-0) [158](#page-161-1) isSelected(Path) (*Java method*), [83,](#page-86-0) [143](#page-146-0) isSelectedIn(InBrowser) (*Java method*), [116](#page-119-0) isSiblingOf(Path) (*Java method*), [69](#page-72-0) isStrict() (*Java method*), [134](#page-137-0) isVirtualized (*Java field*), [134](#page-137-0) isVirtualized() (*Java method*), [131](#page-134-0) isWithIndex(Integer) (*Java method*), [70](#page-73-0)

### J

js (*Java field*), [79](#page-82-0)

### K

KeysDown (*Java class*), [89](#page-92-2) KeysDown(WebDriver, CharSequence) (*Java constructor*), [90](#page-93-1) KeysSender (*Java class*), [90](#page-93-1) KeysSender(WebDriver, CharSequence) (*Java constructor*), [90](#page-93-1)

### L

label (*Java field*), [45](#page-48-0) lastOccurrenceOf(Path) (*Java method*), [51](#page-54-0) left(Integer) (*Java method*), [92,](#page-95-1) [95](#page-98-0) leftUntilElementIsDisplayed(Path) (*Java method*), [95](#page-98-0) leftUntilElementIsPresent(Path) (*Java method*), [95](#page-98-0) leftUntilElementIsPresent(Path, int, int) (*Java method*), [95](#page-98-0) leftUntilPredicate(Path, int, int, Predicate) (*Java method*), [96](#page-99-0) leftUntilPredicate(Path, Predicate) (*Java method*), [96](#page-99-0) listItem (*Java field*), [45,](#page-48-0) [147](#page-150-0) logger (*Java field*), [74](#page-77-0)

### M

main (*Java field*), [45](#page-48-0) matchesSafely(InBrowser) (*Java method*), [119](#page-122-0) matchesSafely(Path) (*Java method*), [117,](#page-120-0) [118](#page-121-0)

### N

n (*Java field*), [86,](#page-89-0) [87](#page-90-0)

```
nOccurances(String, int,
        RelationOperator) (Java method),
        111
none (Java field), 136
Not (Java class), 71
Not(ElementProperty) (Java constructor), 71
not(ElementProperty) (Java method), 70
not(Path) (Java method), 107
NPath (Java class), 86
NPath(Path, int, RelationOperator) (Java
       constructor), 87
NPathBuilder (Java class), 87
NPathBuilder(int, RelationOperator)
        (Java constructor), 87
NTimesMatcher (Java class), 117, 119
NTimesMatcher(int, RelationOperator,
        InBrowser) (Java constructor), 117
NTimesMatcher(Path, int,
       RelationOperator) (Java construc-
       tor), 119
numberOfAppearances(Path) (Java method), 84,
        143
```
# $\Omega$

Obscure (*Java class*), [78,](#page-81-1) [145](#page-148-0) Obscure(InBrowser, List) (*Java constructor*), [79](#page-82-0) Obscure(InBrowser, List, boolean) (*Java constructor*), [79](#page-82-0) Obscure(InBrowser, Path) (*Java constructor*), [79](#page-82-0) Obscure(List) (*Java constructor*), [145](#page-148-0) Obscure(List, boolean) (*Java constructor*), [146](#page-149-1) Obscure(Path) (*Java constructor*), [145](#page-148-0) obscuredElements (*Java field*), [79](#page-82-0) occurrenceNumber(Integer) (*Java method*), [51](#page-54-0) occurrencesOf(Path) (*Java method*), [88](#page-91-1) of(Path) (*Java method*), [54](#page-57-0) ofType(Path) (*Java method*), [54](#page-57-0) on(BasicPath) (*Java method*), [91](#page-94-2) on(Path) (*Java method*), [90](#page-93-1) opAsEnglish(RelationOperator) (*Java method*), [109](#page-112-0) opAsXpathString(RelationOperator) (*Java method*), [109](#page-112-0) openColumnFilterTabAndGetMenu(String) (*Java method*), [131](#page-134-0) openColumnMenuTabAndGetMenu(String) (*Java method*), [131](#page-134-0) openColumnsSelectionMenuAndGetMenu() (*Java method*), [131](#page-134-0) openColumnsSelectionMenuAndGetMenu(StringelationOperator(*Java enum*), [109](#page-112-0) (*Java method*), [131](#page-134-0) OperationFailedException (*Java class*), [91](#page-94-2)  $(Java R)$ 

OperationFailedException(String) (*Java constructor*), [91](#page-94-2) OperationFailedException(String, Throwable) (*Java constructor*), [91](#page-94-2) Operations (*Java class*), [88](#page-91-1) oppositeRelation(String) (*Java method*), [109](#page-112-0) option (*Java field*), [45](#page-48-0) Or (*Java class*), [71](#page-74-0) or(ElementProperty) (*Java method*), [72](#page-75-1) Or(ElementProperty, ElementProperty) (*Java constructor*), [71](#page-74-0) or(Path) (*Java method*), [51,](#page-54-0) [105,](#page-108-0) [151](#page-154-0) orLess (*Java field*), [109](#page-112-0) orLess() (*Java method*), [73](#page-76-1) orMore (*Java field*), [109](#page-112-0) orMore() (*Java method*), [73](#page-76-1) overrideTimeoutDuringOperation(int) (*Java method*), [132](#page-135-0) overrideTimeoutWhenDone(int) (*Java method*), [132](#page-135-0)

### P

paragraph (*Java field*), [45](#page-48-0) parentOf(Path) (*Java method*), [51,](#page-54-0) [105,](#page-108-0) [151](#page-154-0) path (*Java field*), [86](#page-89-0) Path (*Java interface*), [100](#page-103-1) PathBuilder (*Java class*), [54](#page-57-0) PathBuilder() (*Java constructor*), [55](#page-58-0) PathBuilder(Optional, Optional, Optional, Optional, Optional, List, Optional) (*Java constructor*), [55](#page-58-0) PathOperators (*Java class*), [107](#page-110-1) PathParsers (*Java class*), [107](#page-110-1) PathUtils (*Java class*), [108](#page-111-0) present(int) (*Java method*), [120](#page-123-0) pressKeyDown(CharSequence) (*Java method*), [84,](#page-87-0) [143](#page-146-0) processTextForXpath(String) (*Java method*), [111](#page-114-0)

### Q

qualifier (*Java field*), [86,](#page-89-0) [87](#page-90-0)

RadioInput (*Java class*), [125](#page-128-1) RadioInput(InBrowser, ElementProperty) (*Java constructor*), [125](#page-128-1) RadioInput(InBrowser, Path) (*Java constructor*), [125](#page-128-1) RadioInputs (*Java class*), [161](#page-164-0) radioType(Path) (*Java method*), [125](#page-128-1) ReleaseKey (*Java class*), [91](#page-94-2)

releaseKey(CharSequence) (*Java method*), [84,](#page-87-0) showAllColumnsUsingFirstColumn() (*Java* [143](#page-146-0) ReleaseKey(WebDriver, CharSequence) (*Java constructor*), [91](#page-94-2) right(Integer) (*Java method*), [92,](#page-95-1) [96](#page-99-0) rightClick() (*Java method*), [151](#page-154-0) rightClick(Path) (*Java method*), [84,](#page-87-0) [144](#page-147-0) rightUntilElementIsPresent(Path) (*Java method*), [96](#page-99-0) rightUntilElementIsPresent(Path, int, int) (*Java method*), [97](#page-100-0) rightUntilElementIsVisible(Path) (*Java method*), [97](#page-100-0) rightUntilPredicate(Path, int, int, Predicate) (*Java method*), [98](#page-101-0) rightUntilPredicate(Path, Predicate) (*Java method*), [97](#page-100-0) ROW (*Java field*), [128](#page-131-0) rowOfGrid(Path) (*Java method*), [132](#page-135-0)

# S

Scroll (*Java class*), [92](#page-95-1) scroll() (*Java method*), [85,](#page-88-0) [144](#page-147-0) Scroll(WebDriver) (*Java constructor*), [92](#page-95-1) ScrollElement (*Java class*), [93](#page-96-1) scrollElement(Path) (*Java method*), [85,](#page-88-0) [144](#page-147-0) ScrollElement(WebDriver, Path) (*Java constructor*), [93](#page-96-1) ScrollElement(WebDriver, Path, int) (*Java constructor*), [93](#page-96-1) scrollElementWithStepOverride(Path, int) (*Java method*), [85,](#page-88-0) [144](#page-147-0) scrollTo() (*Java method*), [151](#page-154-0) scrollTo(Path) (*Java method*), [85,](#page-88-0) [145](#page-148-0) section (*Java field*), [45,](#page-48-0) [147](#page-150-0) select (*Java field*), [45](#page-48-0) select() (*Java method*), [126](#page-129-0) selectInCell(String, int, String) (*Java method*), [139](#page-142-0) selectInFieldWithLabel(InBrowser, String, String) (*Java method*), [125](#page-128-1) selectInFieldWithLabel(String, String) (*Java method*), [160](#page-163-0) sendKeys(CharSequence) (*Java method*), [85,](#page-88-0) [145,](#page-148-0) timesOrLessIn(InBrowser) (*Java method*), [122](#page-125-1) [151](#page-154-0) setDimensions(Path, int, int) *method*), [164](#page-167-0) setDimensions(Path, String, String) (*Java method*), [164](#page-167-0) setFinalTimeout() (*Java method*), [132](#page-135-0) setScrollStep(int) (*Java method*), [132](#page-135-0) show() (*Java method*), [155](#page-158-0) show(InBrowser, Path) (*Java method*), [77](#page-80-0)

*method*), [132](#page-135-0) showAllColumnsUsingMenuOfColumn(String) (*Java method*), [133](#page-136-0) showCanvas() (*Java method*), [155](#page-158-0) showCanvas(InBrowser, Path) (*Java method*), [78](#page-81-1) showImage(BufferedImage) (*Java method*), [78](#page-81-1) showSpecificColumnsUsingMenuOfColumn(List) (*Java method*), [133](#page-136-0) showSpecificColumnsUsingMenuOfColumn(String, List) (*Java method*), [133](#page-136-0) SingleBrowserPath (*Java class*), [146](#page-149-1) SingleBrowserPath(BasicPath) (*Java constructor*), [148](#page-151-0) SingltonBrowserImage (*Java class*), [152](#page-155-0) SingltonBrowserImage(Path) (*Java constructor*), [152](#page-155-0) SizingUtils (*Java class*), [163](#page-166-0) sortBy(String, SortDirection) (*Java method*), [133](#page-136-0) SortDirection (*Java enum*), [136](#page-139-0) span (*Java field*), [45,](#page-48-0) [147](#page-150-0) strict (*Java field*), [79](#page-82-0) svg (*Java field*), [45,](#page-48-0) [148](#page-151-0)

### T

table (*Java field*), [45](#page-48-0) td (*Java field*), [46](#page-49-0) textarea (*Java field*), [46](#page-49-0) textContains(String) (*Java method*), [112](#page-115-0) textEndsWith(String) (*Java method*), [112](#page-115-0) textEquals(String) (*Java method*), [112](#page-115-0) textNode(String) (*Java method*), [52](#page-55-0) textStartsWith(String) (*Java method*), [112](#page-115-0) th (*Java field*), [46](#page-49-0) that(ElementProperty) (*Java method*), [52,](#page-55-0) [105,](#page-108-0) [151](#page-154-0) times() (*Java method*), [118,](#page-121-0) [158](#page-161-1) timesIn(Document) (*Java method*), [121](#page-124-0) timesIn(InBrowser) (*Java method*), [121](#page-124-0) timesOrLess() (*Java method*), [119,](#page-122-0) [158](#page-161-1) timesOrLessIn(Document) (*Java method*), [122](#page-125-1) timesOrMore() (*Java method*), [119,](#page-122-0) [158](#page-161-1) timesOrMoreIn(Document) (*Java method*), [122](#page-125-1) timesOrMoreIn(InBrowser) (*Java method*), [122](#page-125-1) title (*Java field*), [46](#page-49-0) to(Integer, Integer) (*Java method*), [89](#page-92-2) to(Path) (*Java method*), [89,](#page-92-2) [90,](#page-93-1) [92](#page-95-1) toBrowser() (*Java method*), [91](#page-94-2) toLeftCorner() (*Java method*), [98](#page-101-0) toString() (*Java method*), [52,](#page-55-0) [71,](#page-74-0) [117,](#page-120-0) [118,](#page-121-0) [120,](#page-123-0) [123,](#page-126-0) [126,](#page-129-0) [134,](#page-137-0) [152](#page-155-0)

toTopCorner() (*Java method*), [98](#page-101-0) toTopLeftCorner() (*Java method*), [98](#page-101-0) toTopLeftCorner(Path) (*Java method*), [98](#page-101-0) toXpath() (*Java method*), [71,](#page-74-0) [72](#page-75-1) tr (*Java field*), [46](#page-49-0) transformXpathToCorrectAxis(Path) (*Java method*), [109](#page-112-0) translateTextForPath(String) (*Java method*), [112](#page-115-0)

## U

```
uncheck() (Java method), 123
unorderedGrid(List) (Java method), 139
unorderedList (Java field), 46, 148
up(Integer) (Java method), 93, 99
upUntilElementIsPresent(Path) (Java
       method), 99
upUntilElementIsPresent(Path, int,
       int) (Java method), 99
upUntilPredicate(Path, int, int,
       Predicate) (Java method), 100
upUntilPredicate(Path, Predicate) (Java
       method), 99
```
### V

verifyImagesAreEqual(BufferedImage, BufferedImage) (*Java method*), [78](#page-81-1) verifyImagesAreShifted(BufferedImage, BufferedImage, int) (*Java method*), [78](#page-81-1) verifyImagesAreSimilar(BufferedImage, BufferedImage, int) (*Java method*), [78](#page-81-1)

### W

```
WIDTH (Java field), 164
WindowResizer (Java class), 164
WindowResizer(int, int) (Java constructor),
       164
withAlternateXpath(String) (Java method), 55
withAlternateXpathOptional(Optional)
       (Java method), 55
withClass(String) (Java method), 52, 106, 152
withClasses(String) (Java method), 52, 106, 152
withDescribedBy(String) (Java method), 55
withDescribedByOptional(Optional) (Java
       method), 55
withElementProperties(List) (Java method),
       55
withGlobalIndex(Integer) (Java method), 53,
       106, 152
withHeaders(List) (Java method), 134
withIndexInRange(int, int) (Java method), 70
withInsideXpath(String) (Java method), 55
withInsideXpathOptional(Optional) (Java
       method), 56
```

```
withLabeledText(InBrowser, String) (Java
       method), 126
withLabeledText(String) (Java method), 161
withoutVirtualization() (Java method), 136
withProperties(ElementProperty) (Java
       method), 161
withRowsAsElementProperties(List) (Java
       method), 135
withRowsAsElementPropertiesInOrder(List)
       (Java method), 135
withRowsAsStrings(List) (Java method), 135
withRowsAsStringsInOrder(List) (Java
       method), 135
withText(String) (Java method), 53, 106, 152
withTextContaining(String) (Java method),
       53, 107, 152
withTextUnknownDOM(InBrowser, String,
       int, TimeUnit) (Java method), 126
withTextUnknownDOM(String, int,
       TimeUnit) (Java method), 161
withUnderlying(WebElement) (Java method), 56
withUnderlyingOptional(Optional) (Java
       method), 56
withUnlabeledText(InBrowser, String)
       (Java method), 127
withUnlabeledText(String) (Java method), 162
withXpath(String) (Java method), 56
withXpathExplanation(String) (Java method),
       56
withXpathExplanationOptional(Optional)
       (Java method), 56
withXpathOptional(Optional) (Java method),
       56
wrap(Path) (Java method), 116
```
### X

XpathUtils (*Java class*), [109](#page-112-0)